UNIVERSIDADE FEDERAL DE CAMPINA GRANDE CENTRO DE ENGENHARIA ELÉTRICA E INFORMÁTICA PROGRAMA DE PÓS-GRADUAÇÃO EM ENGENHARIA ELÉTRICA

# Tese

# Identificação de Faltas de Alta Impedância em Sistemas de Distribuição

Wellinsílvio Costa dos Santos

Campina Grande - Paraíba - Brasil c Wellinsílvio Costa dos Santos, Setembro de 2016 Wellinsílvio Costa dos Santos

## Identificação de Faltas de Alta Impedância em Sistemas de Distribuição

Tese apresentada à Coordenação do Programa de Pós-Graduação em Engenharia Elétrica da Universidade Federal de Campina Grande, em cumprimento às exigências do Programa de Doutoramento em Ciências no Domínio da Engenharia Elétrica.

Área de Concentração: Processamento da Energia

Benemar Alencar de Souza, D.Sc. Orientador

Núbia Silva Dantas Brito, D.Sc. Orientador

Campina Grande - Paraíba - Brasil Setembro de 2016

### FICHA CATALOGRÁFICA ELABORADA PELA BIBLIOTECA CENTRAL DA UFCG

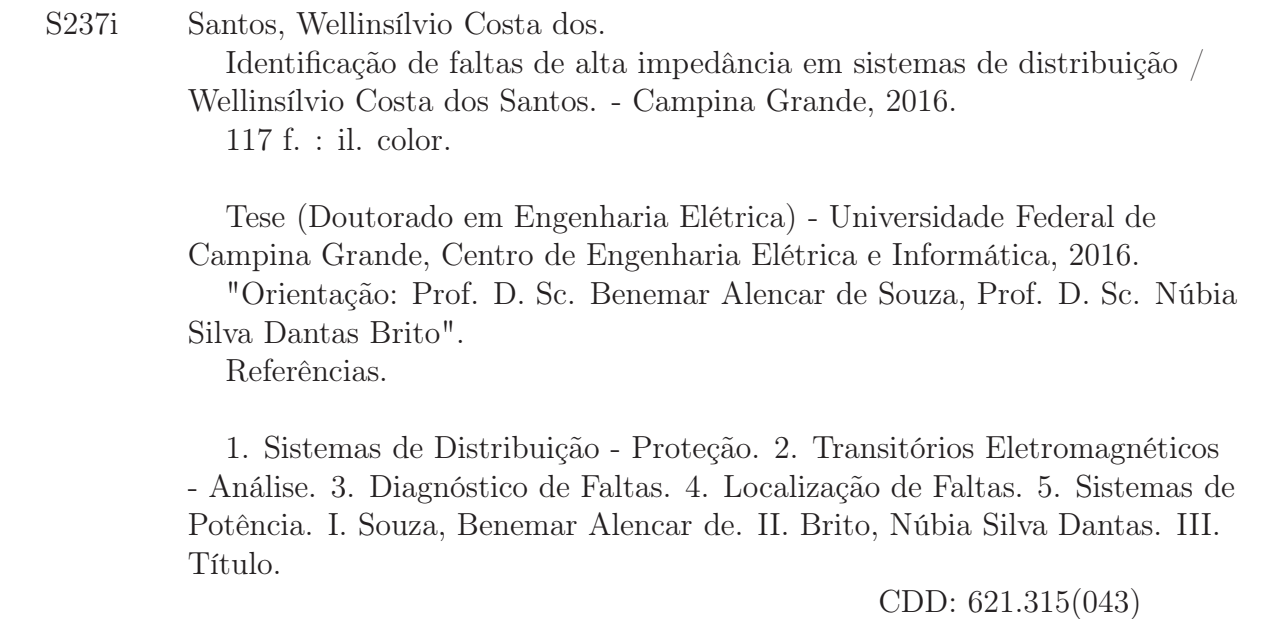

#### "IDENTIFICAÇÃO DE FALTAS DE ALTA IMPEDÂNCIA EM SISTEMAS DE DISTRIBUICÃO"

#### WELLINSILVIO COSTA DOS SANTOS

#### TESE APROVADA EM 15/08/2016

BENEMAR ALENCAR DE SOUZA, D.Sc., UFCG Orientador(a)

NUBIA SILVA DANTAS BRITO, D.Sc., UFCG Orientador(a)

Washingto WASHINGTON LUIZ/ARAÚJO NEVES, Ph.D., UFCG  $Examinador(a)$ 

RONALDO RIBEIRO BARBOSA DE AQUINO, D.Sc, UFPE  $Examinador(a)$ 

ye deives gr.

MANQEL FIRMINO DE MEDEIROS JÚNIOR, Dr., UFRN  $Examinador(a)$ 

 $\Lambda$ Training FRANCISCO MARCOS DE ASSIS, Dr., UFCG

 $Examinador(a)$ 

**CAMPINA GRANDE - PB** 

### AGRADECIMENTOS

Acima de todas as coisas, a Deus, que sempre me guiou nas minhas decisões.

Aos professores orientadores Benemar Alencar de Souza e Núbia Silva Dantas Brito por tornarem possível esse trabalho e pela compreensão, paciência, amizade e experiência. Ao professor Flávio Costa por ter sido o meu incentivador e primeiro orientador na pesquisa. Aos professores membros da banca Washington Neves, Francisco Marcos, Ronaldo Aquino e Roberto Firmino pela suas sugestões e conhecimentos. Aos funcionários da COPELE, em especial Ângela e Pedro, pela disposição e colaboração.

Aos meus pais José Wellingthon dos Santos e Sílvia Costa dos Santos por serem meus exemplos na constituição de uma família.

Às minhas tias Tânia Maria (in memorian) e Rita de Cássia por ajudarem na minha criação e por todas as palavras de incentivo.

À minha esposa Jani Cleide por compreender minhas ausências e cuidar tão bem da nossa família.

Ao meu filho Carlos José que com um simples sorriso consegue me encorajar a enfrentar as dificuldades diárias.

Aos meus amigos e parceiros de pesquisa Felipe Vigolvino, Fagner Araújo, Francisco das Chagas, Ana Vitória, Alana Kelly, Huilman Sanca, Caio Junqueira e Érica Mangueira.

A todos que direta ou indiretamente foram responsáveis por esse momento tão importante em minha vida.

Finalmente à CAPES, que proporcionou o suporte financeiro para a realização deste trabalho.

O único lugar onde o sucesso vem antes do trabalho  $\acute{e}$  no dicionário. —DESCONHECIDO

## RESUMO

Uma técnica baseada em análise de transitórios eletromagnéticos é proposta para identificar faltas de alta impedância (FAI) em redes de distribuição. O algoritmo dispensa conhecimento dos parâmetros dos alimentadores e faz uso da transformada wavelet discreta (TWD) para monitorizar fenômenos transitórios associados a distúrbios no sistema de distribuição. A metodologia proposta é avaliada através de simulações em um programa de transitórios eletromagnéticos (EMTP) em um sistema de 13,8 kV, que foi modelado a partir de dados de uma rede de distribuição brasileira real. Além de FAI, foram simulados outros tipos de distúrbios, tais como faltas de baixa impedância, chaveamentos de novas linhas e bancos de capacitores. Os resultados obtidos demonstraram que o método é capaz de detectar a perturbação logo após o seu início e distingui-la de outros distúrbios, além de proporcionar uma redução significativa da região de localização da FAI.

Palavras-chave: Proteção de sistemas de distribuição, análise de transitórios eletromagnéticos, diagnóstico de faltas, localização de faltas, faltas de alta impedância, sistemas de potência, transformada wavelet.

## ABSTRACT

An electromagnetic transient analysis-based technique is proposed to identify high impedance faults (HIF) in distribution networks. The algorithm dispenses knowledge of the feeder parameters and makes use of discrete wavelet transform (TWD) to monitor transient phenomena associated with disturbances in the distribution system. The proposed methodology is evaluated through simulations in an electromagnetic transient program (EMTP) in a 13.8 kV system, which was modeled from actual Brazilian distribution network data. Besides HIF, other types of disturbances were simulated, such as low impedance fault, and switching of lines and capacitor banks. Obtained results have shown that the method is able to detect the disturbance soon after its inception and distinguish it from other disorders, as well as providing a significant reduction in the region of its location for maintenance crews.

Keywords: Power distribution protection, electromagnetic transient analysis, fault diagnosis, fault location, high impedance faults, power systems, wavelet transforms.

# SUMÁRIO

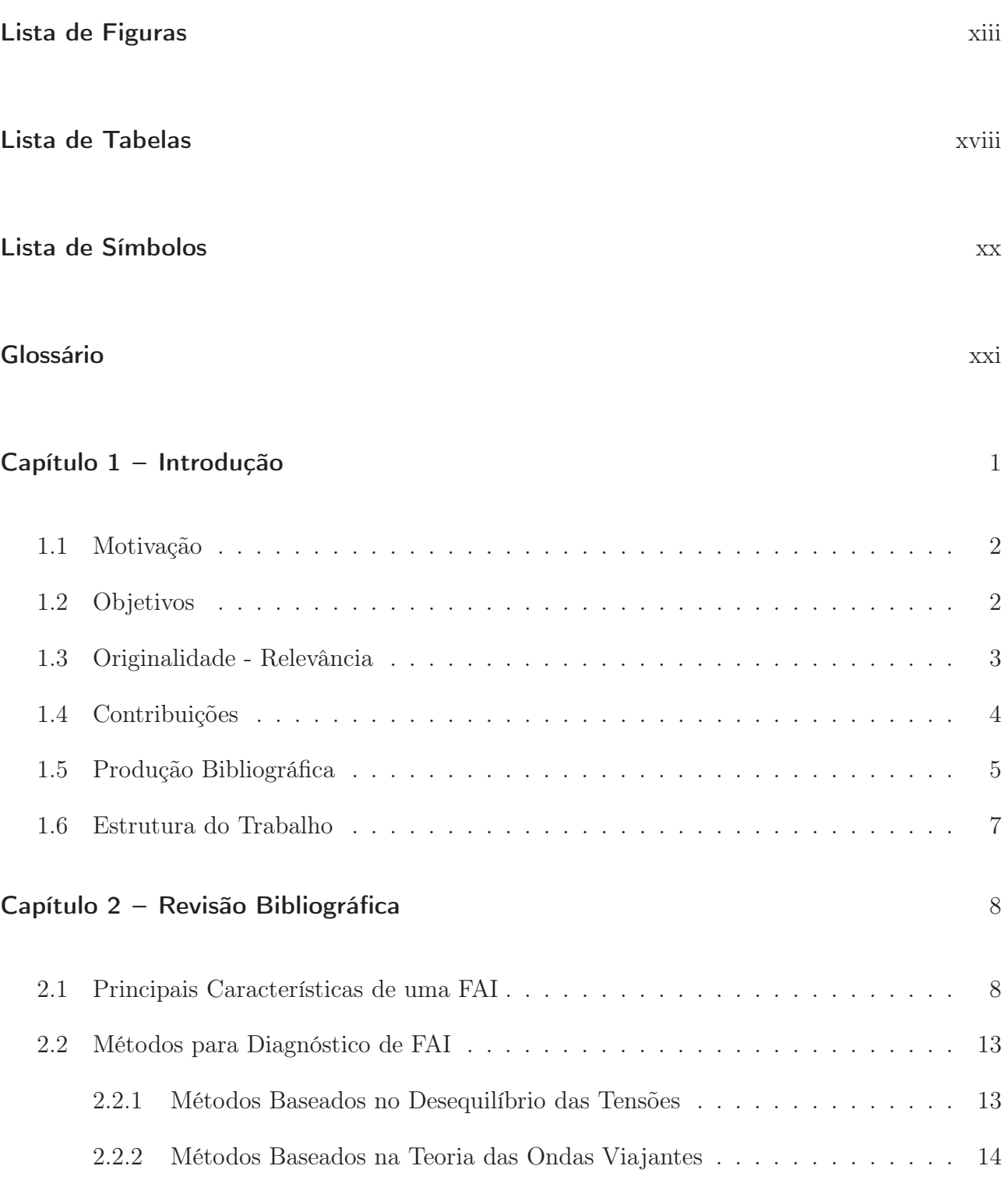

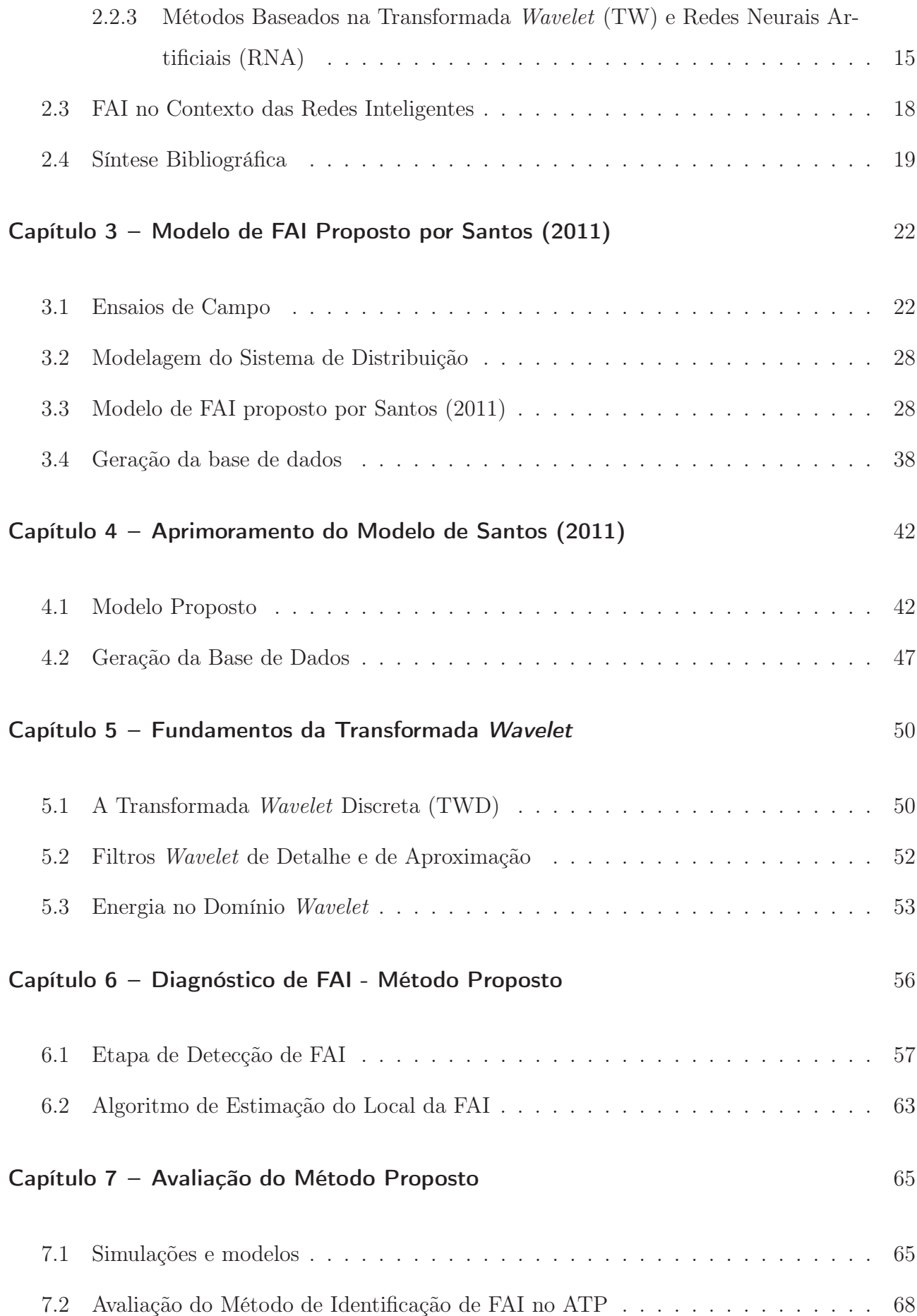

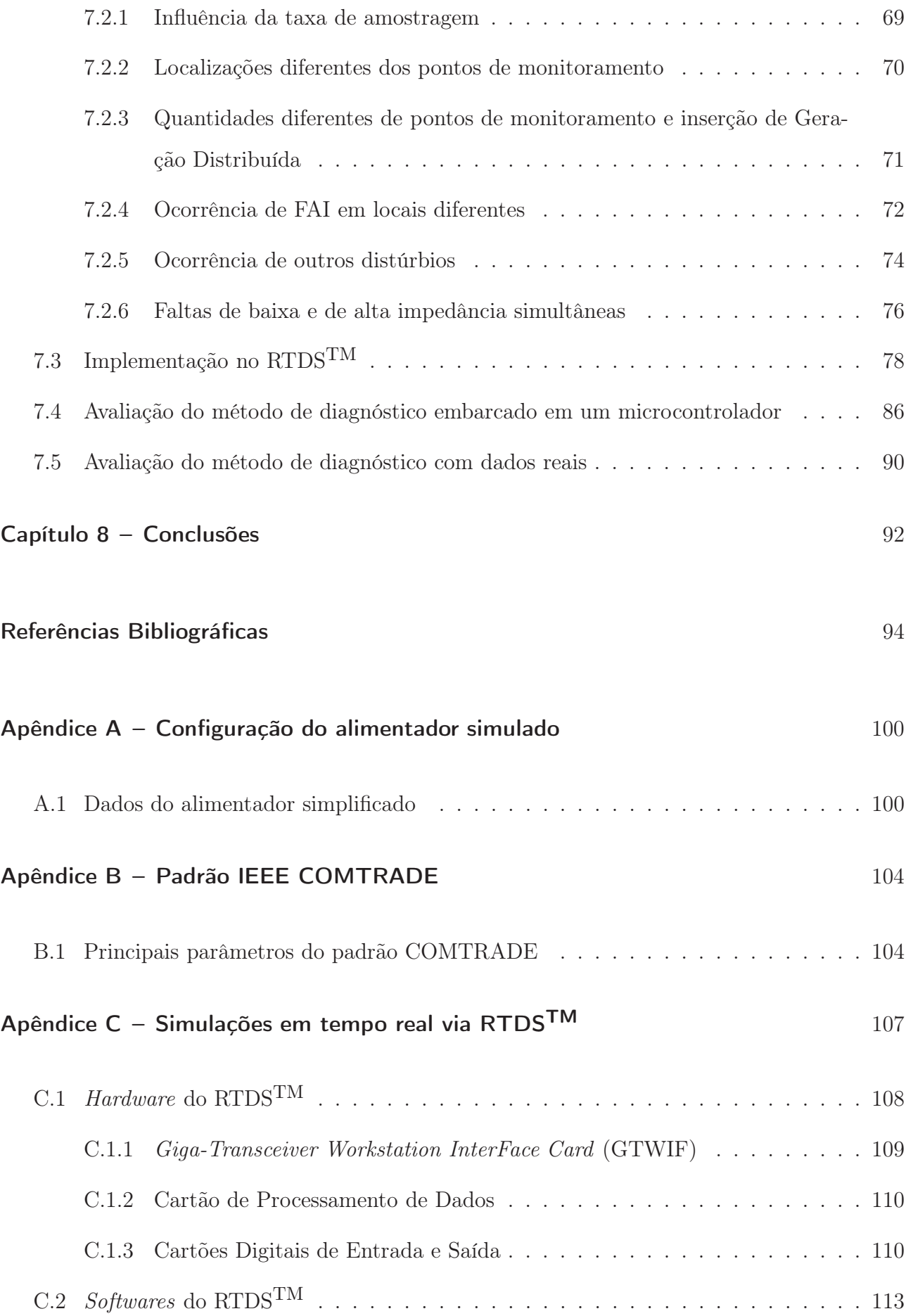

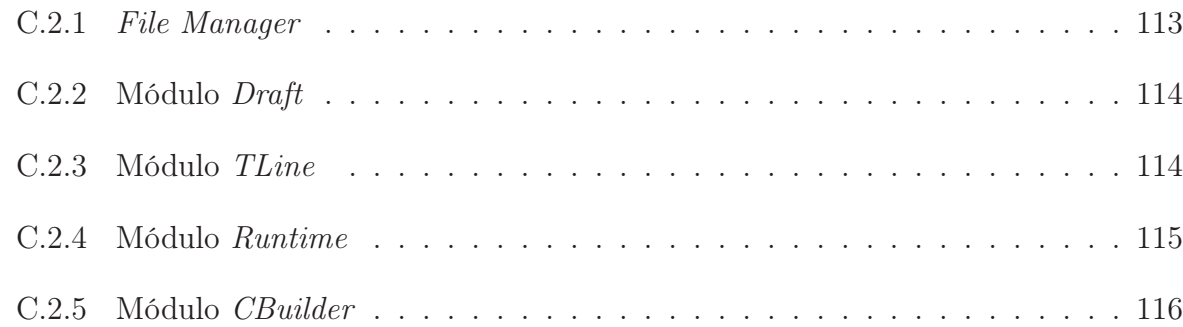

## LISTA DE FIGURAS

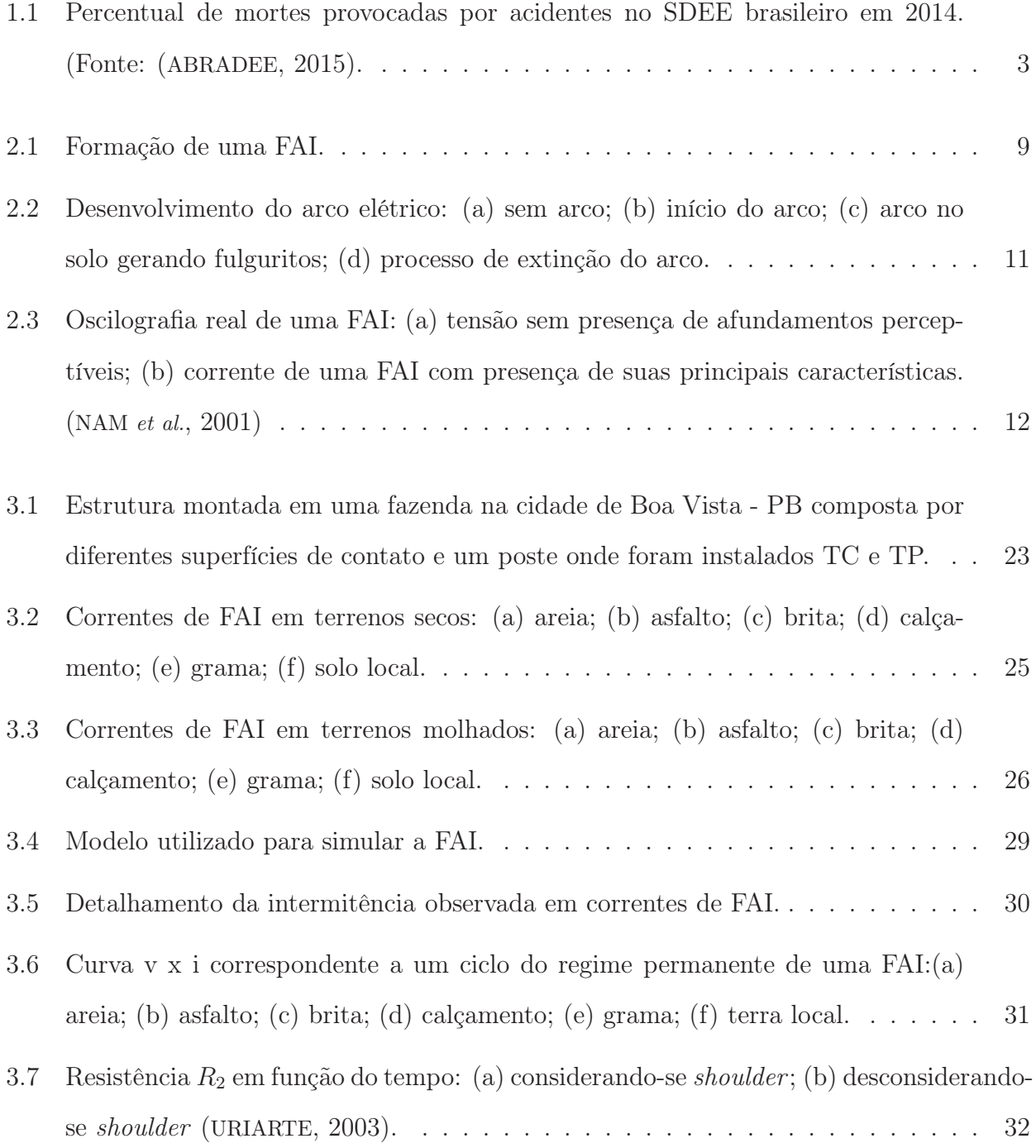

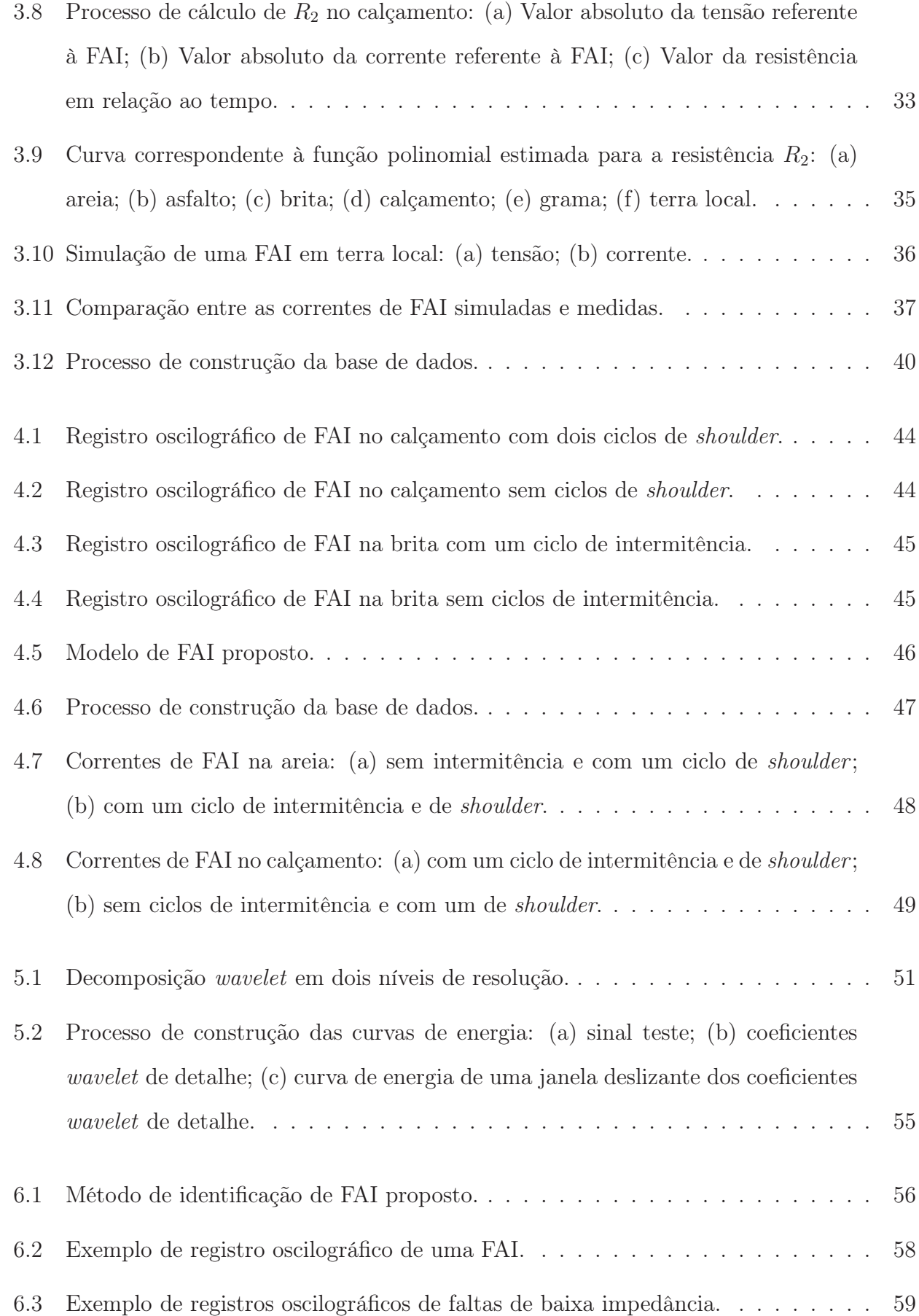

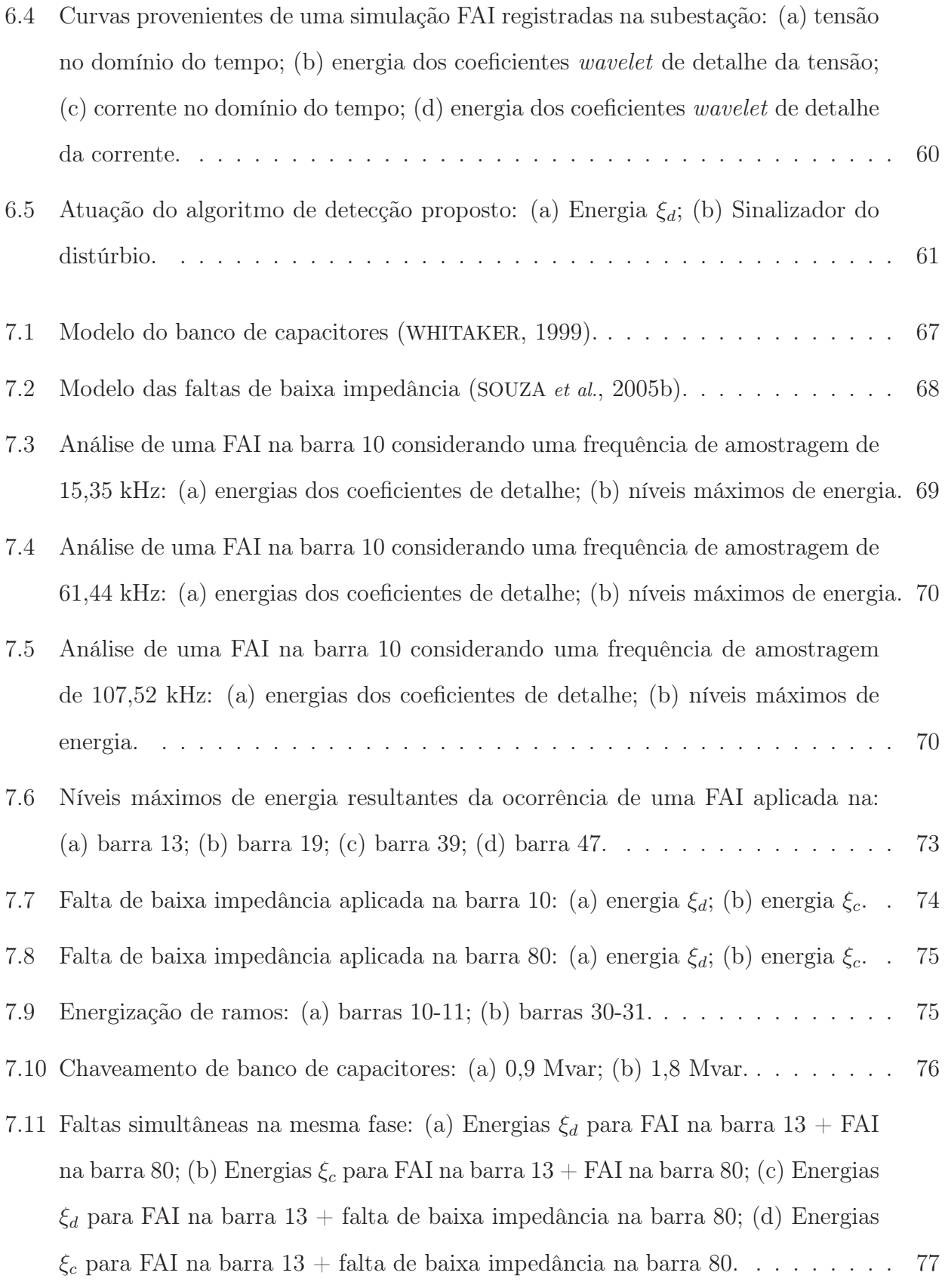

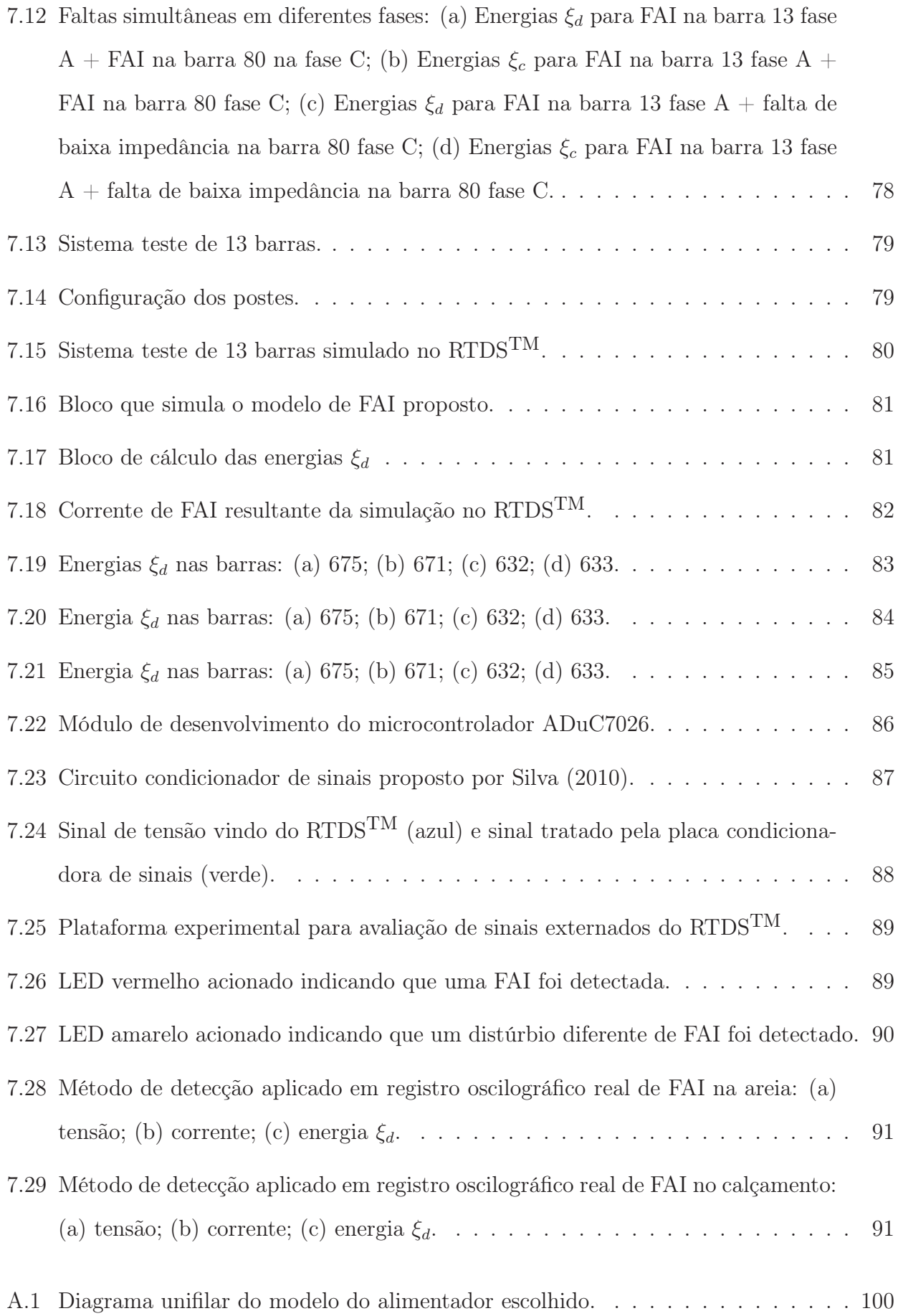

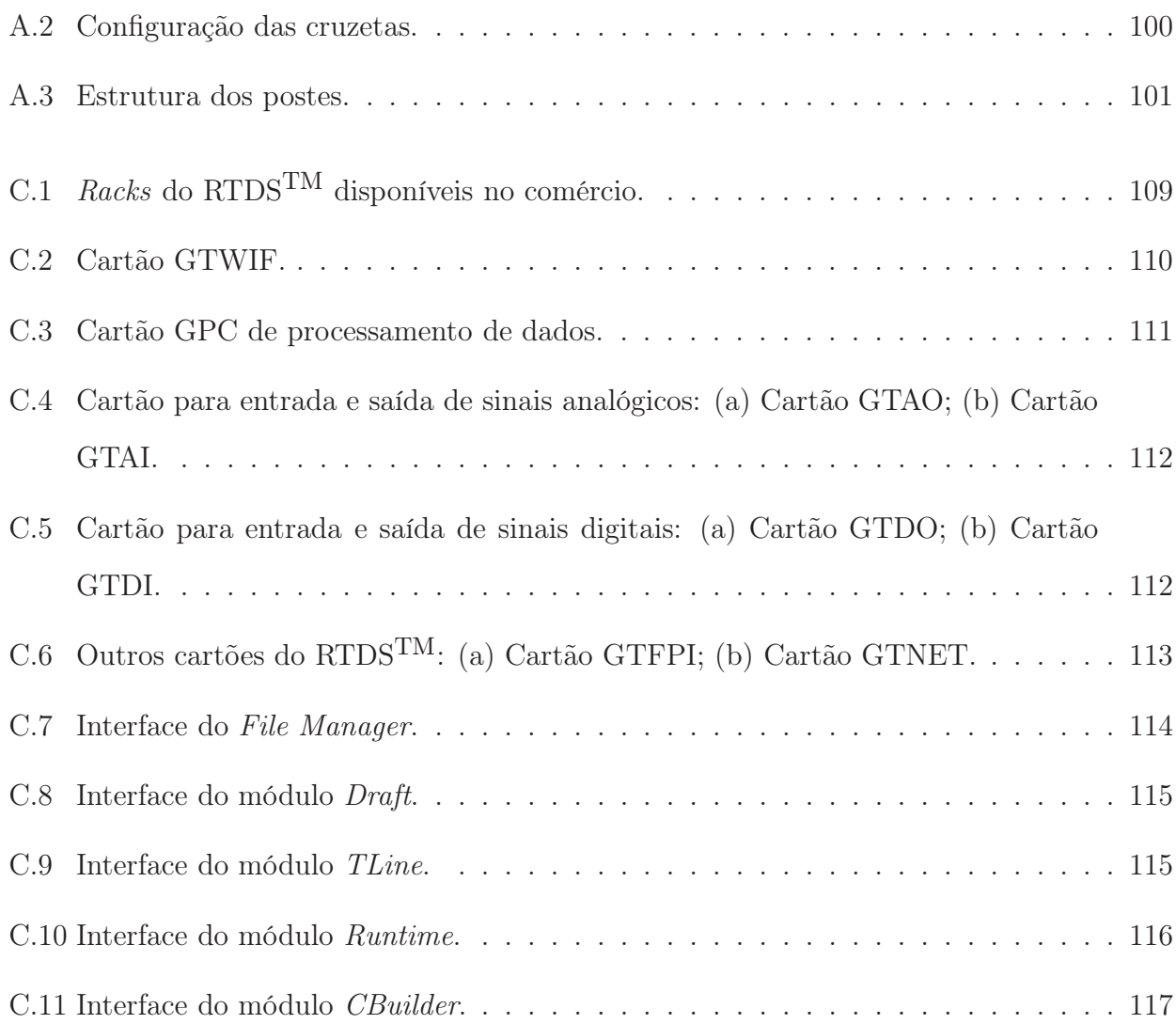

# LISTA DE TABELAS

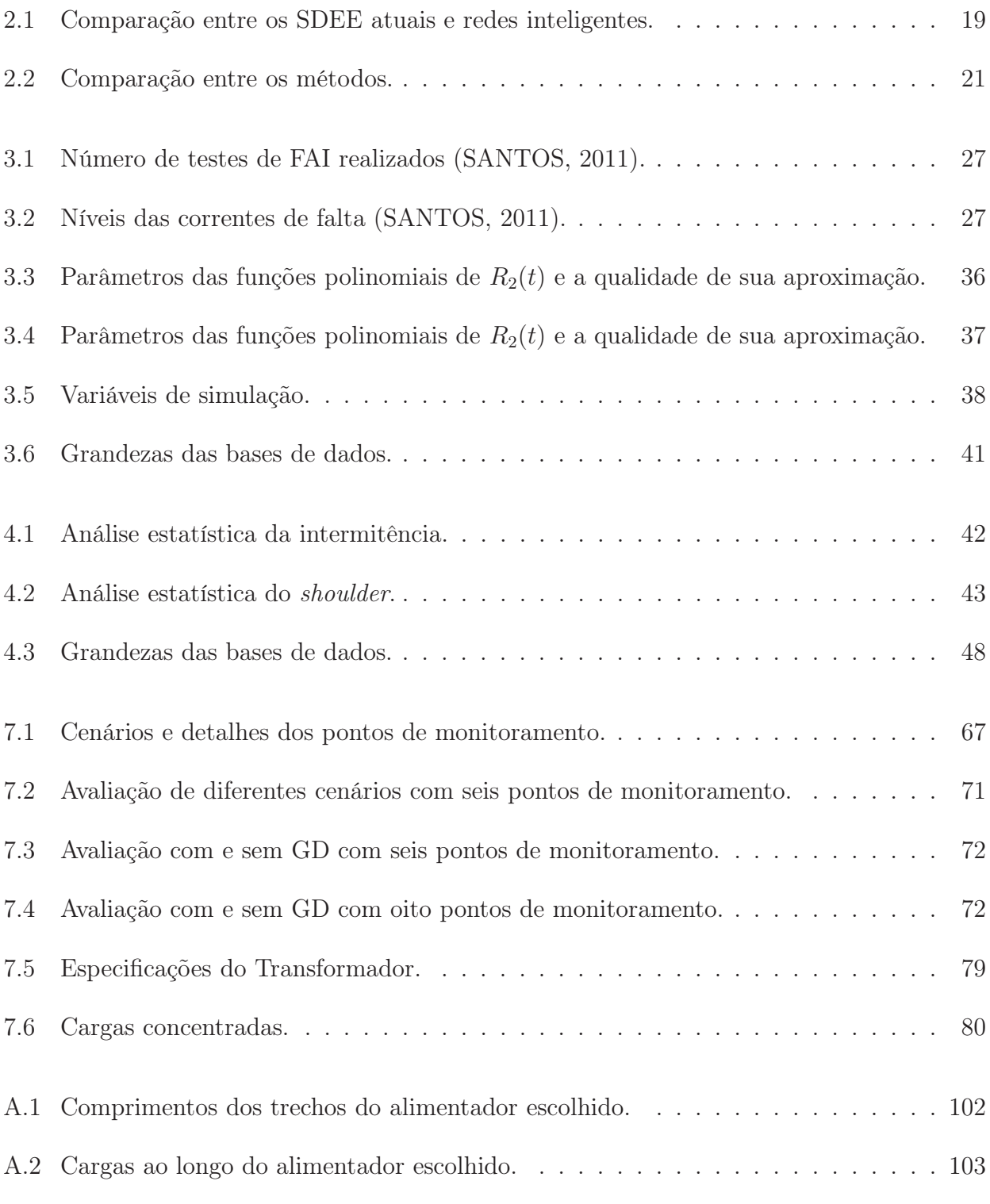

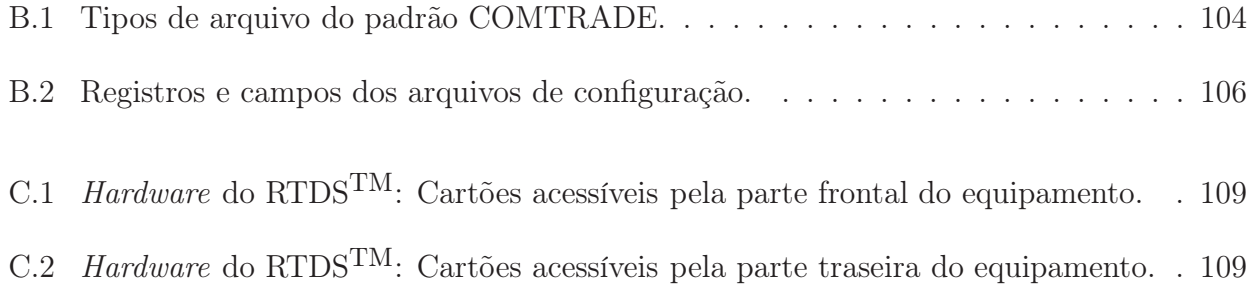

# LISTA DE SÍMBOLOS

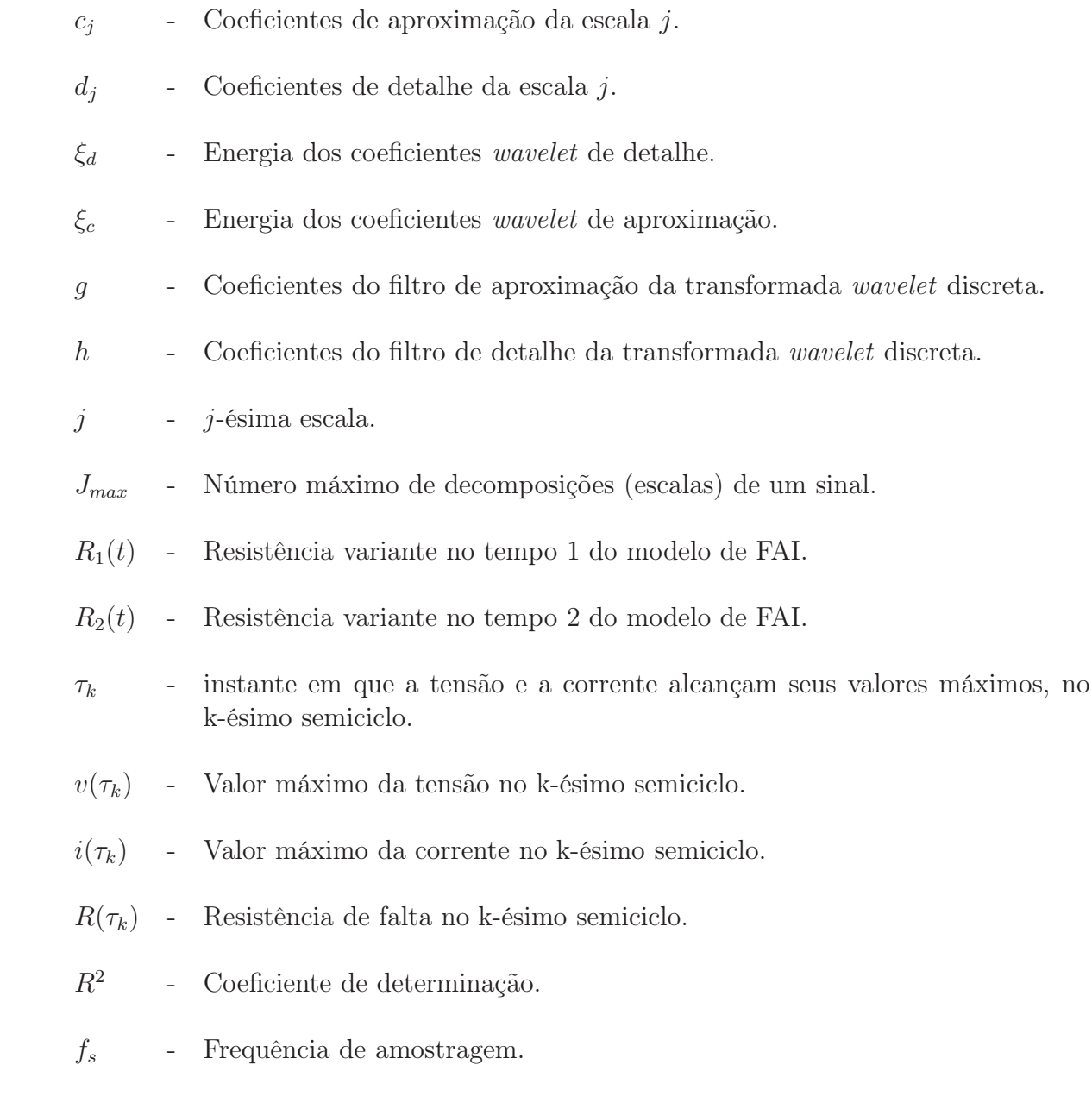

# GLOSSÁRIO

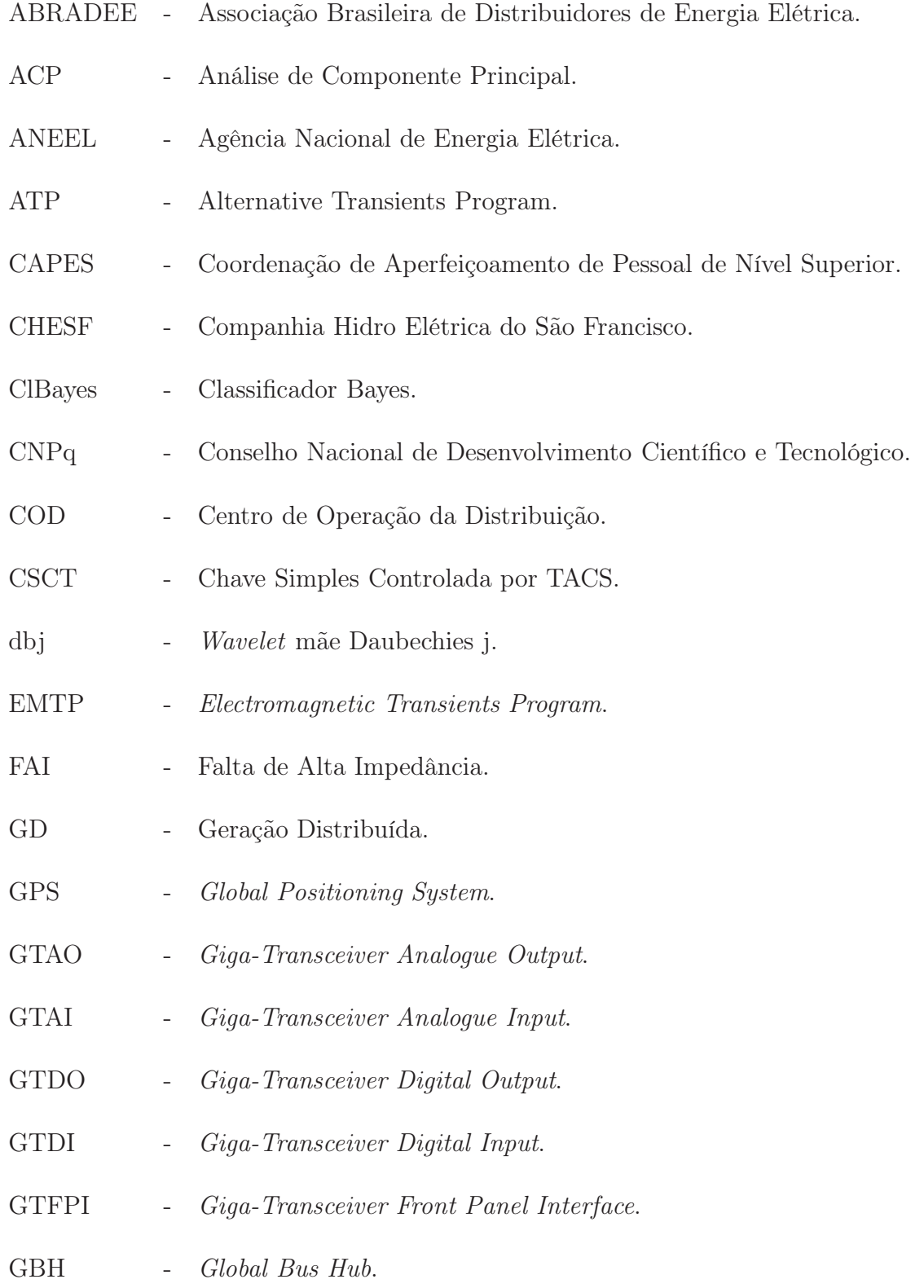

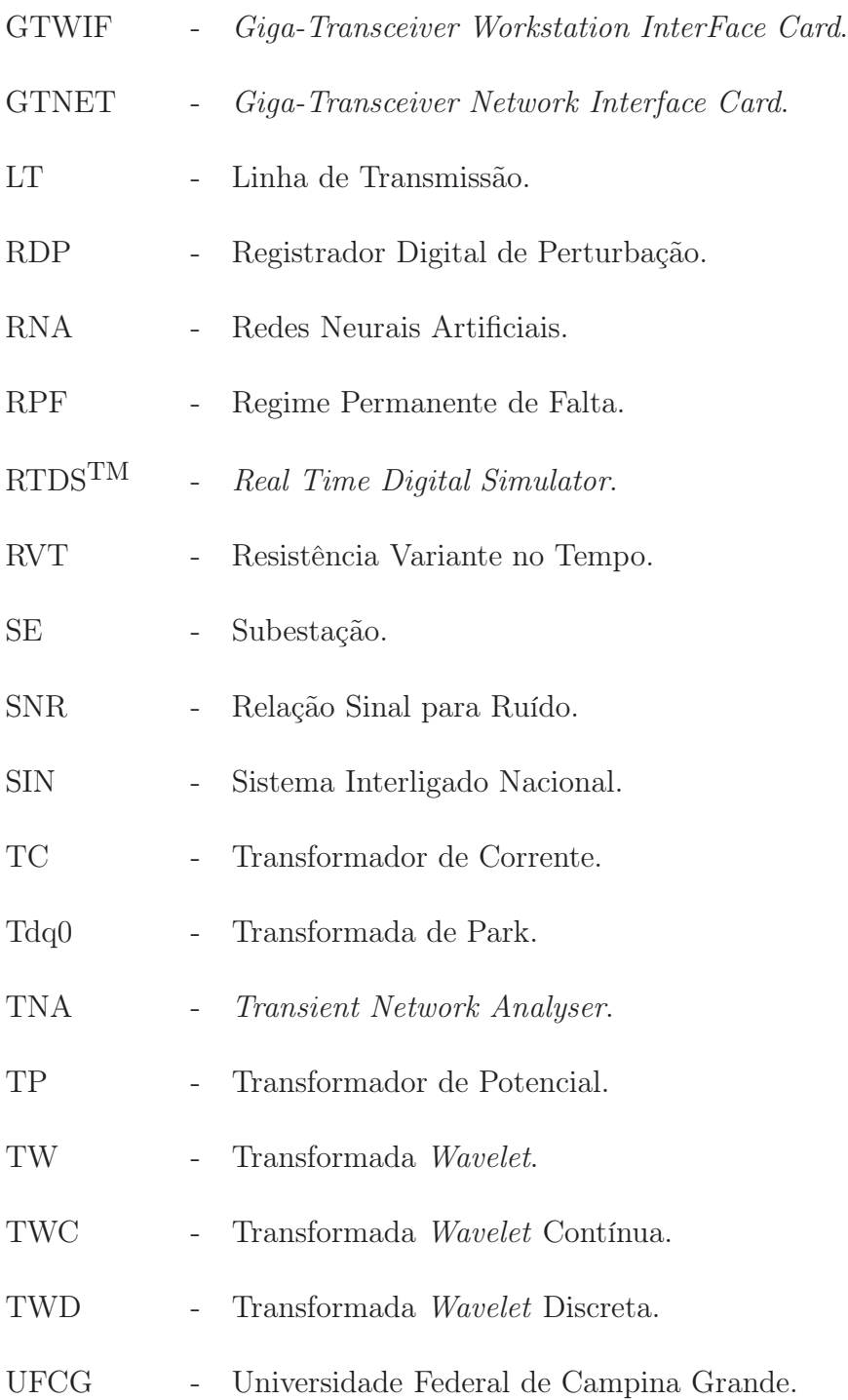

### CAPÍTULO 1

# INTRODUÇÃO

Um sistema de potência típico é dividido em três subsistemas: geração, transmissão e distribuição. Conceitualmente, um sistema de distribuição de energia elétrica (SDEE) é o conjunto de instalações e equipamentos elétricos pertencentes a uma distribuidora em sua área de concessão, inclusive as demais instalações de distribuição e as demais instalações de transmissão, contratualmente disponibilizadas à distribuidora, não integrantes da rede básica (ANEEL, 2011).

No Brasil predominam os sistemas de distribuição com configuração radial, que se caracterizam por apresentarem tronco trifásico estendido e ramais trifásicos ou monofásicos (SOUZA, 1997). Devido a isso, um defeito em um determinado ponto do sistema pode provocar o desabastecimento de um grande número de clientes, além de expor as pessoas sob risco de morte. Desta forma, um diagnóstico rápido dos defeitos constitui uma etapa crucial no processo de isolamento das áreas afetadas e de envio das equipes de manutenção.

Dentre os diversos distúrbios que podem ocorrer em um SDEE, as faltas de alta impedância (FAI) recebem atenção especial. Resumidamente, uma FAI ocorre quando um condutor primário energizado entra em contato com uma superfície de baixa condutividade, resultando em correntes de falta da mesma ordem de grandeza da corrente de carga e de outros distúrbios comuns aos SDEE. Esse distúrbio pode ser resultante do contato do condutor com árvores, de problemas em isoladores ou do rompimento do condutor elétrico e sua queda ao solo, por exemplo. Como consequência, os sistemas de proteção convencionais baseados em sobrecorrente têm dificuldade em detectar esse tipo de falta.

Dada a sua importância, pesquisas relacionadas com FAI têm recebido destaque por parte da comunidade científica e, nos últimos anos, o destaque tem sido dado aos trabalhos relacionados com a etapa de diagnóstico (LAZKANO et al., 2000; MORETO, 2005; YANG et al., 2007; MILIOUDIS et al., 2012). Devido à pouca quantidade de pontos de observação de oscilografias nos SDEE, quando comparados aos sistemas de transmissão, registros reais de FAI não são comuns, o que torna as simulações computacionais de importância crucial para o desenvolvimento de métodos de diagnóstico. Neste sentido, o autor deste trabalho apresentou um modelo de FAI em sua Dissertação de Mestrado, o qual foi desenvolvido baseando-se em dados reais obtidos em ensaios de campo (SANTOS, 2011). Esse modelo foi aprimorado ao longo da pesquisa realizada no doutorado, que incluiu ainda a detecção e a estimação do local de ocorrência de FAI.

### 1.1 MOTIVAÇÃO

Anualmente, a Associação Brasileira de Distribuidores de Energia Elétrica (Abradee) realiza campanhas para alertar a população sobre os riscos dos acidentes com a rede elétrica, nas quais são divulgados dados dos acidentes ocorridos nas distribuidoras do país. Entre 2001 e 2014, o número de acidentes relatados nos SDEE diminuiu de 1046 para 777. No mesmo período, o número de mortes também foi reduzido de 381 para 299 (ABRADEE, 2015). No entanto, mesmo com a redução dos acidentes, as FAI têm sido repetidamente referidas como uma das principais causas de morte. Por exemplo, em 2013 e 2014, FAI foram a terceira maior causa de acidentes, resultando em 30 e 53 mortes, respectivamente. A partir destes números, pode-se observar a necessidade urgente de soluções mais confiáveis para identificar FAI em redes de distribuição. Uma amostra desses dados é apresentada na Figura 1.1, os quais se referem às mortes decorrentes de acidentes no SDEE brasileiro em 2014.

#### 1.2 OBJETIVOS

Este trabalho tem como objetivo geral propor um método para identificar FAI e como objetivos específicos:

- Apresentar uma análise crítica do estado da arte acerca do tema diagnóstico de FAI;
- Aprimorar o modelo de FAI desenvolvido na Dissertação de Mestrado do autor deste trabalho;
- Propor um método que seja capaz de diferenciar sinais provenientes de FAI de outros distúrbios comuns em SDEE;

• Propor um método que seja capaz de proporcionar uma redução significativa às equipes de manutenção da região de sua localização.

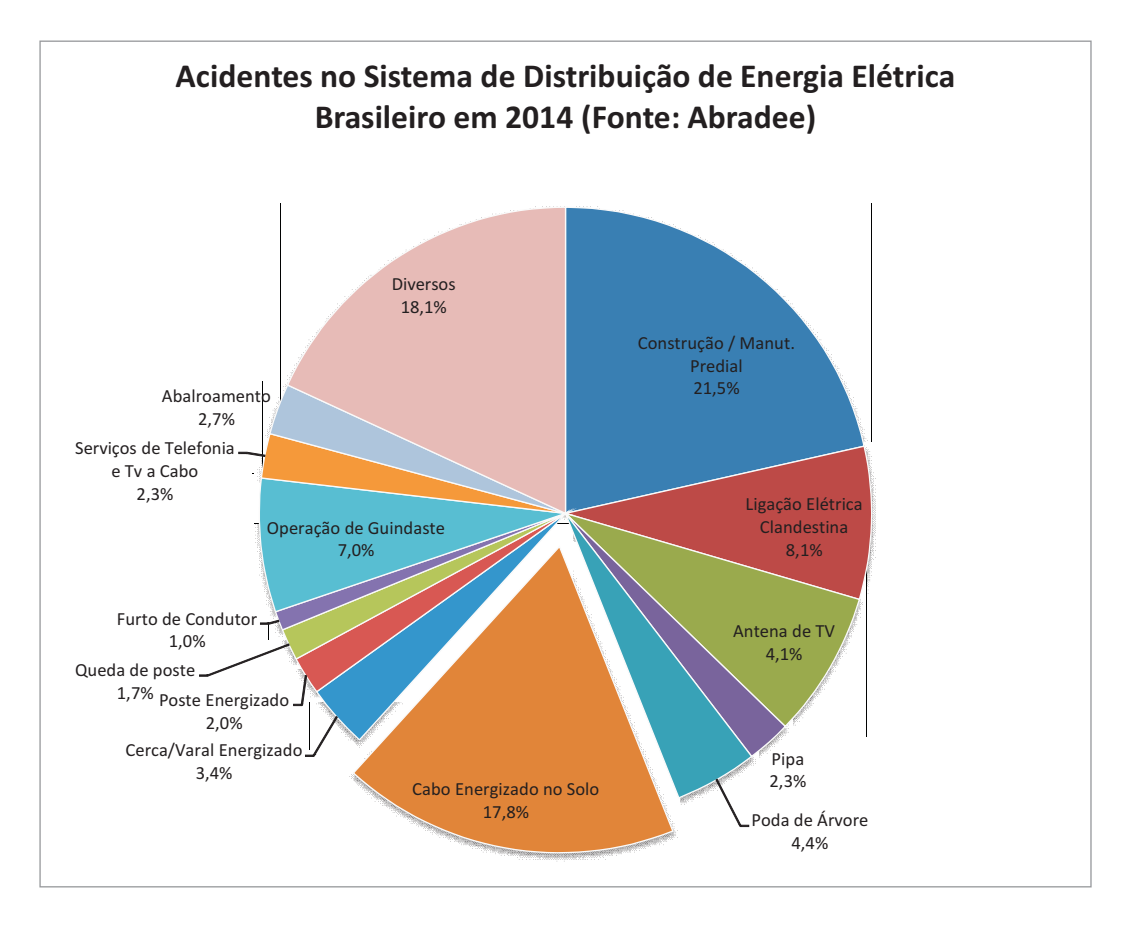

Figura 1.1. Percentual de mortes provocadas por acidentes no SDEE brasileiro em 2014. (Fonte: (ABRADEE, 2015).

### 1.3 ORIGINALIDADE - RELEVÂNCIA

Neste trabalho, um algoritmo para identificação de FAI nos SDEE é proposto. Ele detecta a FAI, distingue-a de outras perturbações e calcula a área mais provável do sistema na qual o distúrbio tenha ocorrido. A técnica analisa os componentes de baixa e alta frequências induzidos por FAI em pontos estratégicos do SDEE, sem a necessidade de sincronização dos dados, nem do conhecimento dos parâmetros do alimentador ou das cargas. As energias dos coeficientes wavelet de detalhe e aproximação são calculadas nas barras monitoradas e utilizadas para identificar a área onde a FAI está localizada.

Na literatura, vários métodos utilizados para detectar e localizar faltas em linhas de transmissão têm sido propostos (IZYKOWSKI et al., 2006; COSTA, 2014; LOPES et al., 2015). Vários artigos que relatam técnicas de detecção de FAI (COSTA et al., 2015; AUCOIN; RUSSELL, 1982; BENNER; RUSSELL, 1997; KIM; RUSSELL, 1993; STOUPIS et al., 2004; PETERSON et al., 2005; WANG *et al.*, 2009).

Em relação à etapa de localização, essa é uma questão complexa devido à topologia típica dos SDEE, além da questão da observabilidade. Devido a isso, métodos tradicionais de localização de faltas em linhas de transmissão não se adequam para este tipo de sistema (VIANNA et al., 2016; SAHA et al., 2010). Até mesmo o uso de algoritmos mais sofisticados, tais como os baseados nos tempos de reflexão de ondas viajantes, não produzem resultados satisfatórios. Como os alimentadores de distribuição são geralmente curtos, e portanto, o tempo de propagação das ondas nos condutores é muito pequeno, taxas de amostragem muito elevadas são requeridas. Além disso, o número de ramificações dos SDEE constitui um complicador (SAHA et al., 2010).

### 1.4 CONTRIBUIÇÕES

Na Dissertação de Mestrado, o autor deste trabalho propôs um modelo de FAI baseado em dados reais obtidos em ensaios de campo, que simula as principais características da corrente de falta. A análise dos resultados obtidos mostrou boa correlação entre os sinais produzidos pelo modelo proposto e os sinais reais provenientes dos ensaios, alcançando coeficientes de determinação R2 na faixa compreendida entre 82% e 99% de proximidade entre esses sinais. A análise minuciosa das correntes resultantes dos ensaios reais em uma mesma superfície de contato, mostrou a existência de diferenças significativas em algumas de suas características. Motivado por esses observações, melhorias no modelo foram realizadas ao longo do Curso de Doutorado.

Em relação à etapa de identificação do distúrbio propriamente dita, análise cuidadosa do estado da arte foi realizada, o que conduziu ao desenvolvimento de algumas propostas apresentadas ao longo deste trabalho. Em termos de contribuições para o estado da arte, destacam-se as seguintes:

• Um modelo de FAI que considera: i) a corrente dependente da superfície de contato; ii) dentro de uma mesma superfície de contato, pequenas variações na corrente de falta baseadas em análises estatísticas de registros oscilográficos (sinais de tensão e corrente)

obtidos em ensaios de campo;

- Um método que distingue uma FAI de outros distúrbios comuns nos SDEE, baseado no cálculo da energia dos coeficientes wavelet de detalhe e aproximação das tensões e correntes;
- Um método que reduz o espaço de busca do local de ocorrência da FAI e que dispensa conhecimento prévio das características do sistema a ser monitorado.

### 1.5 PRODUÇÃO BIBLIOGRÁFICA

No status atual, a pesquisa que vem sendo realizada produziu os artigos enumerados a seguir.

- Artigos publicados em periódicos:
	- 1. SANTOS, W.C.; SOUZA, B.A.; BRITO, N.S.D.; COSTA, F.B. & PAES, M.R.C. High impedance faults: from field tests to modeling. Journal of Control, Automation and Electrical Systems, v. 24, p. 885-896, 2013. DOI: 10.1007/s40313-013-0072-8.
	- 2. COSTA, F.B.; SOUZA, B.A.; BRITO, N.S.D.; SILVA, J.A.C.B.; SANTOS, W.C.. Real-Time Detection of Transients Induced by High-Impedance Faults Based on the Boundary Wavelet Transform. IEEE Transactions on Industry Applications, v. 51, p. 5312 - 5323, 2015. DOI: 10.1109/TIA.2015.2434993.
	- 3. SANTOS, W.C.; LOPES, F.V.; SOUZA, B.A. & BRITO, N.S.D. High impedance fault detection and location in smart grids. Transaction on Power Delivery, 2016. DOI: 10.1109/TPWRD.2016.2548942.
- Artigos publicados em anais de conferências nacionais e internacionais:
	- 1. SANTOS, W.C.; BRITO, N.S.D.; SOUZA, B.A. & PEREIRA, F.A. High impedance fault modeling based on statistical data. International Conference on Power Systems Transients 2015 - IPST 2015, Cavtat - Croatia, June 2015.
- 2. LOPES, F.V.; SANTOS, W.C.; FERNANDES JUNIOR, D.; NEVES, W.L.A.; BRITO, N.S.D. & SOUZA, B.A. A transient based approach to diagnose high impedance faults on smart distribution networks. In: IEEE PES Conference on Innovative Smart Grid Technologies (ISGT Latin America), Sao Paulo, 2013.
- 3. SANTOS, W.C.; LOPES, F.V.; SOUZA, B A.; NEVES, W.L.A.; BRITO, N.S.D. & FERNANDES JUNIOR, D. High impedance fault detection and location based on electromagnetic transient analysis. In: International Conference on Power System Transients (IPST), Vancouver, 2013.
- 4. SILVA, J.A.C.B.; COSTA, F.B.; SANTOS, W.C.; NEVES, W.L.A. & SOUZA, B.A. High impedance fault location case study using wavelet transform and artificial neural networks. In: International Conference on Electricity Distribution (CIRED), Estocolmo, 2013.
- 5. SANTOS, W.C.; COSTA, F.B.; BRITO, N.S.D. & SOUZA, B A. Considerações sobre diferentes maneiras de modelagem de faltas de alta impedância. In: Simpósio Brasileiro de Sistemas Elétricos (SBSE), Goiânia, 2012.
- 6. SILVA, J.A.C.B.; COSTA, F.B.; SANTOS, W.C.; LIRA, G.R.S.; SOUZA, B.A.; BRITO, N.S.D.; PAES JUNIOR, M.R.C. & NEVES, W.L.A. High impedance fault location case study with developed models from field experiments. In: Internacional Conference On Electricity Distribution (CIRED), Frankfurt, 2011.
- 7. SANTOS, W.C.; LIRA, G.R.S.; COSTA, F.B.; SILVA, J.A.C.B.; SOUZA, B.A.; BRITO, N.S.D. & PAES JUNIOR, M.R.C. Staged-fault testing for high impedance fault data collection and simulation support. In: Internacional Symposium on High Voltage Engineering, Hannover, 2011.
- 8. COSTA, F.B.; LIRA, G.R.S.; SANTOS, W.C.; SILVA, J.A.C.B.; SOUZA, B.A.; BRITO, N.S.D.; PAES JUNIOR, M.R.C. High impedance fault detection. In: Internacional Symposium on High Voltage Engineering (ISH), Hannover, 2011.
- 9. SOUZA, B.A.; BRITO, N.S.D.; LIRA, G.R.S.; SANTOS, W.C.; SILVA, J.A.C.B.; ANDRADE, J.P.P.; COSTA, F.B. & PAES JUNIOR, M.R.C. Um sistema de detecção e localização de faltas de alta impedância. In: Congresso de Inovação Tecnológica em Energia Elétrica (VI CITENEL), Fortaleza, 2011.
- 10. COSTA, F.B.; SOUZA, B.A.; BRITO, N.S.D.; SANTOS, W.C.; SILVA, J.A.C.B; LIRA, G.R.S.; PAES JUNIOR, M.R.C. Post-analysis of faults and high impedance faults. In: Conferência Brasileira sobre Qualidade de Energia Elétrica (CBQEE), Cuiabá, 2011.
- 11. LOPES, F.V.; SANTOS, W.C.; FERNANDES JUNIOR, D.; NEVES, W.L.A. & SOUZA, B.A. An adaptive fault location method for smart distribution and transmission grids. In: Innovative Smart Grid Technologies (ISGT Latin America), Medellin, 2011.
- 12. SANTOS, W.C.; COSTA, F.B.; SILVA, J.A.C.B.; LIRA, G.R.S.; SOUZA,B.A.; BRITO, N.S.D. & PAES JUNIOR, M.R.C. Automatic building of a simulated high impedance fault database. In: IEEE/PES Transmission  $\mathcal C$  Distribution Latin America (T&D-LA), São Paulo, 2010.

#### 1.6 ESTRUTURA DO TRABALHO

Além deste capítulo introdutório, o trabalho foi estruturado conforme a seguir:

- Capítulo 2: resumo da revisão bibliográfica;
- Capítulo 3: apresentação do modelo de FAI proposto por Santos (2011);
- Capítulo 4: proposta de modelo de FAI;
- Capítulo 5: fundamentos da transformada wavelet;
- Capítulo 6: descrição minuciosa do método para diagnóstico de FAI proposto.
- Capítulo 7: avaliação do desempenho do método para diagnóstico de FAI proposto.

### CAPÍTULO 2

## REVISÃO BIBLIOGRÁFICA

Neste capítulo apresenta-se um resumo do levantamento do estado da arte sobre o tema FAI. Dada a vasta literatura disponível, selecionaram-se os trabalhos mais relevantes para o desenvolvimento do método proposto neste documento. A Revisão Bibliográfica é concluída com uma tabela na qual se apresentam, de forma resumida, as principais características dos métodos aqui selecionados.

### 2.1 PRINCIPAIS CARACTERÍSTICAS DE UMA FAI

A principal característica de uma FAI é a baixa amplitude da corrente de falta, que é normalmente, da mesma ordem de grandeza da corrente provocada por outros fenômenos, tais como energização de cargas e chaveamento de banco de capacitores, o que dificulta os ajustes do sistema de proteção por sobrecorrente (ADAMIAK et al., 2006). Além dessa, outras características são observadas durante o processo de formação de uma FAI, as quais são descritas a seguir.

Conforme Nakagomi (2006), um condutor elétrico ao se romper não mantém, inicialmente, um contato elétrico firme ao tocar uma superfície de alto valor resistivo. Esse contato, entretanto, se intensifica à medida que os elétrons livres do ar são acelerados pelo campo elétrico formado entre o condutor e a superfície. Quando um certo limiar de energia cinética é alcançado, as moléculas neutras do ar são ionizadas, liberando novos elétrons livres. A repetição do processo de colisões sucessivas dos elétrons com moléculas neutras, em um curto espaço de tempo (denominada de avalanche), torna o ar um condutor elétrico, originando os arcos elétricos (Figura 2.1). Durante o estabelecimento do arco é comum que ocorra um centelhamento, ou seja, uma sequência rápida de rompimentos momentâneos do dielétrico. Além do rompimento do condutor propriamente dito, FAI podem ser provocadas por árvores que toquem os fios, problemas em isoladores, ou qualquer outra forma de contato entre condutores energizados e superfícies de alta impedância.

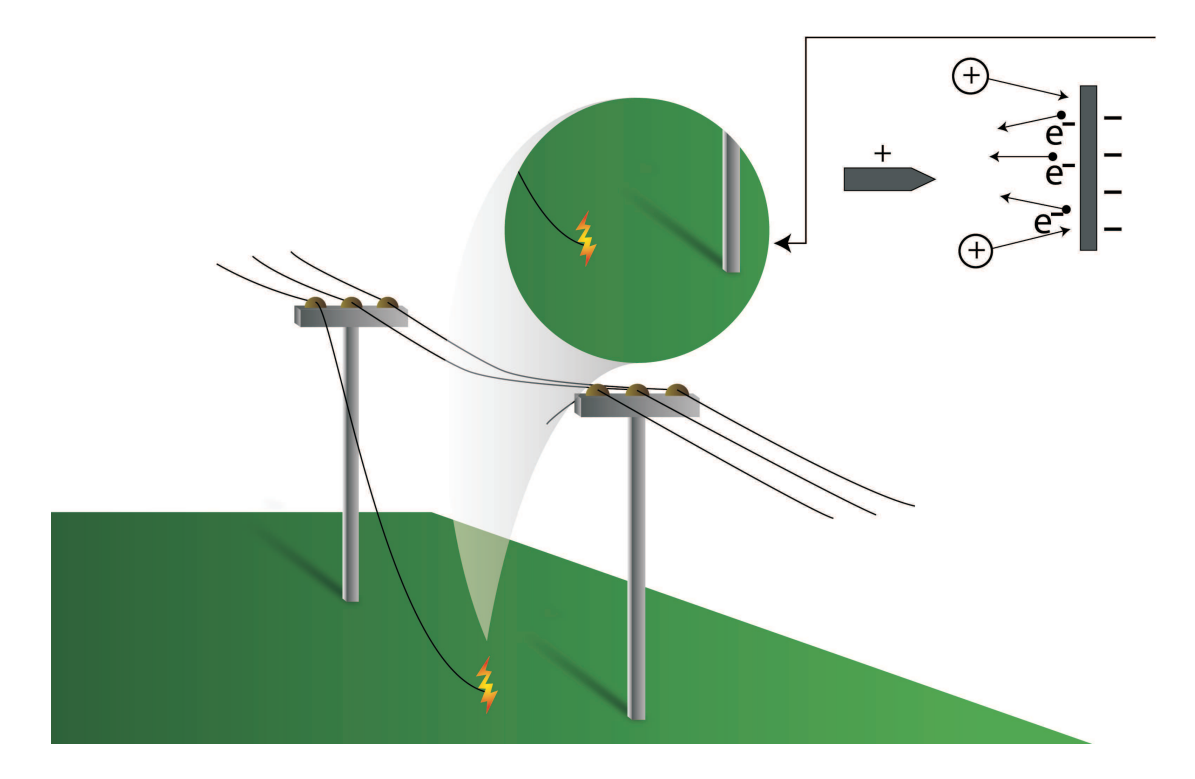

Figura 2.1. Formação de uma FAI.

O arco elétrico pode ser definido como "uma descarga de eletricidade entre eletrodos em um gás ou vapor (gerado a partir dos eletrodos), que apresenta uma queda de tensão próximo ao cátodo, da ordem do potencial de excitação do vapor do eletrodo, na qual a corrente pode ter praticamente qualquer valor superior a um valor mínimo, que é de cerca de 100 mA"(GUILE, 1971). No estado da arte, arcos elétricos constituem um tema largamente estudado, entretanto, segundo Jeerings & Linders (1989), a maioria dos estudos trata de arcos com altas intensidades de corrente e dos mecanismos de extinção de arco presentes em dispositivos de proteção. No caso dos arcos provenientes de uma FAI, o conceito tradicional de arco deve ser alterado, visto que a impedância deste tipo de falta é predominantemente resistiva, enquanto que a maioria desses fenômenos produz arcos fortemente indutivos, como por exemplo nos arcos que ocorrem no interior de disjuntores. Outra característica importante diz respeito às superfícies de contato, que pelo fato de serem não-homogêneas, requerem modelo de impedância que considere camadas com diferentes resistividades. Essa consideração afeta diretamente a característica não-linear da falta.

Arcos em linhas de transmissão podem alcançar alguns metros de comprimento e a corrente inicial, alguns milhares de ampéres, podendo vaporizar o condutor e contribuir para a manutenção da baixa resistência de arco. Por outro lado, uma FAI pode gerar arcos com poucos centímetros e com correntes com pouco mais de uma centena de ampéres. Em tais casos, os baixos valores de correntes não conseguem vaporizar o condutor e manter o arco de forma sustentada, provocando muitas vezes uma descontinuidade na corrente (JEERINGS; LINDERS, 1989).

A presença de arcos elétricos em FAI leva ao surgimento de algumas peculiaridades na forma de onda da corrente, tais como: assimetria entre os semiciclos, distorção na forma de onda, crescimento progressivo seguido de momentos de constância na amplitude, além de intermitência.

Experimentos realizados por Emanuel et al. (1990), mostraram que a corrente proveniente de um FAI é assimétrica, sendo o semiciclo positivo maior em amplitude que o negativo. Segundo os autores, esse comportamento independe da amplitude da corrente, do formato dos eletrodos e do material utilizado em sua fabricação. Os fatores mais influentes são a porosidade, a umidade da superfície de contato e à sílica, normalmente, presente nas superfícies de contato. Quando aquecida, a sílica forma uma espécie de "mancha catódica"que emite elétrons, o que facilita o rompimento do dielétrico quando o condutor está submetido a uma tensão positiva.

O desenvolvimento de um arco elétrico proveniente de uma FAI é ilustrado de forma esquemática na Figura 2.2. Quando o arco é iniciado, a distribuição do campo elétrico no solo é alterada, causando um crescimento acentuado do campo elétrico entre o condutor e a superfície de contato. Fatores como emissão termiônica, altos gradientes de campo e o fato da camada condutora do solo ficar mais profunda no decorrer do tempo, fazem com que o arco avance solo adentro. A condução de corrente elétrica através da superfície de contato acaba criando fulguritos, que são estruturas tubulares rochosas decorrentes da vitrificação da sílica presente do solo.

Com a penetração do arco na superfície de contato, a área ao seu redor começa a perder umidade, forçando sua extinção. A partir desse estágio a umidade de outra área do solo pode difundir-se, provocando uma reignição do arco, ou outro ponto do condutor pode tocar o solo, dando início à formação de um novo arco. Esse processo ocorre na fase inicial da falta, sendo conhecido como intermitência, o que provoca o surgimento de componentes de altas frequências nas tensões e correntes do local de falta (NAKAGOMI, 2006).

Em registros oscilográficos de FAI é comum se observar o crescimento da envoltória da

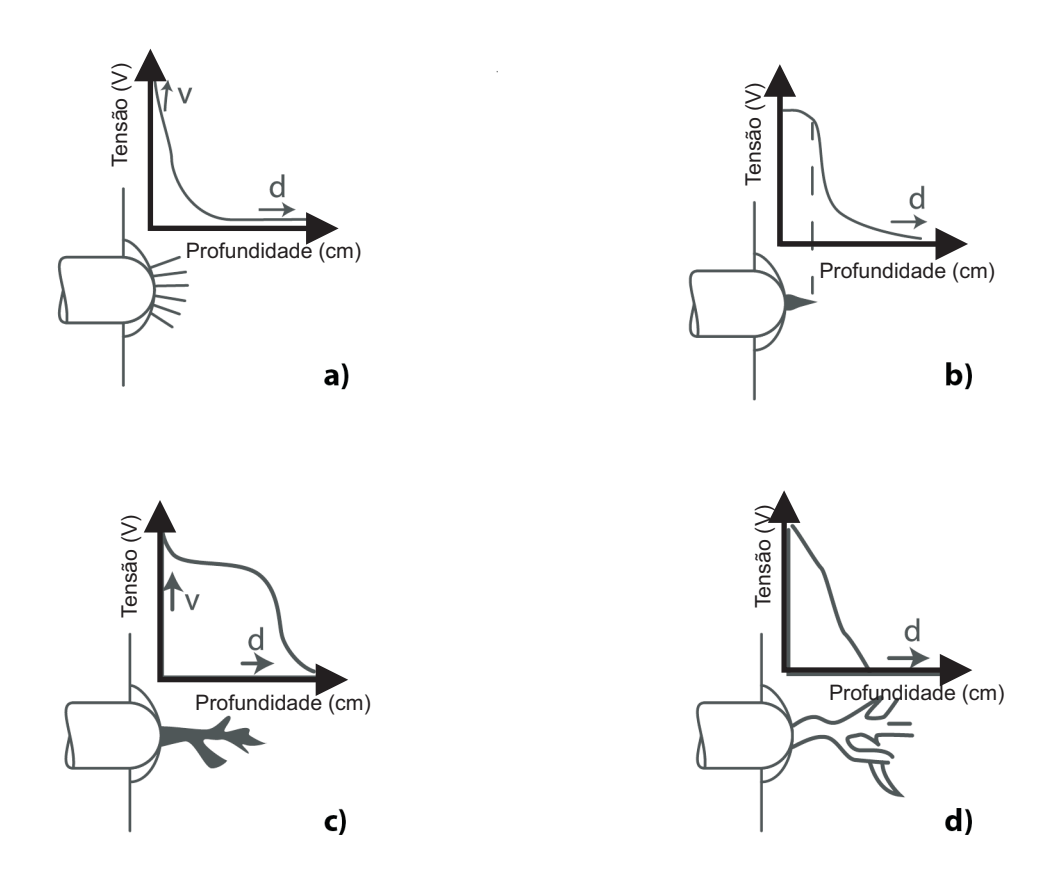

Figura 2.2. Desenvolvimento do arco elétrico: (a) sem arco; (b) início do arco; (c) arco no solo gerando fulguritos; (d) processo de extinção do arco.

corrente de falta. Esse comportamento é conhecido como buildup e deve-se, principalmente, à acomodação física do cabo, ou seja, ao tempo que este leva para assentar-se completamente ao solo, estabelecendo a resistência de contato final da FAI. Normalmente, a corrente de falta pode alternar o buildup com instantes de constância por alguns ciclos, instantes esses denominados shoulder (NAM et al., 2001).

Neste sentido, as características tipicamente encontradas nas correntes de FAI são as seguintes:

- Assimetria: corrente de falta tem diferentes valores de pico para o semiciclo positivo e negativo;
- Não linearidade: a curva característica da tensão em função da corrente é não-linear;
- Buildup: a amplitude da corrente de falta aumenta para o seu valor máximo gradualmente;
- *Shoulder*: intervalos no *buildup* por alguns ciclos;

• Intermitência: alguns ciclos em que o fio energizado interrompe o contato com o solo.

Todas essas características são funções das condições geométricas, espaciais, ambientais e elétricas do sistema (KAUFMANN; PAGE, 1960). Como consequência das variações dessas condições, inclusive durante a ocorrência da FAI, o comportamento das grandezas elétricas envolvidas neste distúrbio possui uma componente aleatória importante. Esse fato requer uma compreensão melhor do fenômeno para que se possa então, desenvolver um modelo mais fidedigno. Para ilustrar, apresenta-se na Figura 2.3 uma oscilografia real de uma FAI. Conforme se vê, as características de não linearidade e assimetria ocorrem em todo o sinal, ao passo que o buildup ocorre em torno de 0,55 segundos, o shoulder entre 0,3 e 0,4 segundos e a intermitência, por volta de 0,3 segundos.

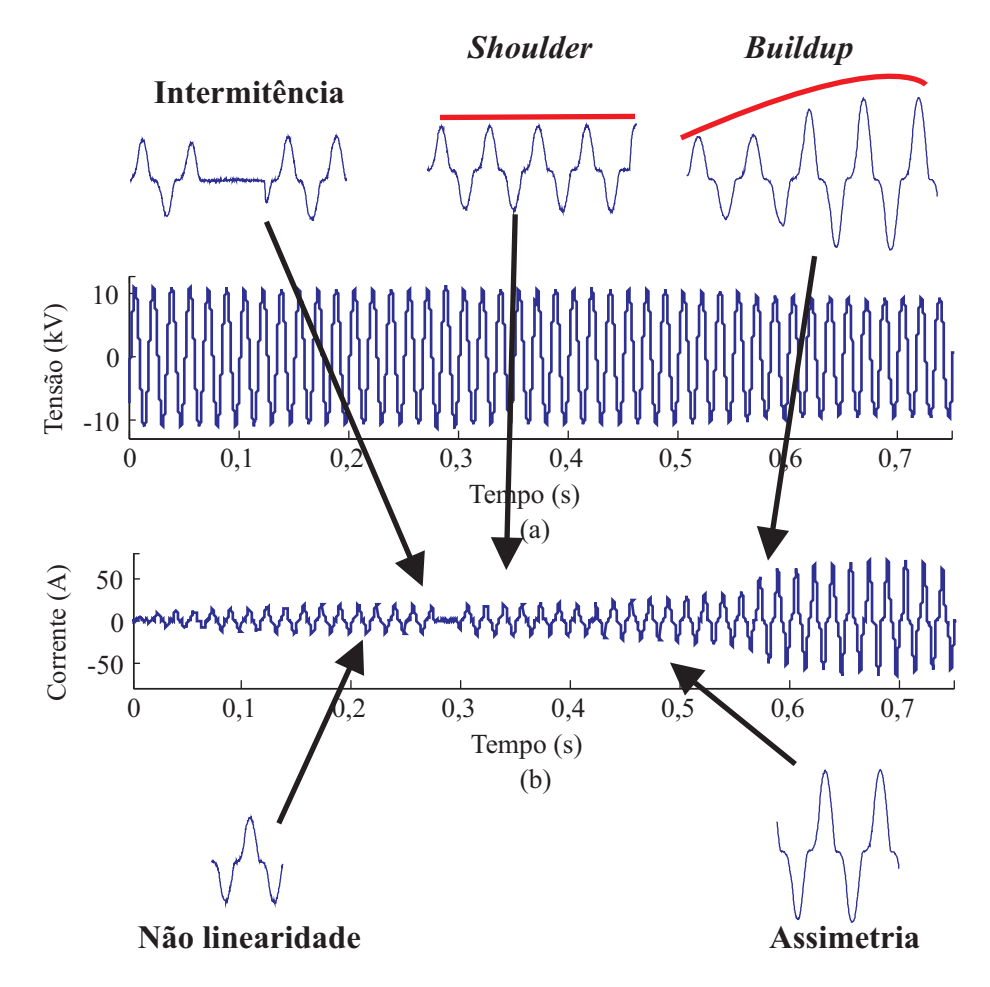

Figura 2.3. Oscilografia real de uma FAI: (a) tensão sem presença de afundamentos perceptíveis; (b) corrente de uma FAI com presença de suas principais características. (NAM et al., 2001)

### 2.2 MÉTODOS PARA DIAGNÓSTICO DE FAI

No contexto dos sistemas elétricos de potência, o diagnóstico de um distúrbio constitui uma etapa importante na busca pela melhoria da qualidade do serviço, visto que um diagnóstico rápido e preciso permite a eliminação imediata do distúrbio, desativando apenas a parte defeituosa do sistema. Após a eliminação, um estudo minucioso do distúrbio é fundamental para prevenir novos problemas. Esse raciocínio também se aplica às FAI. Neste sentido, um resumo do estudo dos principais métodos de diagnóstico propostos até o momento é apresentado a seguir.

#### 2.2.1 Métodos Baseados no Desequilíbrio das Tensões

Dentre os métodos pertencentes à essa categoria, destaca-se o método proposto por Malagodi (1997), que baseou-se no fato de, após o rompimento de um condutor, as tensões do alimentador à jusante do ponto de falta apresentarem desequilíbrio significativo, o qual pode ser detectado pelo monitoramento de seus componentes de sequência negativa ou zero. Através de simulações computacionais, o autor observou que com a medida de desequilíbrio de tensão é possível detectar o rompimento do condutor.

A filosofia da proteção de rompimento de condutor requer a instalação de sensores em pontos estratégicos do alimentador, acoplada a um sistema de comunicação de cada sensor com o Centro de Operação da Distribuição (COD), de modo que através dos sinais enviados pelos sensores, se possa localizar o defeito. Neste caso, o nível de proteção do alimentador dependerá da sua topologia e da quantidade de sensores instalados. O grande desafio deste tipo de proteção é a confiabilidade do processo de distinção entre um rompimento de cabo com alta impedância e uma abertura monopolar de um equipamento de proteção à montante do local de rompimento de cabo.

Outro ponto a ser observado é o fato qua as FAI podem ser provocadas pelo contato com uma superfície de alta impedância, a exemplo de árvores. Em tais casos, não ocorre rompimento de condutores e portanto, o desequilíbrio das tensões é reduzido.

#### 2.2.2 Métodos Baseados na Teoria das Ondas Viajantes

Os métodos pertencentes a essa categoria baseiam-se na análise das componentes de alta frequência do sinal e portanto, taxas de amostragem altas são requeridas. Como resultado, são passíveis de implementação apenas em registradores digitais de perturbações (RDP).

Em Silva (1992), um método baseado na reflexão e refração dos impulsos elétricos de tensão ou corrente no ponto de falta é proposto. O tempo de trânsito dos sinais injetados no sistema ao longo do alimentador é analisado, permitindo a verificação de descontinuidades nos condutores do SDEE. Detectado o rompimento do alimentador, considera-se a possibilidade de ocorrência de dois grupos de eventos distintos: abertura/fechamento de chaves ou ocorrência de uma falta, sendo essas últimas de baixa ou alta impedância. Portanto, para identificar uma falta, Silva (1992) propõe a criação de uma base de dados com as respostas esperadas aos impulsos injetados no SDEE. Assim, após comparar as medições com os padrões disponíveis na base de dados, a distinção das FAI com os outros eventos é realizada.

O ponto principal desse método é a construção de uma base de dados, a qual é construída off-line. A modelagem do sistema que irá compor a base de dados é feita conforme as leis de propagação das ondas viajantes, de forma que os componentes do sistema são representados pelas suas impedâncias características e seus parâmetros distribuídos, resultando em tempos de trânsito das ondas viajantes em cada componente.

O grande potencial desse método é a possibilidade de localizar o ponto de ocorrência do defeito. Considerando que a onda injetada viaja aproximadamente na velocidade da luz, as distâncias percorridas pelas ondas viajantes ao longo do alimentador partido podem ser estimadas. Assim, analisando a resposta no tempo do método (diferença entre a resposta padrão e a resposta que indicou a falta) e calculando-se os instantes de emissão do impulso e de incidência das ondas refletidas na descontinuidade do alimentador, torna-se possível calcular a distância entre o ponto do defeito e a subestação, sem, contudo, indicar o local exato da FAI em virtude das ramificações usualmente verificadas nas linhas de distribuição.

Outros métodos baseados na teoria das ondas viajantes baseiam-se na propagação de ondas transitórias originadas pelo próprio distúrbio, sem requerer processamentos off-line nem geração de pulsos elétricos. Em Lopes et al. (2011), um método para detecção e localização de FAI
baseada no monitoramento de componentes de alta frequência por meio da transformada de Park (Tdq0) é apresentado. O método é auto-adaptativo às condições operacionais do SDEE e pode ser aplicado em tempo real. Em contrapartida, a localização do defeito requer sistemas especiais de aquisição de dados com taxas de amostragem na ordem de 100 kHz, o que torna o método dispendioso para implementação em campo. A detecção da FAI entretanto, pode ser realizada utilizando taxas de amostragem típicas de RDP, o que torna o método apropriado para o monitoramento de distúrbios em SDEE trifásicos.

## 2.2.3 Métodos Baseados na Transformada Wavelet (TW) e Redes Neurais Artificiais (RNA)

Nesta categoria, é crescente a quantidade de publicações, dentre as quais selecionou-se os trabalhos considerados aqui mais relevantes.

Yang et al. (2004) propuseram um método para proteção de SDEE aéreos baseado na TW em conjunto com uma RNA. A partir da extração das características dos sinais de tensão e corrente da FAI via TW ortonormal, o método realiza as etapas de detecção e classificação. O método foi avaliado utilizando uma frequência de amostragem de 3.840 Hz (ou seja, 64 amostras/ciclo), portanto, passível de implementação em relés digitais e RDP. Visando tornar o método mais robusto, foram simulados, além das FAI, chaveamentos de cargas e de bancos de capacitores para treinamento da RNA. No método, o valor do coeficiente *wavelet* de detalhe da 1<sup>ª</sup> escala referente ao instante inicial da falta, foi dividido em cada caso pelo valor do coeficiente wavelet de detalhe em regime permanente, obtendo-se assim, o coeficiente de variação de cada corrente e tensão. Esses parâmetros foram considerados como as entradas da RNA treinada com o método backpropagation. O uso de uma RNA composta por seis entradas e três saídas foi proposto. A primeira saída indica a ocorrência (ou não) de falta, a segunda saída indica a ocorrência (ou não) de um chaveamento ou de uma falta e a última saída, a fase de ocorrência da falta. O desempenho do método foi avaliado com 600 registros simulados (500 para o treinamento e 100 para o teste), resultando em uma taxa de acerto entre 98% e 100%.

Sedighi *et al.* (2005) propuseram um método que combina a TW com técnicas estatísticas. Os autores utilizaram como sinal de análise a corrente no início do alimentador. O método possui três etapas básicas: coleta de dados, pré-processamento e classificação do evento. Dados reais foram obtidos após simulações em campo de FAI em um sistema-teste composto de um alimentador radial sem cargas instaladas, com tensão de 20 kV e comprimento de 19,5 km. As FAI foram aplicadas a cerca de 8,5 km de distância da fonte. As correntes no início do alimentador foram registradas utilizando-se um transformador de corrente conectado a um registrador com frequência de amostragem de 24,67 kHz.

Foram realizados testes em sete tipos de superfície (asfalto, cimento, solos molhados ou secos e em uma árvore) e em duas localizações diferentes: 8.209 m e 8.446 m de distância do início do alimentador. Nas análises iniciais, as formas de onda apresentaram-se distorcidas, antes mesmo, da aplicação das FAI, fato este justificado pela ocorrência de correntes de fuga nos isoladores originadas devido às características do local do teste: uma ilha, com muita umidade e isoladores cobertos de sal. Para evitar uma operação indevida dos relés, o método foi programado para distinguir FAI de correntes de fuga nos isoladores, incluindo esse tipo de corrente como sendo uma nova classe de distúrbio a ser analisada. Registros com sinais transitórios provenientes de chaveamentos de capacitores, cargas e transformadores, além de faltas de baixa impedância, foram obtidos por simulação usando o programa EMTP. Os registros gerados foram incluídos na etapa de diagnóstico.

Os autores utilizaram 120 registros, os quais foram analisados e classificados nas seguintes classes: FAI, corrente de fuga em isoladores ou transitórios comuns. Inicialmente, executou-se uma etapa de pré-processamento off-line dos dados coletados, na qual se realizou a extração e a seleção das características mais relevantes de cada classe. A extração das características foi realizada a partir de transformações e combinações das amostras de entrada (medições) originais, de forma a transformar conjuntos de medições em conjuntos de características. Essa operação foi realizada via TW com a wavelet mãe Reverse Biorthogonal (rbior3.1), tomando-se os coeficientes de detalhe da corrente da  $1^a$ e da  $2^a$ escala.

Devido ao grande número de características observadas nos registros avaliados, utilizou-se o método de Análise de Componente Principal (ACP) para minimizar a complexidade computacional do método. A etapa final de classificação do evento foi realizada via Classificador Bayes (ClBayes), usando metade dos dados de cada classe para o treinamento do método e a outra metade para o teste. Ao final, obteve-se uma taxa de acerto de 96,7%. Mesmo com esse bom desempenho, o método utiliza ferramentas matemáticas sofisticadas, sendo portanto, de difícil implementação em tempo real.

Lazkano et al. (2000) propuseram um método para detecção de FAI baseado na extinção e reignição do arco elétrico. O método usa a TW para decompor o sinal da corrente de neutro no início do alimentador utilizando a wavelet db4 e decomposição até a 4a escala. O processo de detecção dos arcos foi realizado através do uso de critérios obtidos da análise tempo versus frequência dos sinais. Os dados utilizados foram provenientes de simulações em um sistema teste de 20 kV, considerando-se diferentes tipos de superfícies e situações climáticas. Para avaliar a etapa de detecção, o método foi aplicado às correntes de neutro das simulações realizadas. Observou-se que, para os casos de correntes de falta acima de 2 A, 100% das FAI foram detectadas com sucesso. Em testes considerando situação de operação normal, nenhum caso de falso alarme foi verificado, resultando em uma taxa de acerto de aproximadamente 99,5%. Por usar diretamente as informações de alta frequência advindas da TW, este método pode ser influenciado por transitórios comuns no alimentador. Além disso, esse método só realiza a detecção da FAI, não sendo aplicado na sua localização.

Mokhtari & Aghatehrani (2005) propuseram um método para detecção de FAI baseado na TW e RNA. O método é composto de duas etapas: extração de características (via TW usando a wavelet mãe db4) e detecção (via RNA de três camadas). Devido às similaridades entre FAI e chaveamentos transitórios, o método foi desenvolvido para ser capaz de diferenciar as duas categorias. Foram feitas simulações no programa PSCAD/EMTDC de um sistema de 20 kV e 20 km, sendo as correntes no início do alimentador as variáveis de análise. Foram utilizados: 110 simulações de FAI e transitórios de chaveamento na etapa de treinamento, 3200 simulações de FAI, 2000 simulações de chaveamento de capacitores e 1700 simulações de chaveamentos de cargas na etapa de teste. Ao final, o método mostrou um bom desempenho, no entanto, por se basear em RNA, esse método não é muito indicado para sistemas que podem apresentar configurações diferentes, visto que seriam necessários novos treinamentos.

Recentemente, Costa et al. (2011) avaliaram as características de FAI reais, ensaiadas em diversas superfícies de contato, em um SDEE brasileiro. As análises foram feitas nos domínios do tempo e wavelet, sendo comprovada que as características das FAI dependem da superfície de contato e das condições ambientais (superfícies secas ou molhadas). Com base nas informações extraídas no domínio wavelet, um método para detecção de FAI foi proposto, no qual uma FAI é detectada quando pelo menos uma das energias janeladas dos coeficientes wavelet (nas três primeiras escalas) referentes às correntes de fase apresenta um aumento brusco. De fato, no regime permanente, essas energias apresentam valores aproximadamente constantes, o que permite detecções bastante precisas de FAI através de variações rápidas das energias. A wavelet mãe utilizada foi a db4.

Após a detecção, a FAI é separada dos demais eventos (classificada), por meio da análise das energias dos coeficientes wavelet de detalhe e de aproximação. O comportamento das energias dos coeficientes wavelet dos demais eventos, tais como faltas e transitórios devidos ao chaveamento de cargas, foi avaliado. Bons resultados foram obtidos na detecção de FAI, porém o método apresentou um baixo rendimento na detecção de FAI ocorridas em asfalto seco e brita seca. De acordo com os autores, esse tipo de falta não apresentou a formação visível do arco elétrico nos ensaios, o que dificultou a visualização e extração das características de FAI nos domínios do tempo e wavelet. Mesmo assim, trata-se de um método passível de implementação em tempo real.

#### 2.3 FAI NO CONTEXTO DAS REDES INTELIGENTES

Nos últimos anos, o conceito de redes inteligentes se popularizou bastante, motivando os pesquisadores para o desenvolvimento de técnicas inteligentes tanto para os sistemas de transmissão quanto de distribuição de energia elétrica. Com o avanço da tecnologia nos campos da computação, do controle e das comunicações, a expectativa é de que em um futuro próximo, todos os equipamentos elétricos sejam supervisionados e interconectados, o que permitirá o monitoramento dos sistemas de transmissão, distribuição e dos centros consumidores em tempo real.

Dentre as principais características das redes inteligentes, destacam-se aqui a possibilidade de detecção e a localização automática de distúrbios, o que permitirá a reconfiguração do alimentador e a consequente redistribuição do fluxo de potência a partir da realização de diagnósticos em tempo real. Esse procedimento reduzirá significantemente o tempo de reparo do sistema, o que resultará em melhoria dos índices de continuidade do sistema serão melhorados.

No âmbito das FAI, essa tendência se mantém e a expectativa é o desenvolvimento de técnicas aplicáveis em tempo real, capazes de aliar simplicidade computacional com eficiência e que sejam auto-adaptáveis às diferentes configurações do sistema (MILIOUDIS et al., 2012, 2015).

Visando distinguir o SDEE tradicional de redes inteligentes, apresenta-se na Tabela 2.1 um resumo das principais características de cada um deles.

| Características             | Sistema         |               |  |  |
|-----------------------------|-----------------|---------------|--|--|
|                             | Atual           | Smart Grids   |  |  |
| Relés de Proteção           | Eletromecânicos | Digitais      |  |  |
| Comunicação                 | Sentido Único   | Sentido Duplo |  |  |
| $N^o$ de sensores           | Poucos          | Muitos        |  |  |
| Pontos monitorados          | Poucos          | Muitos        |  |  |
| Restabelecimento do sistema | Manual          | Automático    |  |  |

Tabela 2.1. Comparação entre os SDEE atuais e redes inteligentes.

### 2.4 SÍNTESE BIBLIOGRÁFICA

Concluída a análise da bibliografia especializada, construiu-se a Tabela 2.2, na qual apresentamse as principais características de cada método. Nessa tabela, incluiu-se o método proposto neste documento, o qual baseia-se no cálculo das energias dos coeficientes wavelet de detalhe e de aproximação da TWD. O método distingue uma FAI de outros distúrbios como faltas de baixa impedância, chaveamento de linhas e de bancos de capacitores, além de estimar sua localização. Ao final, constatou-se que:

- Os métodos propostos por Silva (1992), Sedighi et al. (2005), Mokhtari & Aghatehrani (2005) não se aplicam em tempo real, visto que baseiam-se na comparação de medições realizadas em campo com padrões pré-estabelecidos, disponíveis em bases de dados construídas off-line. Essa característica não condiz com a filosofia de redes inteligentes, nas quais podem haver reconfigurações automáticas do sistema e o monitoramento deve ser realizado on-line.
- Os métodos propostos por Malagodi (1997), Lopes et al. (2011), Lazkano et al. (2000), Costa et al. (2011) divergem basicamente nos sinais monitorados e nas respectivas fundamentações teóricas, podendo serem implementados em tempo real. Os métodos propostos

por Lopes et al. (2011) e Costa et al. (2011) se baseiam na análise das componentes de alta frequência geradas pelas FAI, o que requer uma taxa de amostragem elevada. Embora RDP com taxas de amostragem da ordem de 5 MHz já estejam disponíveis no mercado, sabe-se que taxas de 256 amostras/ciclo (típicas de RDP convencionais) são suficientes para a detecção de uma FAI. Portanto, conclui-se que os métodos propostos por Malagodi (1997), Lopes et al. (2011), Lazkano et al. (2000), Costa et al. (2011) podem ser utilizados em redes inteligentes.

• A tendência atual no campo de detecção de FAI é o desenvolvimento de métodos que possam ser aplicados em tempo real, não necessitem de procedimentos off-line e sejam programados com rotinas de fácil implementação computacional. Desta forma, os resultados apresentados neste documento podem colaborar para o desenvolvimento de pesquisas que envolvam detecção FAI, servindo como base para a implementação de novos métodos aplicáveis às redes inteligentes.

|                 |              |              |                    |              | Métodos      |                     |              |              |                     |
|-----------------|--------------|--------------|--------------------|--------------|--------------|---------------------|--------------|--------------|---------------------|
|                 |              |              |                    |              |              |                     |              |              |                     |
| Modelos         | Malagodi     | Silva        | Lopes              | Yang         | Sedighi      | Lazkano             | Mokhtari     | Costa        | Método              |
|                 | (1997)       | (1992)       | et al.             | et al.       | et al.       | et al.              | Aghatehrani  | et al.       | Proposto            |
|                 |              |              | (2011)             | (2004)       | (2005)       | (2000)              | (2005)       | (2011)       |                     |
| Técnicas        | Deseq. de    | Resp. ao     |                    | $TW+$        | $TW+$        |                     | $TW+$        |              |                     |
| empregadas      | tensões      | impulso      | Tdq0               | RNA          | $ACP+$       | $\operatorname{TW}$ | <b>RNA</b>   | TW           | $\operatorname{TW}$ |
|                 |              |              |                    |              | ClBayes      |                     |              |              |                     |
| Uso em tempo    | $\checkmark$ |              | $\checkmark$       |              |              | $\checkmark$        |              | $\checkmark$ | $\checkmark$        |
| real            |              |              |                    |              |              |                     |              |              |                     |
| Distingue FAI   |              |              |                    |              |              |                     |              |              |                     |
| de outros       |              | $\checkmark$ |                    | $\checkmark$ | $\checkmark$ |                     | $\checkmark$ |              |                     |
| distúrbios      |              |              |                    |              |              |                     |              |              |                     |
| Requer          |              |              |                    |              |              |                     |              |              |                     |
| parâmetros do   |              |              |                    | $\checkmark$ | $\checkmark$ |                     | $\checkmark$ |              |                     |
| alimentador     |              |              |                    |              |              |                     |              |              |                     |
| Requer          |              |              |                    |              |              |                     |              |              |                     |
| procedimentos   |              | $\checkmark$ |                    | $\checkmark$ | $\checkmark$ |                     | $\checkmark$ |              |                     |
| $off$ -line     |              |              |                    |              |              |                     |              |              |                     |
| Requer mais     |              |              |                    |              |              |                     |              |              |                     |
| um ponto de     | $\checkmark$ |              | $\checkmark$       |              |              |                     |              |              |                     |
| observação      |              |              |                    |              |              |                     |              |              |                     |
| Taxa de         |              |              |                    |              |              |                     |              |              |                     |
| $\,$ amostragem |              |              | $100~\mathrm{kHz}$ | 3,84 kHz     | 24,67 kHz    | $6.4$ kHz           | $4$ kHz      | $15,35$ kHz  | $15,35$ kHz         |
| <b>Sinais</b>   |              | Impulso      | Tensões e          | Tensões e    |              | Corrente            |              | Tensões e    | Tensões e           |
| monitorados     | Tensões      | de tensões   | correntes          | correntes    | Correntes    | de neutro           | Corrente     | correntes    | correntes           |
|                 |              | e correntes  |                    |              |              |                     |              |              |                     |

Tabela 2.2. Comparação entre os métodos.

# MODELO DE FAI PROPOSTO POR SANTOS (2011)

De modo geral, a concepção de métodos para diagnóstico de FAI requer o uso de sinais simulados, uma vez que a execução da etapa de testes e validação em um alimentador em operação pode provocar desligamento não-programado e consequentemente, danos financeiros tanto à concessionária, quanto aos consumidores. Na prática, a geração dos sinais simulados é feita através do uso de um modelo representativo do fenômeno e quanto mais próximo o modelo do fenômeno real, mais confiável será o diagnóstico. A construção do modelo representativo do fenômeno constitui uma etapa crucial no desenvolvimento dos métodos de diagnóstico.

A construção do método de diagnóstico proposto neste trabalho utilizou um modelo, que constitui um aprimoramento do modelo proposto pelo autor deste trabalho em sua Dissertação de Mestrado (SANTOS, 2011). Um resumo do processo de construção do modelo de Santos (2011) é apresentado a seguir.

### 3.1 ENSAIOS DE CAMPO

A construção do modelo de FAI concebido por Santos (2011) foi feita a partir do estudo do comportamento de sinais reais de FAI, os quais foram obtidos de ensaios de campo realizados em uma fazenda localizada a cerca de 15 km da subestação da cidade de Boa Vista, PB. A escolha do local e do alimentador foi feita visando minimizar a ocorrência de acidentes e garantir espaço suficiente para montar o experimento e abrigar a equipe com segurança. Com o auxílio de um programa de gerenciamento pertencente à concessionária de energia local, foi possível obter os níveis de curtos-circuitos sólidos na região onde o ensaio foi realizado, os quais seriam da ordem de 475, 410 e 404 ampères para curtos-circuitos trifásicos, bifásicos e monofásicos, respectivamente. A realização dos ensaios foi feita usando a estrutura mostrada na Figura 3.1 e descrita de forma sucinta a seguir.

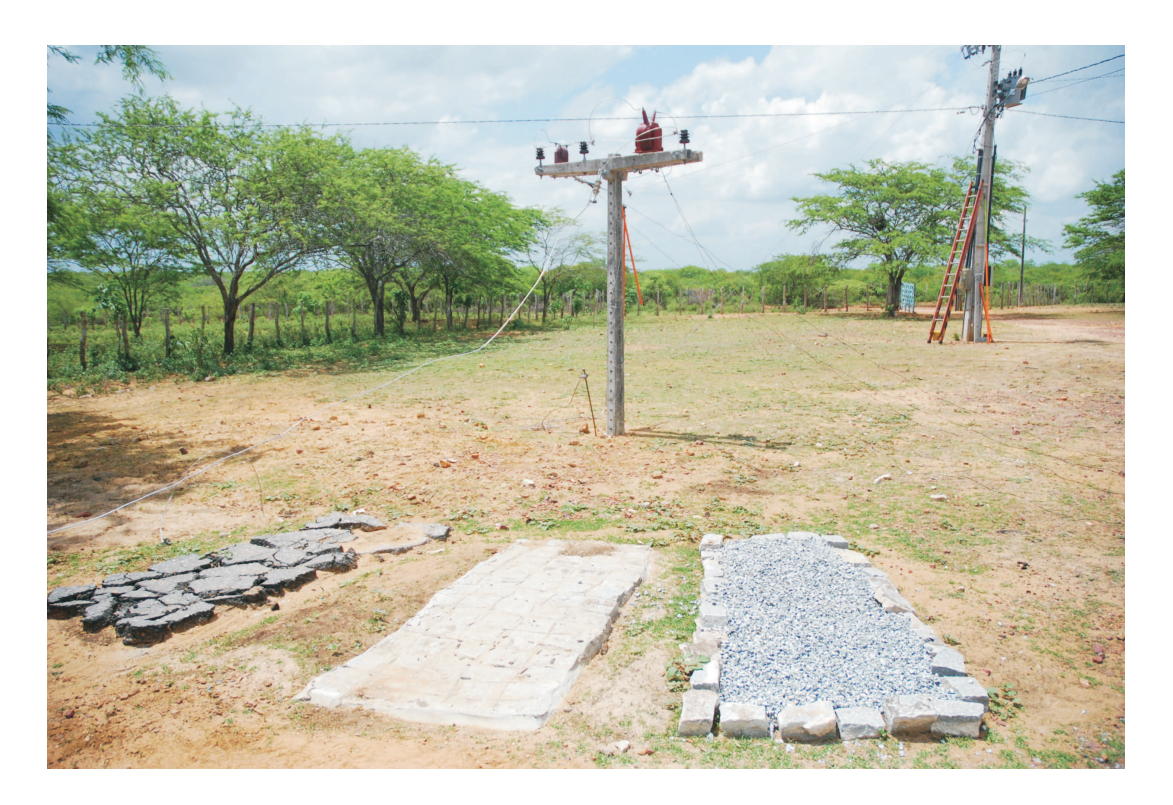

Figura 3.1. Estrutura montada em uma fazenda na cidade de Boa Vista - PB composta por diferentes superfícies de contato e um poste onde foram instalados TC e TP.

Foram usados:

- Sete tipos de superfícies de contato (secas e molhadas), constituídas de pequenas áreas dispostas paralelamente e revestidas de grama, calçamento, brita, asfalto, areia, solo local e árvore;
- Um poste de transição de dois metros de altura instalado próximo às superfícies de contato, visando diminuir os esforços mecânicos no condutor vindo do poste da concessionária já existente na propriedade. Nele, foram instalados um transformador de potencial (TP) e um transformador de corrente (TC) para captura dos sinais de tensão e corrente produzidos pelas FAI;
- Escada e vara de manobra para instalação e substituição de possíveis elos fusíveis danificados durante os ensaios;
- Um cabo energizado em 13,8 kV vindo do poste da concessionária e conectado a um dos isoladores fixados no poste de transição. A extremidade do cabo foi conectada a um isolador em série com uma vara de manobra, a ser manobrada por um técnico de linha viva da concessionária;
- Uma plataforma isolante (andaime) para o técnico manobrar o cabo energizado;
- Um elo fusível instalado no poste da concessionária, do qual se derivou a fase submetida ao curto, visando proteção do sistema elétrico conectado ao ramal;
- Três pontos de medição: o primeiro no local da falta; o segundo e terceiro, a cerca de um e onze quilômetros de distância à montante da falta, respectivamente. O uso de mais de um ponto de medição teve como objetivo avaliar o nível de perturbação provocado por uma FAI ao longo do alimentador;
- Dois registradores digitais de perturbação (RDP) para realização das medições: um RDP no local da falta (Figura 3.1) e outro nos pontos à montante do local da falta. Ao final, cada ensaio foi medido simultaneamente em dois locais distintos. Adotou-se disparo manual dos RDP com 30 segundos de monitoração, visto que normalmente, as FAI não sensibilizam os parâmetros monitorados pelos RDP e não havia disponibilidade de comunicação entre os aparelhos.

Os testes foram realizados entre os dias 27 e 29 de maio de 2010 e conforme procedimento apresentado a seguir. Ilustrações dos registros oscilográficos das correntes de FAI são mostrados nas Figuras 3.2 e 3.3. Observa-se que as correntes em terrenos molhados alcançaram valores mais elevados do que em terrenos secos. Ou seja, quanto mais úmido o terreno, maior a possibilidade da proteção por sobrecorrente conseguir detectar a falta.

Procedimento para aplicação de FAI:

- 1. Isolação e sinalização da área do ensaio com fitas e cones, visando evitar o trânsito de pessoas e animais no momento da FAI;
- 2. Instalação e configuração dos RDP;
- 3. Escolha da superfície de contato;
- 4. Preparação do andaime e do técnico de linha viva;
- 5. Comunicação entre as equipes do instante de início do teste através de sinal de rádio;
- 6. Fechamento do elo fusível de proteção;
- 7. Disparo no RDP local;
- 8. Aproximação e contato do condutor energizado com a superfície;
- 9. Permanência de 20 segundos da FAI e posterior afastamento do condutor do solo;
- 10. Comunicação entre os membros da equipe do final do teste através de sinal de rádio;
- 11. Análise visual do registro oscilográfico;
- 12. Troca do elo fusível, se necessário;
- 13. Repetição dos passos 6 a 13, por pelo menos quatro vezes para cada superfície;
- 14. Repetição dos passos 1 a 14 para cada uma das superfícies.

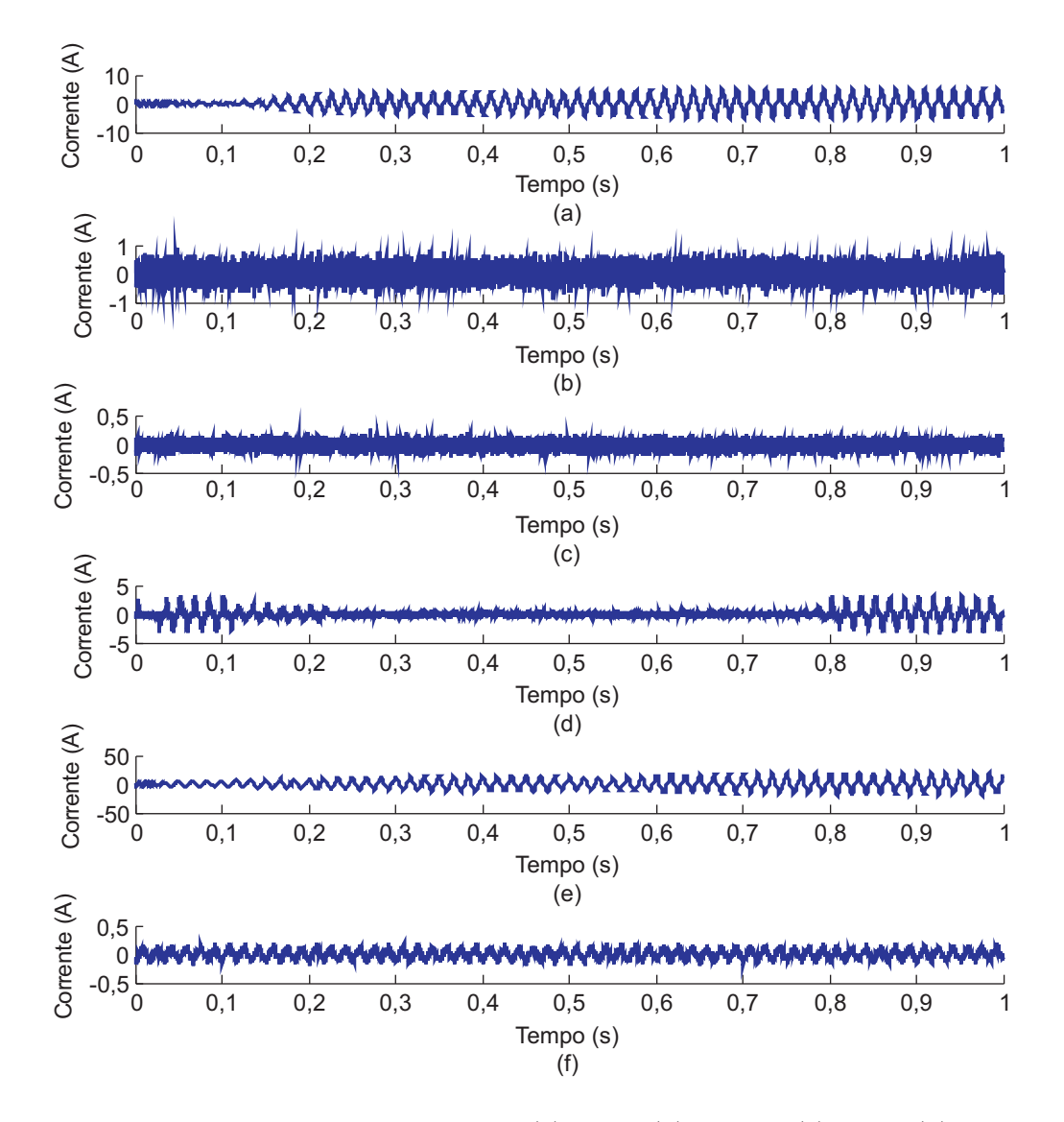

Figura 3.2. Correntes de FAI em terrenos secos: (a) areia; (b) asfalto; (c) brita; (d) calçamento; (e) grama; (f) solo local.

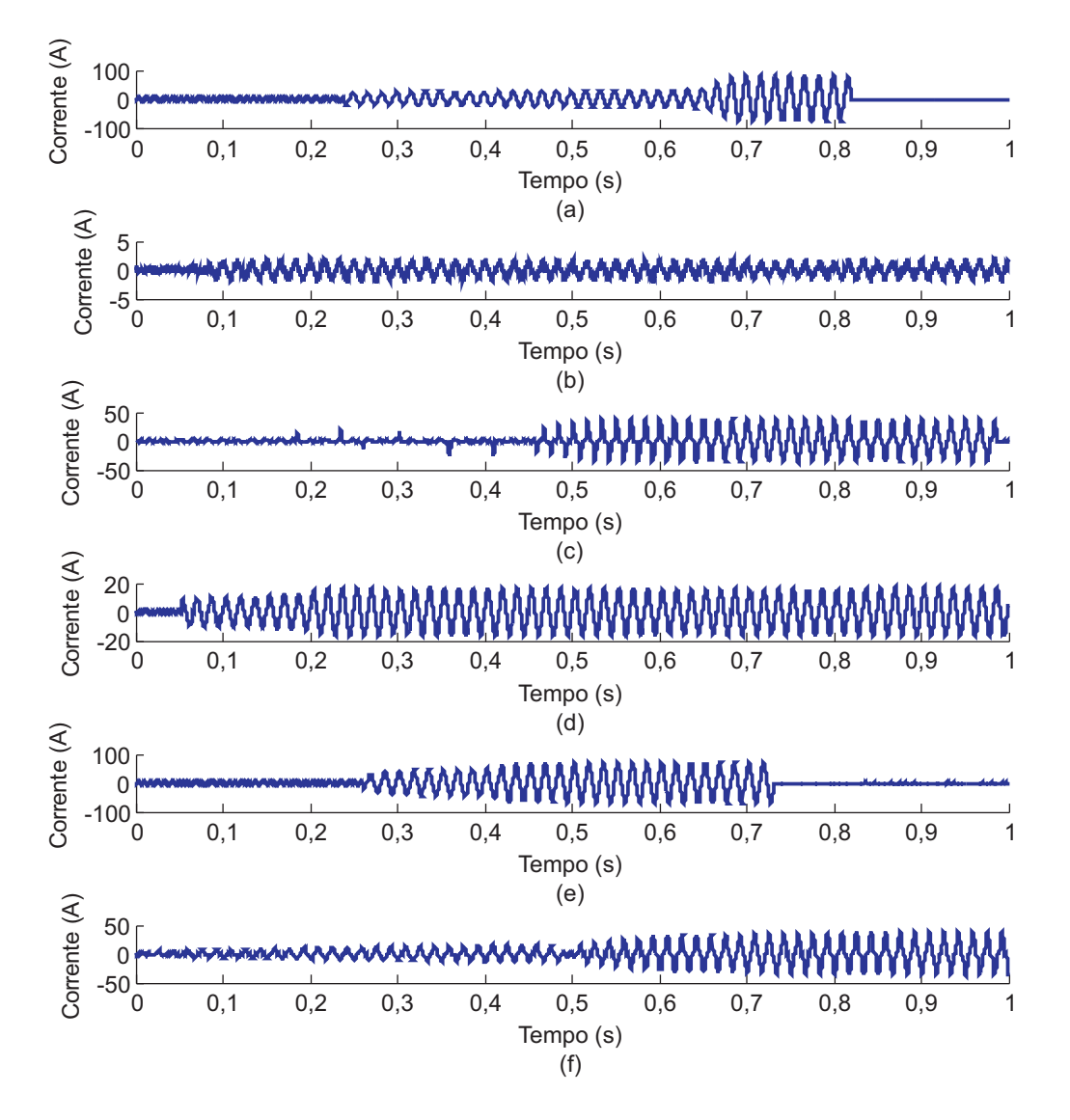

Figura 3.3. Correntes de FAI em terrenos molhados: (a) areia; (b) asfalto; (c) brita; (d) calçamento; (e) grama; (f) solo local.

Cada superfície foi testada em condições secas e molhadas, resultando em um total de 129 testes (Tabelas 3.1 e 3.2). Devido a dificuldades operacionais, os ensaios na superfície "árvore"não foram realizados. Ao final, observaram-se os seguintes fatos:

- As superfícies "asfalto", "brita"e "solo local"secas produziram arcos imperceptíveis, de modo que o tempo limite de gravação do RDP foi alcançado sem rompimento do elo fusível;
- As superfícies "areia"e "calçamento"secas produziram arcos elétricos fracos;
- A superfície "grama"seca produziu arcos elétricos fortes, o que resultou na atuação do elo fusível;
- As superfícies "solo local"e "grama"molhadas produziram arcos elétricos fortes, o que resultou na atuação do elo fusível;
- As superfícies "areia"e "brita"molhadas produziram arcos elétricos perceptíveis, de modo que em alguns casos, o elo de proteção se fundiu;
- As superfícies "asfalto"e "calçamento"molhados produziram, em alguns casos, arcos elétricos fracos, sem rompimento do elemento fusível.

| Superfície de contato |         | Número de ensaios             |                                |  |  |
|-----------------------|---------|-------------------------------|--------------------------------|--|--|
|                       |         | Ponto remoto $(1 \text{ km})$ | Ponto remoto $(11 \text{ km})$ |  |  |
| Grama                 | Seca    | 5                             | 5                              |  |  |
|                       | Molhada | 5                             | 5                              |  |  |
|                       | Seco    | 5                             | 5                              |  |  |
| Calçamento            | Molhado | 5                             | 8                              |  |  |
| <b>Brita</b>          | Seca    | 5                             | 5                              |  |  |
|                       | Molhada | 5                             | 5                              |  |  |
| Asfalto               | Seco    | 5                             | 5                              |  |  |
|                       | Molhado | 5                             |                                |  |  |
| Areia                 | Seca    |                               | 6                              |  |  |
|                       | Molhada | 5                             |                                |  |  |
| Solo local            | Seca    | 5                             | 9                              |  |  |
|                       | Molhada | 5                             |                                |  |  |

Tabela 3.1. Número de testes de FAI realizados (SANTOS, 2011).

Tabela 3.2. Níveis das correntes de falta (SANTOS, 2011).

| Superfície de contato | Corrente $(A)$ |      |
|-----------------------|----------------|------|
| Grama                 | Seca           | < 60 |
|                       | Molhada        | < 90 |
| Calçamento            | Seco           | < 10 |
|                       | Molhado        | < 20 |
| <b>Brita</b>          | Seca           |      |
|                       | Molhada        | < 50 |
| Asfalto               | Seco           |      |
|                       | Molhado        | < 20 |
| Areia                 | Seca           | < 10 |
|                       | Molhada        | < 50 |
| Solo local            | Seca           |      |
|                       | Molhada        |      |

#### 3.2 MODELAGEM DO SISTEMA DE DISTRIBUIÇÃO

Para simular a FAI, a empresa forneceu os dados georreferenciados do alimentador, assim como, as cargas distribuídas ao longo dos transformadores. A modelagem do sistema foi feita, considerando:

- Linhas trifásicas não transpostas a parâmetros distribuídos e constantes com a frequência;
- Trechos compostos por um único tipo de cabo: cabo 4 AWG;
- Cargas de pontos próximos ao longo do alimentador, agrupadas em uma única barra, resultando em um alimentador com 90 barras (Apêndice A - Figura A.1);
- Fator *skin* para os cabos de 0.33;
- Resistividade da terra de 350  $\Omega$ m;
- Modelo de impedância constante para as cargas;
- Cargas modeladas como circuitos RL paralelos, conectados entre cada fase de cada barra e a terra;
- Fator de potência médio de 0,955;
- Configuração do alimentador para obtenção dos parâmetros, conforme Apêndice A.

#### 3.3 MODELO DE FAI PROPOSTO POR SANTOS (2011)

O modelo de Santos (2011) baseou-se nos modelos propostos por Nam et al. (2001) e Wai & Yibin (1998), e utiliza duas resistências variantes no tempo (RVT), em série e controladas por TACS no ATP; uma chave simples controlada por TACS (CSCT), que foi acrescida de forma a dar início à falta e simular a descontinuidade da corrente de falta; uma chave comum ligada a jusante do ponto de falta, para simular o rompimento do condutor. Ao final, o modelo, que simula as características de não-linearidade, assimetria, buildup, shoulder e intermitência, é ilustrado na Figura 3.4.

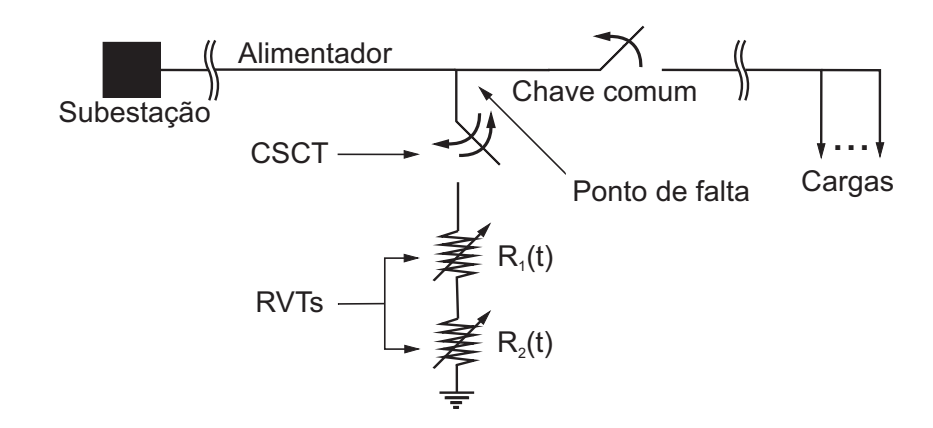

Figura 3.4. Modelo utilizado para simular a FAI.

O ajuste dos parâmetros do modelo foi feito usando formas de onda reais das tensões e correntes obtidas no local de aplicação de falta dos ensaios de campo. Dentre as oscilografias obtidas nos ensaios em cada solo, apenas uma foi escolhida como referência para ser usada na parametrização do modelo computacional daquela superfície de contato.

O funcionamento da chave CSCT baseou-se em observações das oscilografias dos ensaios de FAI. Constatou-se que nos casos em que ocorria intermitência da corrente de falta, o arco elétrico costumava cessar no zero da tensão e após alguns ciclos, sua reignição ocorria próxima a um pico de tensão. Uma rotina na linguagem MODELS foi elaborada no sentido de simular esse comportamento, sendo possível configurar o número de ciclos até a reignição do arco elétrico.

Durante os ensaios de FAI, observou-se que a ocorrência de intermitência predominou para dois tipos de solo: terra local e brita. Esse fato se explica pela característica própria da constituição de ambas as superfícies. A presença de partículas sólidas maiores, quando comparadas às encontradas nos outros solos, faz com que haja uma menor densidade dessas superfícies. O arco se forma por meio da umidade existente na dada superfície, se extinguindo por alguns ciclos devido às altas temperaturas que secam a área de contato, eliminando o caminho condutor com a terra. A reignição é dada quando o condutor encontra outro ponto de contato suficientemente úmido para a formação do arco, ou quando a umidade em volta do primeiro ponto de contato do condutor se difunde, voltando a umedecer a região.

Na Figura 3.5 apresenta-se um registro oscilográfico, colhido durante os ensaios de FAI realizados, no qual é possível observar que o arco se estabelece durante a passagem por um pico de tensão e depois se extingue na passagem pelo zero de tensão. Neste sentido, a análise da variação do ângulo de incidência neste tipo de falta se mostra desnecessária.

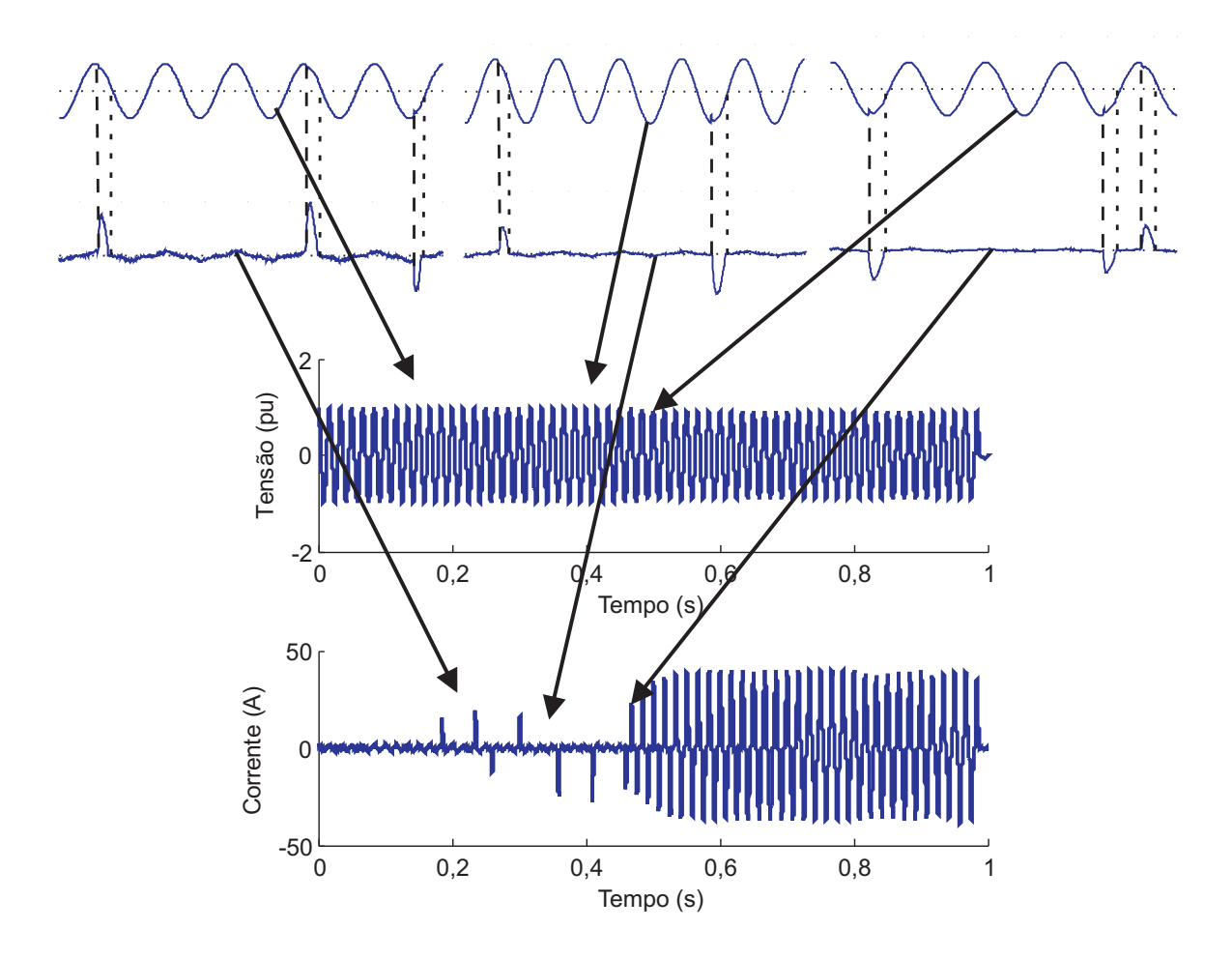

Figura 3.5. Detalhamento da intermitência observada em correntes de FAI.

No modelo, os valores de  $R_1$  foram ajustados considerando apenas valores correspondentes a um ciclo do regime permanente na condição de FAI. A escolha do ciclo foi feita a partir do momento que não houve mais variações consideráveis das amplitudes dos ciclos subsequentes (NAM et al., 2001), ou seja, no regime permanente de falta (RPF). Além disso, para simplificar a implementação do modelo no ATP, apenas 32 amostras do ciclo selecionado foram consideradas (Figura 3.6). A resistência  $R_1$  simula as características de não-linearidade e assimetria entre os semiciclos da corrente de falta, as quais ocorrem durante todo o período de falta.

A corrente correspondente a uma tensão no intervalo de falta foi calculada da seguinte forma (NAM *et al.*, 2001).

$$
i(t) = \begin{cases} i_n + \frac{i_{n+1} - i_n}{v_{n+1} - v_n} \Delta v, \text{ se } v_n < v(t) < v_{n+1} \\ i_n, \text{ se } v(t) = v_n \end{cases} \tag{3.1}
$$

sendo:  $v(t)$  a tensão no alimentador no ponto de falta;  $\Delta v = v(t) - v_n$ ;  $v_n$  e  $i_n$  tensão e corrente da curva característica na amostra n, respectivamente.

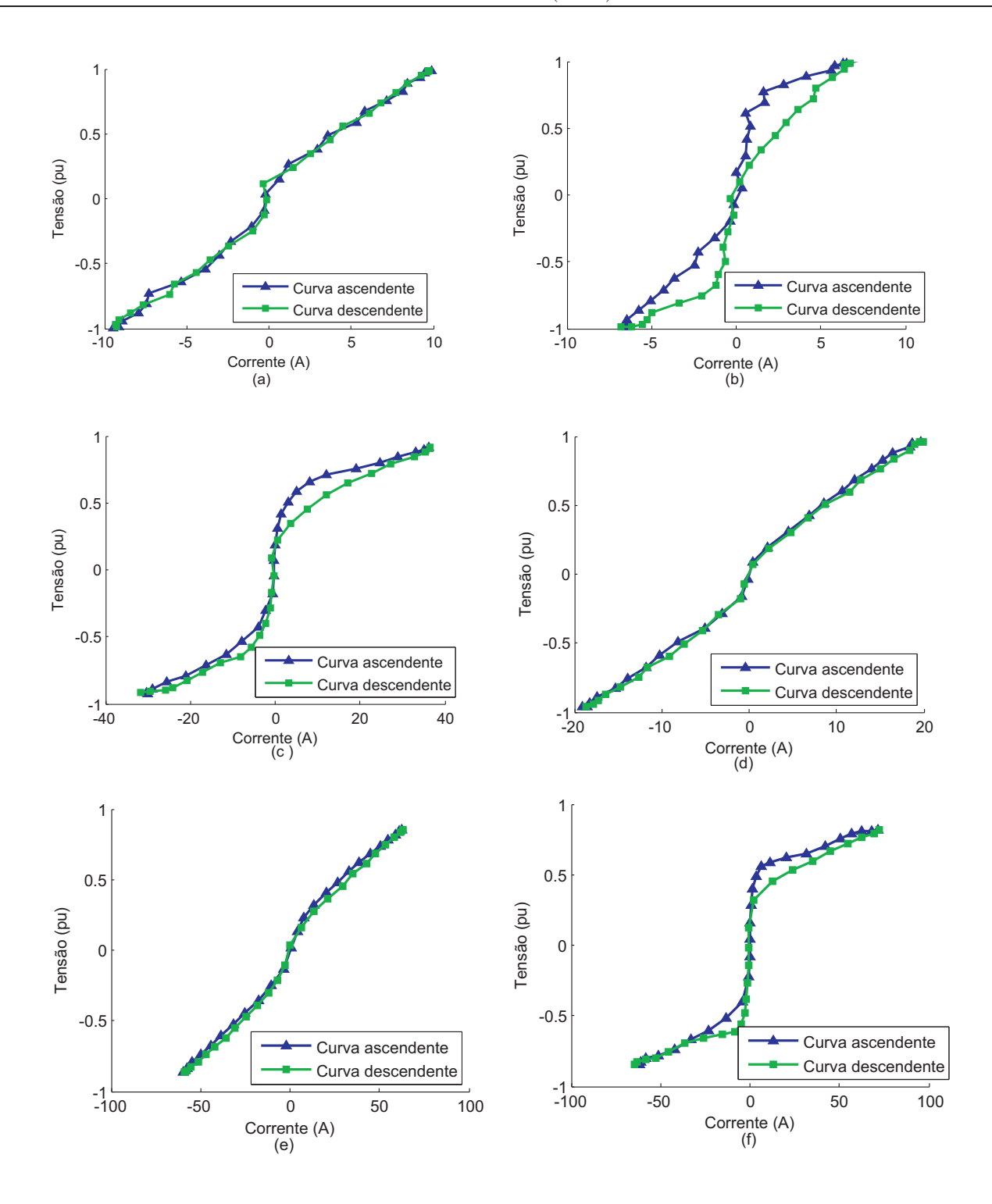

Figura 3.6. Curva v x i correspondente a um ciclo do regime permanente de uma FAI:(a) areia; (b) asfalto; (c) brita; (d) calçamento; (e) grama; (f) terra local.

Conforme mostrado na Figura 3.6, cada valor de tensão tem dois valores correspondentes de corrente. Para que a escolha dos valores a serem usados na Equação 3.3 se desse de forma correta, a curva total foi dividida em duas partes: uma correspondente ao crescimento da tensão e corrente (ascendente) e outra à sua diminuição (descendente). O algoritmo implementado em linguagem MODELS distingue a curva correta a ser usada por meio do cálculo da derivada da tensão no ponto de aplicação da falta. Caso a derivada seja positiva, a curva a ser usada será a ascendente, caso contrário, a curva descendente.

A resistência R<sup>1</sup> (razão entre a tensão e a corrente em um ciclo do regime permanente na condição de uma FAI) foi estimada como segue (NAM et al., 2001).

$$
R_1(t) = \frac{v(t)}{i(t)} = \frac{v(t)}{i_n + \frac{i_{n+1} - i_n}{v_{n+1} - v_n}(v(t) - v_n)}
$$
(3.2)

Como os fenômenos de buildup e shoulder estão relacionados com a variação da amplitude da corrente de falta, a resistência  $R_2$  foi calculada considerando apenas os máximos valores absolutos da tensão e corrente. Segundo Uriarte (2003), podem-se considerar duas curvas para simular as características relacionadas com a amplitude da corrente de FAI em seus primeiros ciclos (Figura 3.7). A primeira curva, além de considerar o buildup, também leva em consideração intervalos de constância no crescimento da corrente (shoulder). Santos (2011) utilizou uma função polinomial para aproximação dos pontos obtidos nos ensaios, simulando consequentemente, a característica de shoulder.

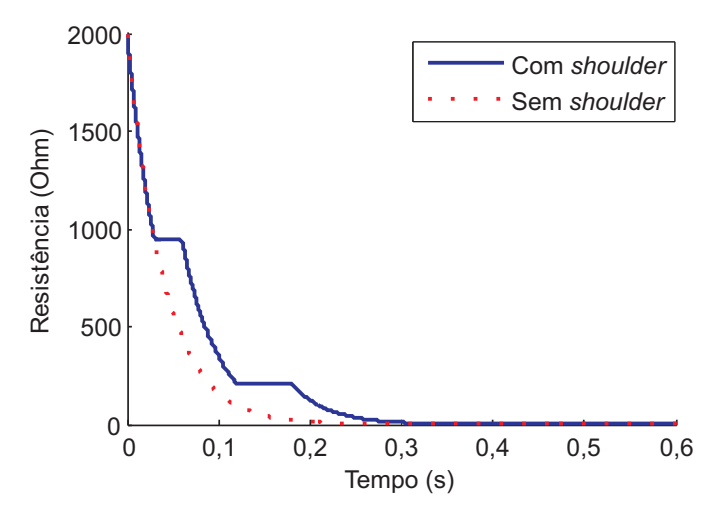

Figura 3.7. Resistência  $R_2$  em função do tempo: (a) considerando-se shoulder; (b) desconsiderando-se shoulder (URIARTE, 2003).

Considerando-se  $\tau_k$  o instante em que a tensão e a corrente alcançam seus valores máximos, no k-ésimo semiciclo, o processo de cálculo de  $R_2$  no calçamento é ilustrado na Figura 3.8 e descrito a seguir.

Dividindo-se os valores de  $v(\tau_k)$  por  $i(\tau_k)$  obtém-se o comportamento da resistência total

 $R(\tau_k)$ , que é a soma de  $R_1(\tau_k)$  e  $R_2(\tau_k)$ . Nas FAI, as correntes têm características predominantemente resistivas, podendo ser consideradas em fase com as tensões (NAM et al., 2001).

Assumindo que as características de não-linearidade e assimetria da corrente de falta são as mesmas em todos os ciclos, pode-se considerar  $R_1(\tau_k)$  aproximadamente constante para todo o restante dos ciclos no período de falta. Subtraindo-se  $R_1(\tau_k)$  de  $R(\tau_k)$ , obtém-se  $R_2(\tau_k)$ .

Para considerar os efeitos de *buildup* e *shoulder* na resistência  $R_2(\tau_k)$ , Santos (2011) realizou uma regressão polinomial de acordo com o seguinte modelo

$$
R_2(t) = \begin{cases} a_n t^n + a_{n-1} t^{n-1} + \dots + a_1 t + a_0, & \text{se } t \notin RPF \\ 10^{-5}, & \text{se } t \in RPF \end{cases}
$$
 (3.3)

no qual  $n$  é o grau da função e os parâmetros  $a_k$  são determinados levando-se em consideração o método dos mínimos quadrados.

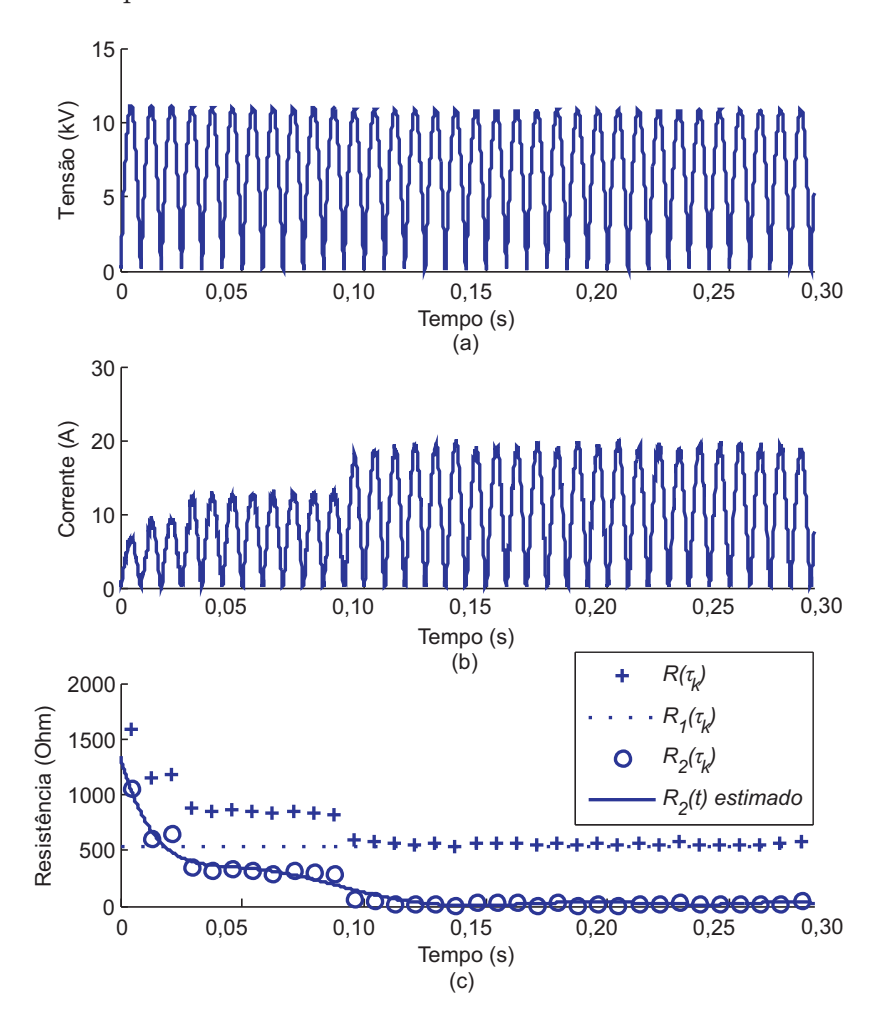

Figura 3.8. Processo de cálculo de  $R_2$  no calçamento: (a) Valor absoluto da tensão referente à FAI; (b) Valor absoluto da corrente referente à FAI; (c) Valor da resistência em relação ao tempo.

Durante as simulações, após o período que a corrente tem variações significativas em sua amplitude, a equação que rege o comportamento da resistência  $R_2$  é substituída por um valor constante próximo a zero, permitindo, desse modo, que apenas  $R_1$  tenha influência no RPF.

Para se ter um parâmetro da aproximação proporcionada pelas equações de  $R_2(t)$  frente aos pontos medidos  $R_2(\tau_k)$  foi escolhido o coeficiente de determinação  $R^2$ . Esse coeficiente é normalmente empregado em situações práticas como as apresentadas neste caso, uma vez que possibilita análises mais confiáveis que possíveis inspeções visuais realizadas nos gráficos de resistência (The Mathworks, 2007).

O coeficiente de determinação  $R^2$  é uma medida da capacidade que um modelo ajustado para um conjunto de parâmetros possui em representar um determinado conjunto de dados (LIRA, 2008). Ele é definido como sendo 1 (um) menos a razão entre a soma quadrática dos erros entre sinais medidos e calculados (SSE) e a soma dos erros quadráticos com relação à média do sinal medido (SST), de acordo com as seguintes equações (The Mathworks, 2007; SPIEGEL et al., 2001):

$$
SSE = \sum_{j=1}^{m} [r_{med}(j) - r_{est}(j)]^2,
$$
\n(3.4)

$$
SST = \sum_{j=1}^{m} [r_{med}(j) - \overline{r}_{med}(j)]^{2},
$$
\n(3.5)

$$
R^2 = 1 - \frac{SSE}{SST},\tag{3.6}
$$

em que,  $r_{med}(j)$  e  $r_{est}(j)$  são os valores medidos e estimados das resistências, respectivamente; m é o número de amostras; e  $\overline{r}_{med}$  é o valor médio das resistências medidas.

Se SSE for pequeno, ou seja, os valores da resistência estimados pela função polinomial forem próximos dos valores de resistência medidos, o coeficiente de determinação  $R^2$  se aproximará de 1 (um), indicando, portanto, uma boa concordância entre as formas de onda dos sinais de resistência estimados e medidos (LIRA, 2008).

Na Tabela 3.3 são apresentados os parâmetros das funções polinomiais que devem estimar os valores das resistências medidos para cada tipo de solo. Foram utilizadas funções de até oitavo grau. Além dos parâmetros, o coeficiente de determinação  $R^2$  é apresentado para possibilitar

a verificação da qualidade dos ajustes realizados. Na Figura 3.9 são apresentadas as formas de onda das funções polinomiais encontradas para cada tipo de superfície de contato.

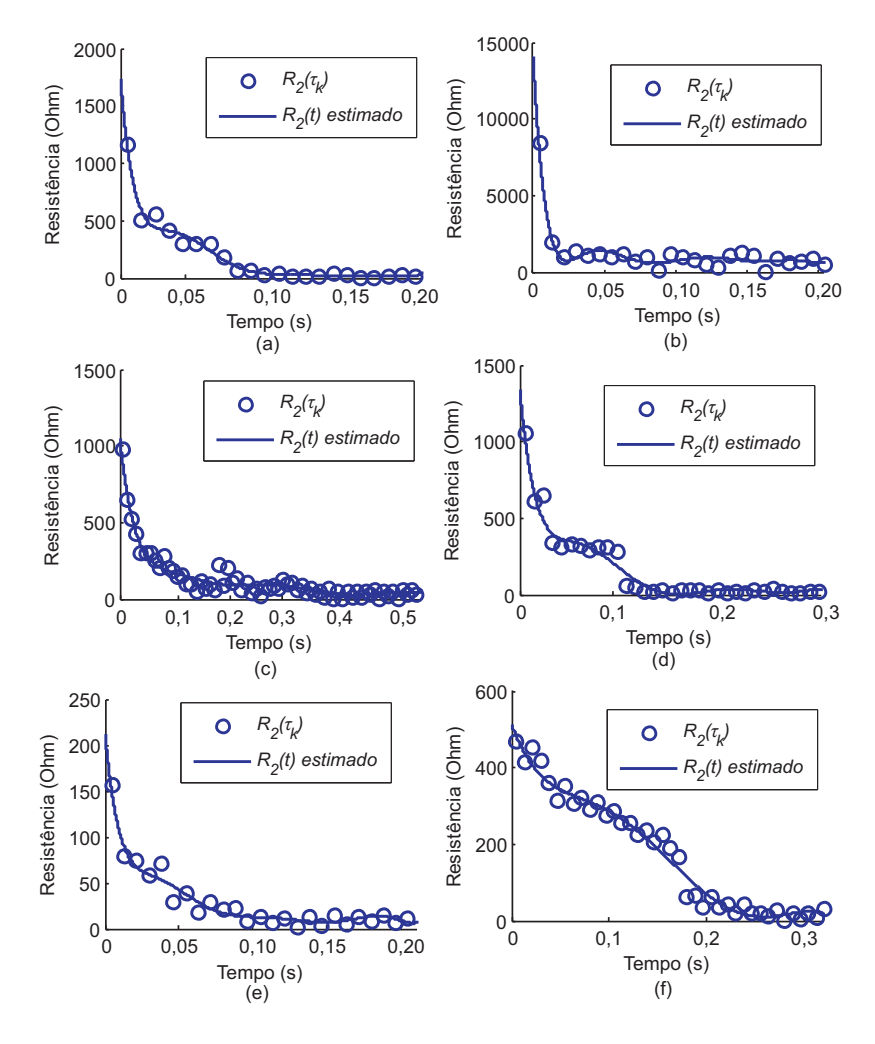

Figura 3.9. Curva correspondente à função polinomial estimada para a resistência  $R_2$ : (a) areia; (b) asfalto; (c) brita; (d) calçamento; (e) grama; (f) terra local.

Todo o processo de modelagem foi feito para os seis tipos de superfícies, dos quais, se tinham dados reais obtidos nos ensaios de campo (grama, calçamento, asfalto, areia, brita e terra local). As características de buildup, shoulder, não-linearidade, assimetria e intermitência da corrente de falta foram consideradas nas simulações. Na Figura 3.10 está ilustrada a tensão e corrente de uma FAI simulada considerando-se os dados obtidos nos ensaios em terra local.

Quanto maior for a abrangência de características de modelos simulados frente aos fenômenos ocorridos no sistema elétrico, maior será a confiabilidade de algoritmos de diagnóstico baseados nessas simulações. O modelo apresentado contempla as principais características de FAI, mostrando-se com grande potencial no auxílio de futuros trabalhos que tratem da detecção e localização desse tipo de falta.

| Superfície | $a_8$  | $a_7$     | $a_6$  | $a_5$     | $a_4$             | $a_3$    | $a_2$             | $a_1$    | $a_0$              | $R^2$ |
|------------|--------|-----------|--------|-----------|-------------------|----------|-------------------|----------|--------------------|-------|
| Areia      | 6.9e11 | $-5.7e11$ | 2.0e11 | $-3,7e10$ | 4.1e9             | $-2.6e8$ | 9.4e <sub>6</sub> | $-1,7e5$ | 1.7e3              | 0.978 |
| Asfalto    | 3.0e12 | $-2.8e12$ | 1e12   | $-2.2e11$ | 2.9e10            | $-2.1e9$ | .4e7<br>8.        | $-1,7e6$ | .4e4               | 0.946 |
| Brita      | 7.0e7  | $-1.7e8$  | .7e8   | $-9.1e7$  | 2.8e7             | $-5.2e6$ | 5.6e <sub>5</sub> | $-3,3e4$ | $1.0\mathrm{e}{3}$ | 0.944 |
| Calçamento | 4.7e9  | $-7.9e9$  | 5.3e9  | $-1,8e9$  | 3.6e8             | $-4.0e7$ | 2,4e6             | $-7,7e4$ | 1.3e3              | 0.963 |
| Grama      | 3,6e10 | $-3,3e10$ | 1.2e10 | $-2,6e9$  | 3.0e8             | $-2.1e7$ | 8,2e5             | $-1.7e4$ | 2.1e2              | 0.954 |
| Solo local |        |           |        | $-3.1e6$  | 2.7e <sub>6</sub> | $-8.3e5$ | 1.0e5             | $-6.8e3$ | 5.1e2              | 0.977 |

**Tabela 3.3.** Parâmetros das funções polinomiais de  $R_2(t)$  e a qualidade de sua aproximação.

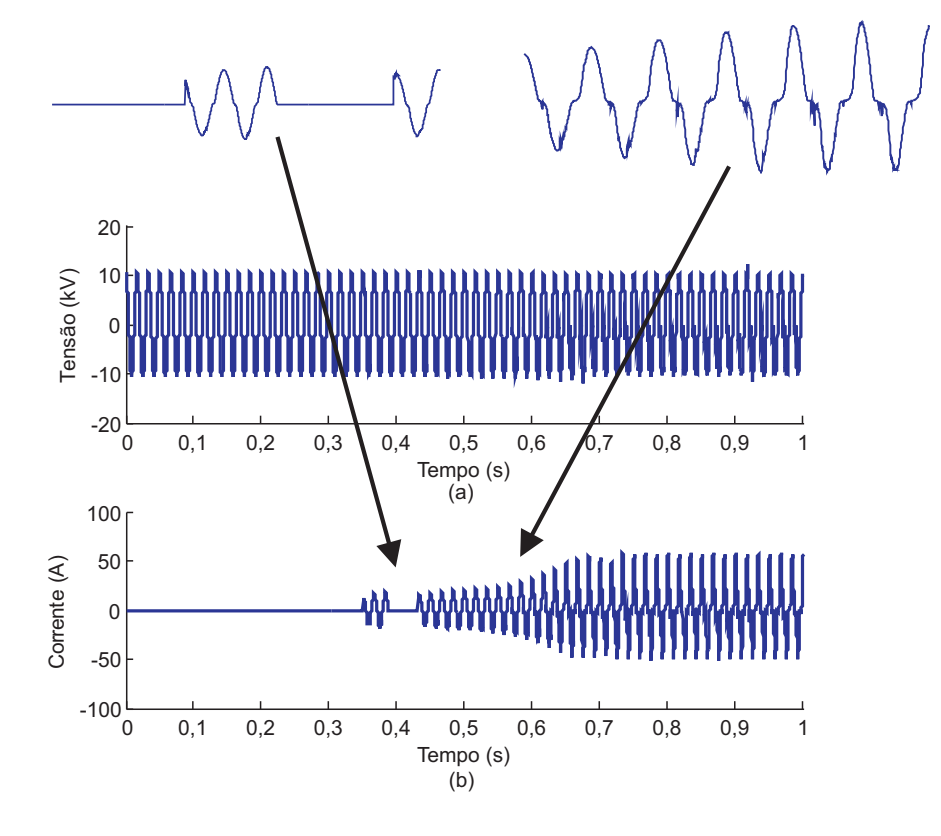

Figura 3.10. Simulação de uma FAI em terra local: (a) tensão; (b) corrente.

O resultado final obtido pelo modelo de FAI, basicamente, se traduz na forma de onda da corrente de falta. Isso se deve ao fato desse tipo de falta, na maioria dos casos, não afetar fortemente os níveis de tensão ao longo do alimentador (EPRI REPORT, 1982). Então, para avaliar o modelo, foram feitas comparações entre as correntes de FAI simuladas e as correntes reais medidas. Na Figura 3.11 são apresentadas comparações entre as correntes de FAI simuladas e medidas nas diversas superfícies de contato escolhidas.

O coeficiente de determinação  $R^2$  foi calculado para cada caso, a fim de se ter uma melhor compreensão da proximidade entre os dados reais e os simulados. Na Tabela 3.4 estão apresentados os valores de  $R^2$ . A maioria dos valores ficou acima de 0,92, demonstrando que o modelo de FAI se aproxima muito dos valores medidos nos ensaios. No caso do asfalto, que obteve o

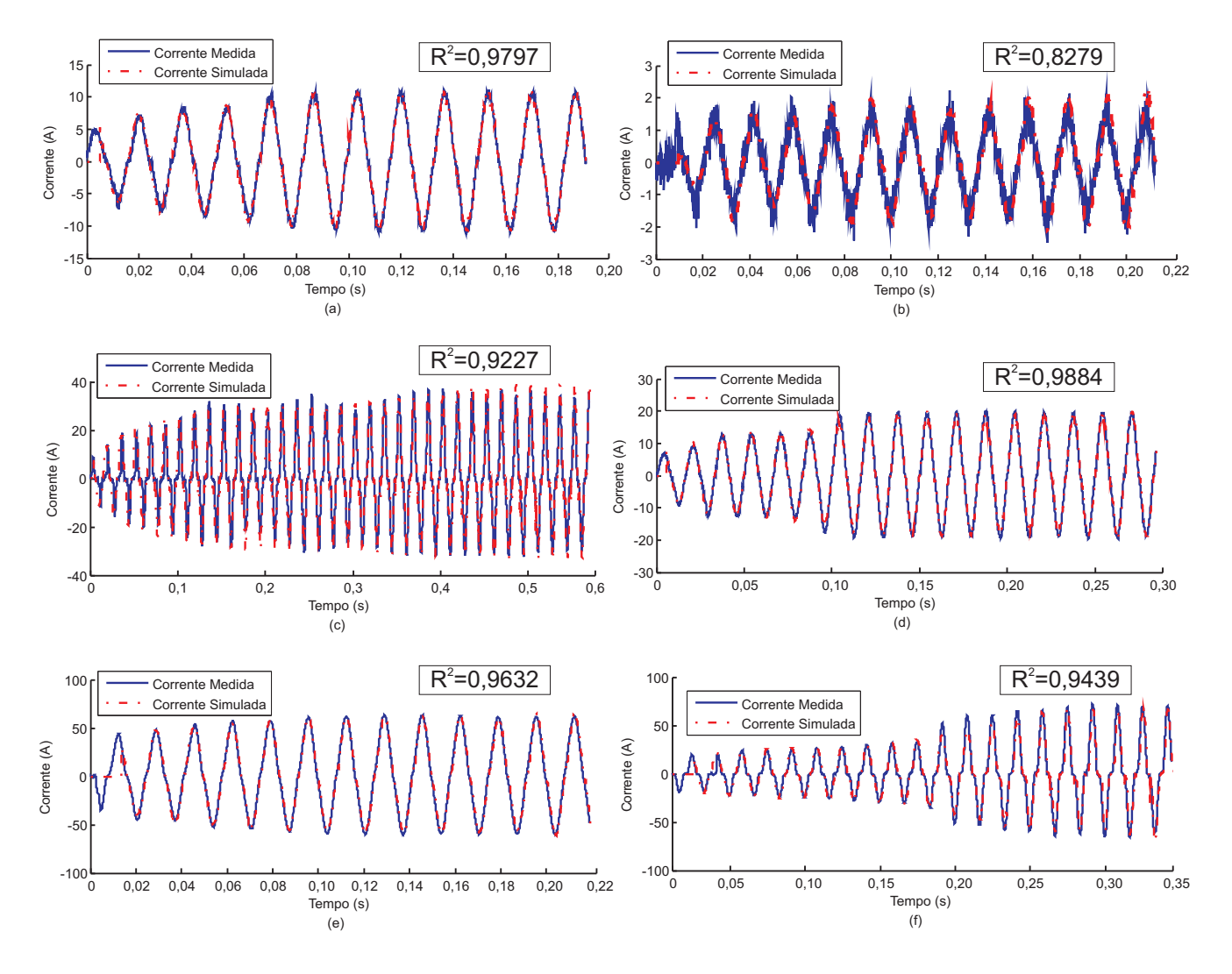

Figura 3.11. Comparação entre as correntes de FAI simuladas e medidas.

menor valor de  $R^2$  entre os estudados, se destaca a ocorrência de ruídos de alta frequência interferirem na medição. Tais ruídos estiveram presentes nas outras medições, mas não chegaram a interferir tão fortemente nas comparações devido às correntes de falta terem amplitudes bem superiores às dos ruídos, o que não ocorreu com o asfalto.

**Tabela 3.4.** Parâmetros das funções polinomiais de  $R_2(t)$  e a qualidade de sua aproximação.

| Superfície   | $R^2$  |
|--------------|--------|
| Areia        | 0,9797 |
| Asfalto      | 0,8279 |
| <b>Brita</b> | 0,9227 |
| Calçamento   | 0,9884 |
| Grama        | 0,9632 |
| Solo local   | 0,9439 |

Ao final, pode-se concluir que o modelo proposto por Santos (2011) visou obter a melhor

aproximação entre os registros simulados e um dos registros reais obtidos nos ensaios de campo para cada superfície de contato.

### 3.4 GERAÇÃO DA BASE DE DADOS

Para a geração de uma base de dados simulada de forma automática, foi utilizada uma metodologia para construção de base de dados baseada no método proposto por Souza et al. (2005a), que propõe a execução do seguinte algoritmo:

- Seleção do sistema elétrico a ser implementado;
- Seleção do software para simulação das faltas;
- Modelagem do sistema elétrico;
- Seleção das variáveis de simulação das FAI;
- Simulação das FAI.

As variáveis de simulação escolhidas referentes às FAI são: superfície de contato, local de aplicação da FAI, ocorrência de intermitência e condição de operação do sistema.

As condições de carregamento das cargas variaram entre 25 e 100% em passos de 25% da capacidade instalada. Nove dentre as noventa barras do sistema foram escolhidas como locais de falta. Um resumo das variáveis de simulação é apresentado na Tabela 3.5.

| Variáveis de simulação | Especificação                                          |
|------------------------|--------------------------------------------------------|
| Tipo de falta          | AT                                                     |
| Carregamento $(\%)$    | 25, 50, 75, 100                                        |
| Local da falta (barra) | 10, 23, 30, 44, 49, 56, 63, 68, 90                     |
| Intermitência          | Sim ou Não                                             |
| Superfície de contato  | Asfalto, areia, brita, calçamento, grama e terra local |

Tabela 3.5. Variáveis de simulação.

No ATP, os parâmetros referentes às variáveis de simulação, são ajustados no corpo do arquivo de entrada (.atp) de acordo com as variáveis específicas para cada cenário de falta. Como os dados fornecidos pelo ATP não obedecem à formatação IEEE COMTRADE (Apêndice B), fez-se o uso da rotina MODELS do ATP. Para isso, adotou-se a seguinte metodologia:

- Extraíram-se os valores de tensão e corrente fornecidos pelo ATP no início do alimentador, na frequência de amostragem de 15360 Hz, que é a mesma de alguns RDP encontrados no mercado;
- Criou-se um arquivo com os dados convertidos para um formato similar ao IEEE COM-TRADE.

Apesar de já estarem em um formato similar ao IEEE COMTRADE, os dados, que devem ser inteiros, são escritos pela MODELS como variáveis reais.

A automatização propriamente dita iniciou-se com a programação do conversor, o qual consiste numa rotina em C++ para ler os dados em números reais, convertê-los em números inteiros e escrevê-los em um novo arquivo, agora no formato IEEE COMTRADE.

O procedimento desenvolvido fornece os dados correspondentes a um tipo de falta específico. Para construir a base de dados é necessário unir as diversas situações de falta, as quais são obtidas a partir da combinação das variáveis de simulação.

Para tornar o processo de construção da base de dados ainda mais prático, concentram-se as variáveis de cada caso no início do arquivo (.atp), fazendo-se uso da função \$PARAMETER do ATP. Com esta função é possível transformar as constantes de cada caso em variáveis de simulação.

Mediante a criação de um arquivo para processamento em lote (.bat), a simulação de todos os casos definidos nos arquivos .atp é realizada automaticamente. O arquivo .bat tem como objetivos: simular cada caso; apagar os arquivos de saída do ATP que não são de interesse da aplicação em questão; executar o programa em C++ convertendo, assim, os arquivos de dados fornecidos pelo ATP em um arquivo .dat no padrão IEEE COMTRADE e renomear estes arquivos de saída de forma padronizada.

Uma nomenclatura específica foi estabelecida para cada caso, de forma que a partir dela fosse possível saber todas as condições ocorridas no cenário de falta. Pode-se tomar como exemplo

#### RDP(S) fAT BAR10 ARE C25

Neste caso, a oscilografia da falta foi obtida a partir de um RDP localizado na saída da subestação, com o registro de uma falta entre a fase A e a terra, na barra 10, tendo como superfície de contato a areia, com um carregamento de 25% da carga instalada.

Baseando-se na rotina \$PARAMETER do ATP, programou-se uma rotina em MATLAB  $R$  para gerar todas as configurações de falta desejadas. Para isso, a rotina:

- 1. Escreve os arquivos .atp de todas as combinações possíveis das variáveis (base de registros);
- 2. Escreve o arquivo .bat, seguindo uma nomenclatura sistemática para os arquivos;
- 3. Escreve os arquivos .cfg do padrão IEEE COMTRADE, conforme os dados da base de dados a ser construída.

Na Figura 3.12 está apresentado de forma ilustrativa o processo de construção da base de dados.

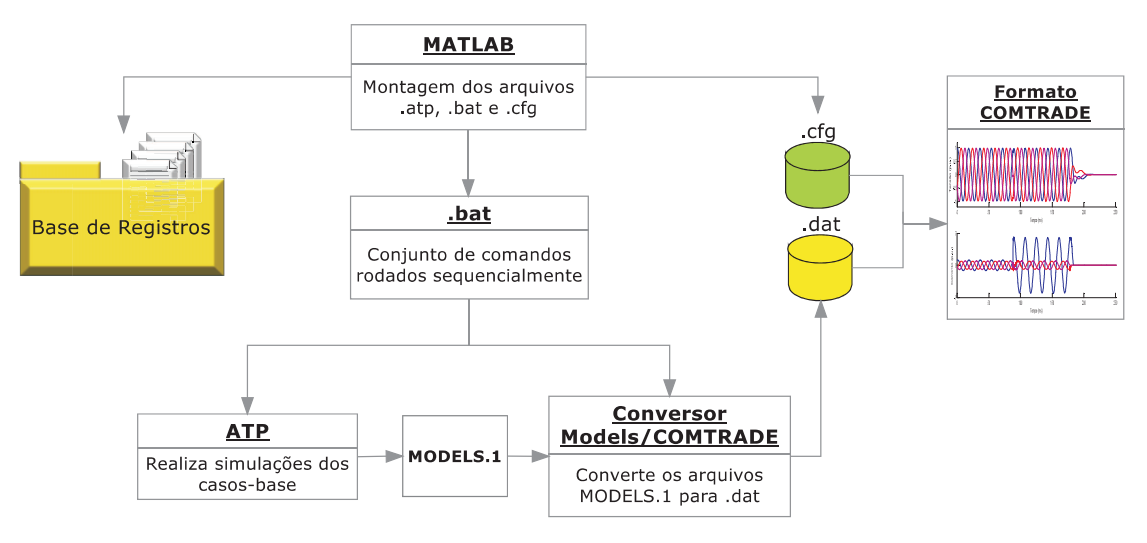

Figura 3.12. Processo de construção da base de dados.

A base de dados foi dividida em seis partes, cada uma com o nome da superfície de contato usada em suas simulações. Na Tabela 3.6 é apresentada a quantidade de registros de cada base e do total.

|   | Base de dados   Superfície de contato   Número de registros |     |
|---|-------------------------------------------------------------|-----|
|   | Areia                                                       | 72  |
|   | Asfalto                                                     | 72  |
| Ш | <b>Brita</b>                                                | 72  |
|   | Calçamento                                                  | 72  |
|   | Grama                                                       | 72  |
|   | Terra local                                                 | 72  |
|   | Total                                                       | 439 |

Tabela 3.6. Grandezas das bases de dados.

# APRIMORAMENTO DO MODELO DE SANTOS (2011)

#### 4.1 MODELO PROPOSTO

O estudo minucioso do modelo proposto por Santos (2011) possibilitou sua melhoria. Inicialmente, calculou-se a média e o desvio padrão para a quantidade de ciclos (repetições) e duração das características de intermitência e shoulder nas correntes de falta (Tabelas 4.1 e 4.2). Ao final, apesar da existência de um comportamento padrão para cada superfície, constataram-se:

- Variações entre registros de uma mesma superfície de contato;
- Variações nas características de shoulder e intermitência nos registros de uma mesma superfície de contato.

Estas constatações são ilustradas nas Figuras 4.1 a 4.4, nas quais são apresentados registros oscilográficos obtidos em ensaios de FAI no calçamento e na brita com variações das características de shoulder e intermitência.

| Superfície de contato |       | Ciclos (vezes) | Duração (ciclos de $1/60$ s) |               |  |
|-----------------------|-------|----------------|------------------------------|---------------|--|
|                       | Média | Desvio Padrão  | Média                        | Desvio Padrão |  |
| Areia                 | 0,30  | 0,48           | 1,67                         | 0,58          |  |
| Asfalto               | 1,17  | 0,75           | 4,40                         | 1,52          |  |
| <b>Brita</b>          | 1,14  | 1,07           | 3,09                         | 2,83          |  |
| Calçamento            | 0,80  | 0,63           | 4.43                         | 2,30          |  |
| Grama                 | 0,00  | 0,00           | 0,00                         | 0,00          |  |
| Terra                 | 0,60  | 0,89           | 1,50                         | 0,71          |  |

Tabela 4.1. Análise estatística da intermitência.

A partir da análise dessas figuras, observa-se:

• Na Figura 4.1 é possível observar que após o crescimento da corrente de falta há uma estabilização da corrente entre 0,1 e 0,2 segundos sucedido de um novo aumento da corrente

| Superfície de contato |       | Ciclos (vezes) | Duração (ciclos de $1/60$ s) |               |  |
|-----------------------|-------|----------------|------------------------------|---------------|--|
|                       | Média | Desvio Padrão  | Média                        | Desvio Padrão |  |
| Areia                 | 1,00  | 0,82           | 4,44                         | 1,33          |  |
| Asfalto               | 1,23  | 0,83           | 2,82                         | 0,75          |  |
| <b>Brita</b>          | 0.63  | 0,74           | 2,75                         | 0,50          |  |
| Calçamento            | 0,85  | 0,69           | 3,78                         | 1,20          |  |
| Grama                 | 0.92  | 0,86           | 5,50                         | 2,00          |  |
| Terra                 | 1,50  | 0,71           | 5,30                         | 1,41          |  |

Tabela 4.2. Análise estatística do shoulder.

em torno dos 0,2 segundos. Há um novo período de parada no crescimento da corrente entre 0,25 e 0,5 segundos e um novo crescimento só volta a ocorrer por volta dos 0,5 segundos até que o valor máximo de corrente de falta é alcançado;

- Na Figura 4.2 observa-se um aumento da corrente no início da falta até seu valor máximo sem que haja intervalos de constância na corrente de falta até esse valor ser alcançado;
- Na Figura 4.3 observa-se intermitência da corrente de falta no início do segundo ciclo, ficando com o semiciclo positivo aproximadamente igual a zero;
- Na Figura 4.4 não houve interrupções crescimento da corrente e nem instantes de descontinuidade da mesma.

A efetiva contribuição do modelo aqui proposto está na inserção dessas variações nos registros simulados, ou seja, da aleatoriedade do fenômeno, que representa uma das suas principais características (Figura 4.5).

No modelo, diferenças entre as superfícies de contato continuam sendo consideradas, porém com a adição de variações na intermitência e shoulder observadas em registros reais nos ensaios de campo. Assim, ainda que pertencentes a uma mesma superfície de contato, cada registro dessa base de dados apresentará características de intermitência e shoulder distintas.

As alterações em relação ao modelo proposto por Santos (2011) ocorreram no comportamento da chave CSCT e da resistência  $R_2(t)$  que são responsáveis pelas características de intermitência e shoulder, respectivamente.

Para a característica de intermitência, essas diferenças foram aplicadas nas simulações variando-se o número de vezes e a duração de aberturas e fechamentos da chave CSCT. Já

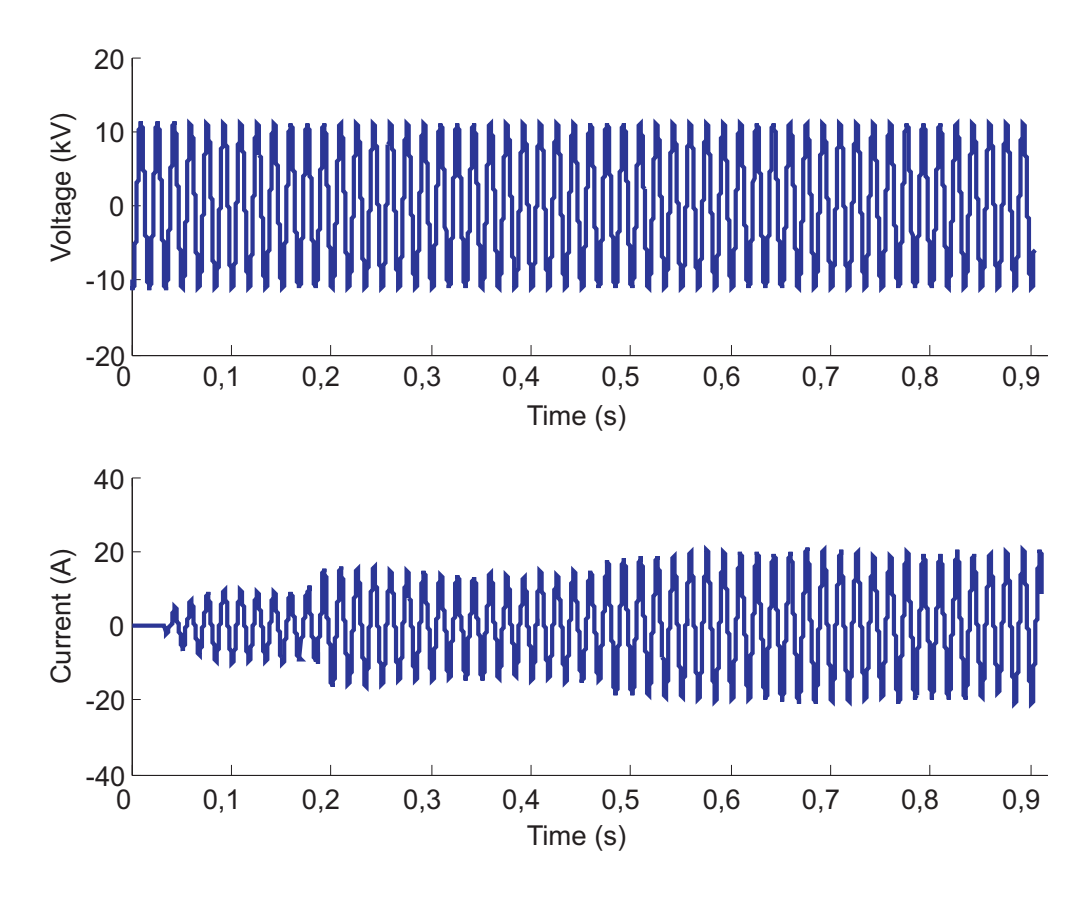

Figura 4.1. Registro oscilográfico de FAI no calçamento com dois ciclos de shoulder.

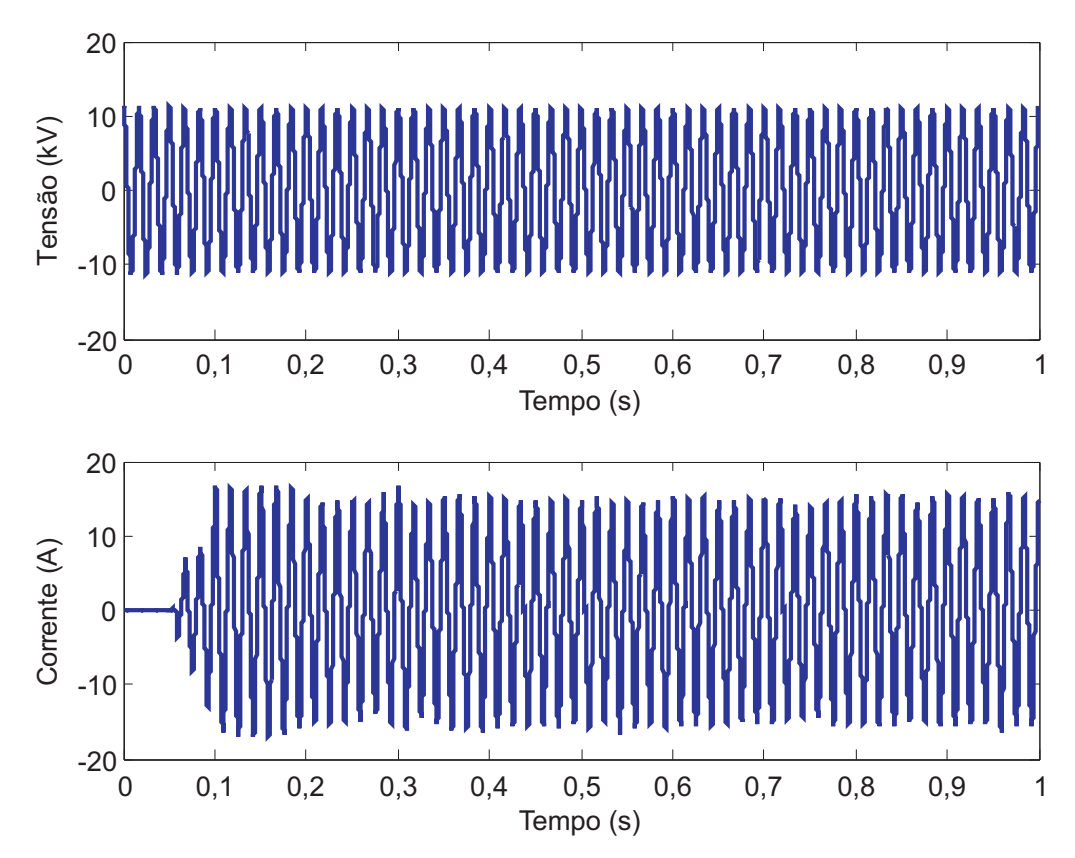

Figura 4.2. Registro oscilográfico de FAI no calçamento sem ciclos de shoulder.

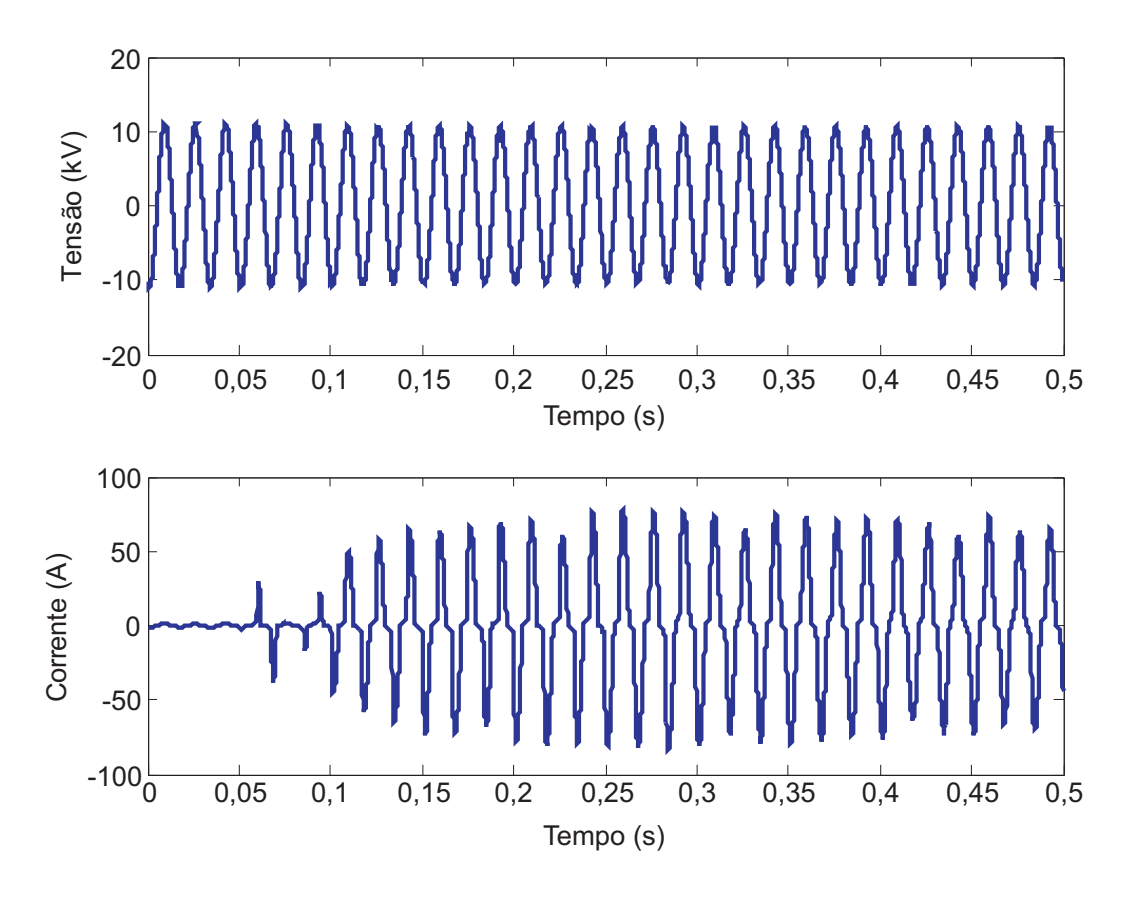

Figura 4.3. Registro oscilográfico de FAI na brita com um ciclo de intermitência.

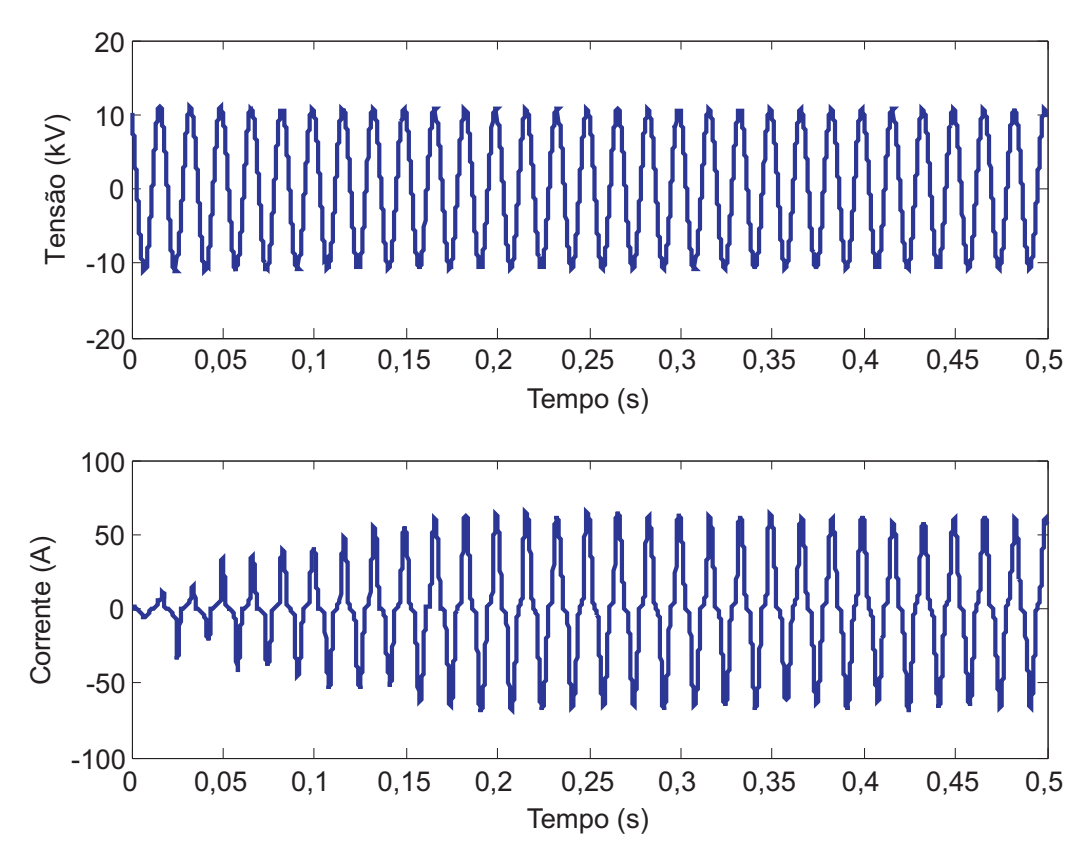

Figura 4.4. Registro oscilográfico de FAI na brita sem ciclos de intermitência.

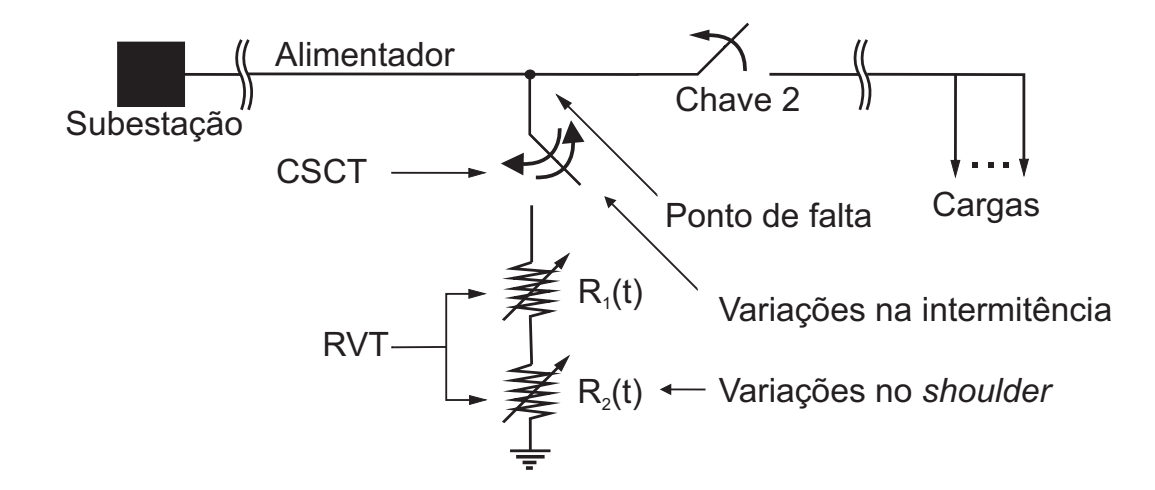

Figura 4.5. Modelo de FAI proposto.

variações na quantidade e duração dos intervalos de constância da função exponencial de  $R_2(t)$ permitiram a inserção de diferenças de shoulder entre os registros de cada base.

Em relação ao shoulder, ao invés de utilizar uma função polinomial para realizar a aproximação dos pontos de  $R_2(\tau_k)$ , utilizou-se uma função exponencial. Essa escolha foi feita no sentido de tornar possível a inserção de pequenos instantes de constância no buildup entre os registros de cada base de dados. Tais variações foram observadas nos registros obtidos nos ensaios de campo, mas não foram consideradas pelo modelo inicial de Santos (2011).

A resistência  $R_2(t)$  é obtida pela linearização  $R_2(\tau_k)$  usando o método dos mínimos quadrados. Por exemplo, a resistência obtida no solo local foi

$$
R_2(t) = 817, 4 \times e^{-13, 4 \times t}.
$$
\n(4.1)

Para implementar as variações nos registros de cada base de dados, nomenclaturas específicas foram atribuídas para cada período de tempo de decaimento da resistência R2:

- Aos períodos em que o valor da resistência segue o decaimento da função exponencial foi dado o nome de tempo de espera;
- Aos períodos em que os valores da resistência permaneceram constantes se deu o nome de tempo de constância;
- Um ciclo é composto por um tempo de espera e por um tempo de constância.

No processo de construção da base de dados, cada registro criado, mesmo que pertencente a uma mesma superfície de contato, apresentará valores diferentes de tempos de espera, constância e até de número de ciclos. Valores esses respeitando as médias e desvios padrão correspondentes a cada superfície de contato. Esses mesmos conceitos são usados para as variações de intermitência entre os registros.

### 4.2 GERAÇÃO DA BASE DE DADOS

O procedimento de geração da base de dados foi praticamente o mesmo utilizado por Santos (2011). A diferença está na aplicação de parâmetros de intermitência e shoulder diferentes para cada registro de uma mesma base.

As médias e desvios padrão calculados nas Tabelas 4.1 e 4.2 foram usadas para que registros com as mesmas variáveis de simulação tivessem diferentes comportamentos de intermitência e shoulder.

Na Figura 4.6 está apresentado de forma ilustrativa o processo de construção da base de dados.

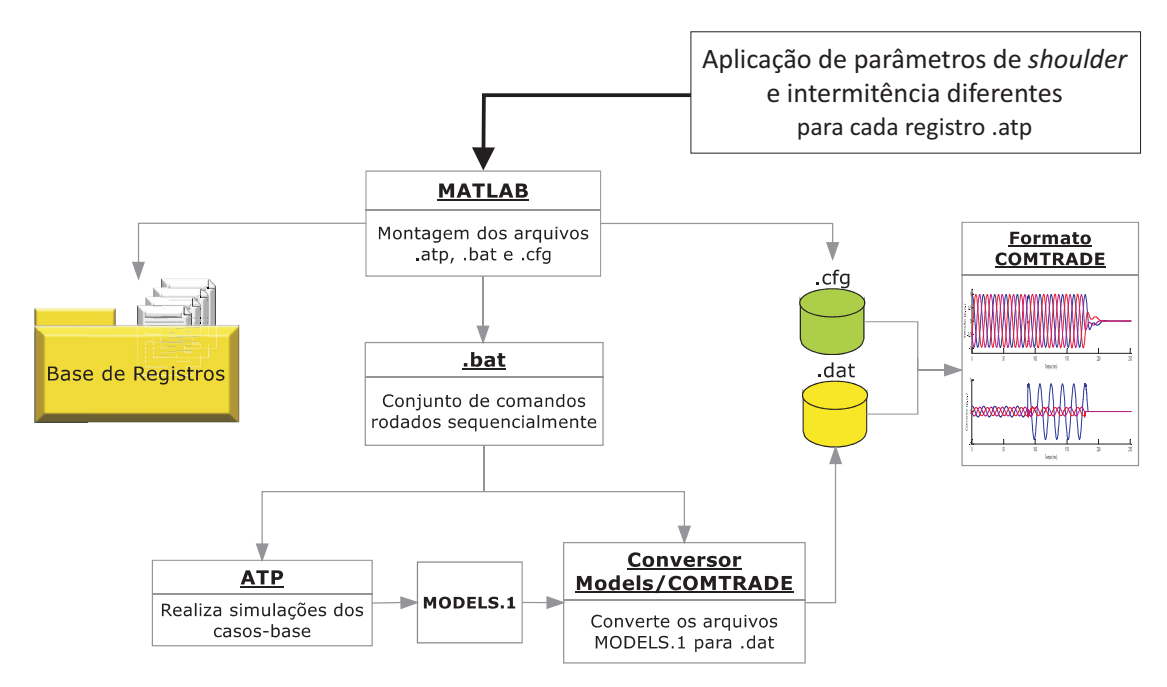

Figura 4.6. Processo de construção da base de dados.

A base de dados foi dividida em seis partes, cada uma com o nome da superfície de contato usada em suas simulações. Na Tabela 4.3 é apresentada a quantidade de registros de cada base e do total. Para ilustrar, apresentam-se nas Figuras 4.7 e 4.8 correntes obtidas no ponto de falta resultantes dos registros oscilográficos obtidos das bases da areia e do calçamento, respectivamente. A partir desse modelo, cada um dos 36 registros de cada superfície terá características próprias de shoulder e intermitência. Nos registros apresentados nas Figuras 4.7 e 4.8 pode-se observar a ocorrência registros pertencentes a uma mesma base onde um tem o aparecimento de intermitência e no outro não.

|    | Base de dados   Superfície de contato   Número de registros |     |
|----|-------------------------------------------------------------|-----|
|    | Areia                                                       | 36  |
|    | Asfalto                                                     | 36  |
|    | <b>Brita</b>                                                | 36  |
| IV | Calçamento                                                  | 36  |
|    | Grama                                                       | 36  |
|    | Terra local                                                 | 36  |
|    | Total                                                       | 216 |

Tabela 4.3. Grandezas das bases de dados.

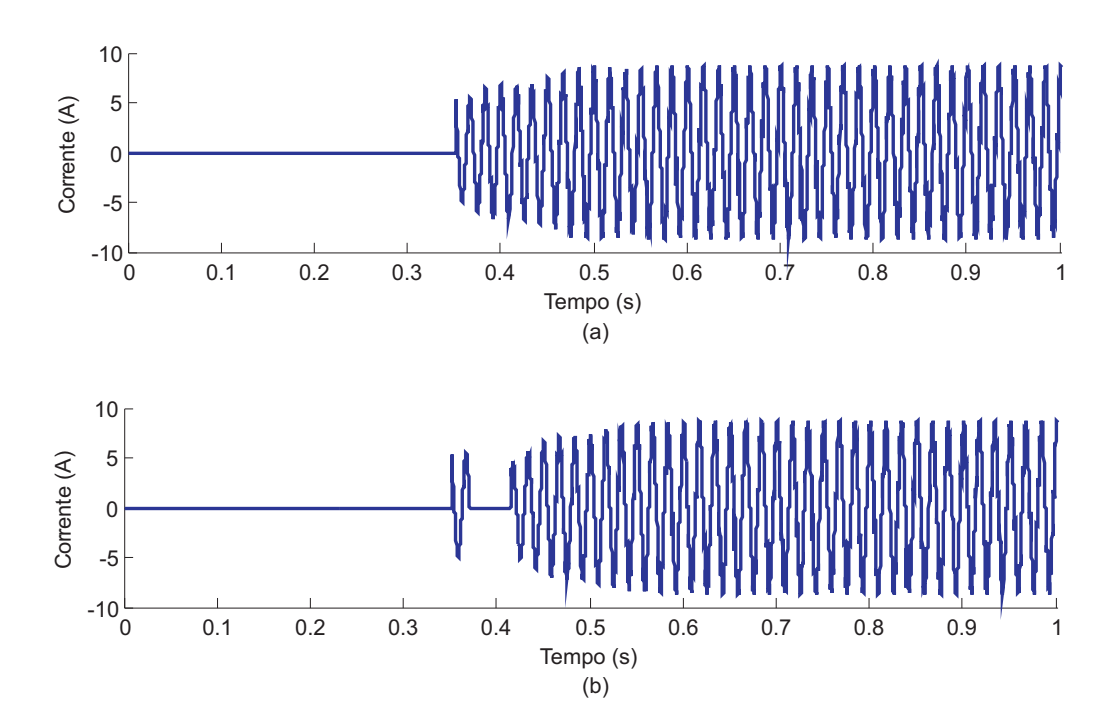

Figura 4.7. Correntes de FAI na areia: (a) sem intermitência e com um ciclo de *shoulder*; (b) com um ciclo de intermitência e de shoulder.

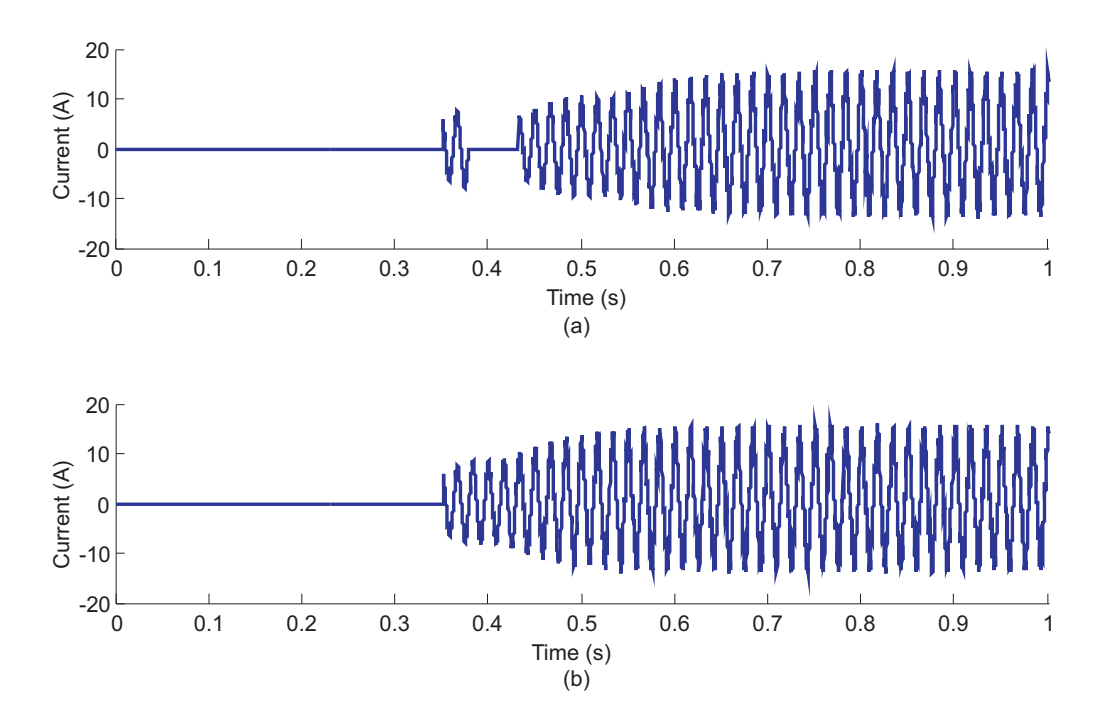

Figura 4.8. Correntes de FAI no calçamento: (a) com um ciclo de intermitência e de shoulder; (b) sem ciclos de intermitência e com um de shoulder.

## FUNDAMENTOS DA TRANSFORMADA WAVELET

O desenvolvimento do método de diagnóstico proposto neste trabalho baseou-se no uso da transformada wavelet, cujos fundamentos são apresentados a seguir.

#### 5.1 A TRANSFORMADA WAVELET DISCRETA (TWD)

A transformada wavelet (TW) tem sido uma das ferramentas matemáticas mais estudadas na área de sistemas de potência nas últimas décadas, em particular na área de diagnóstico de distúrbios. A TW constitui uma ferramenta poderosa para processamento de sinais não estacionários, ou seja, sinais cujo conteúdo espectral varia com o tempo, que é o caso dos sinais provenientes de uma FAI.

O conceito básico das wavelets é derivado da transformada de Haar, proposta em 1910, porém, apenas na década de 80 as wavelets foram matematicamente formuladas. O marco decisivo na história das wavelets foi o trabalho de Grossman & Morlet (1984), no qual os autores propuseram a Transformada Wavelet Contínua (TWC). A partir dessa pesquisa, a comunidade científica iniciou o refinamento matemático da teoria das wavelets, com destaque às contribuições de Daubechies (1992), que iniciou o conceito da transformada wavelet discreta.

Através de operações de escalonamentos e translações em uma função base, a transformada wavelet decompõe um sinal em diferentes faixas de frequências (escalas ou níveis de resolução).

Na maioria das aplicações práticas, predomina a versão discreta, denominada de transformada wavelet discreta (TWD), que é comumente implementada na forma de um banco de filtros (BRITO et al., 2012):

$$
c_{j+1}(k) = \sum_{n} g(n-2k) * c_j(n), \qquad (5.1)
$$
$$
d_{j+1}(k) = \sum_{n} h(n-2k) * c_j(n).
$$
 (5.2)

Sendo:  $c_{j+1}(k)$  e  $d_{j+1}(k)$  os coeficientes wavelet de aproximação e de detalhe da escala de resolução  $j + 1$ , respectivamente;  $g \in h$  os filtros passa-baixa e passa-alta, respectivamente.

No âmbito de processamento de sinais, as Equações 5.1 e 5.2 representam um processo de filtragem digital, seguido de sub-amostragem por um fator de dois. Esse processo é ilustrado na Figura 5.1. Os blocos com o símbolo ↓ 2 representam a operação de subamostragem por dois, enquanto os demais blocos representam a convolução do sinal de entrada com os filtros g e h.

Conforme se vê, o sinal de entrada  $c_0$  após ser apresentado a um estágio da TWD (ou  $1^a$ escala), é decomposto nas componentes  $c_1$  e  $d_1$ , que são respectivamente, os coeficientes *wavelet* de aproximação e de detalhe. A componente  $c_1$  retém o conteúdo de baixa frequência do sinal  $c_0$ , enquanto que a componente  $d_1$ , retém o conteúdo de alta frequência. A componente  $c_1$  pode ainda, ser decomposta em mais duas componentes  $c_2$  e  $d_2$ , e assim, por diante.

$$
\frac{c_{1}(k)}{0-f_{s}/2 \text{ Hz}} \frac{g(k)}{\sqrt{\frac{g(k)}{1-f_{s}/2 \text{ Hz}}}} \frac{c_{1}(k)}{\sqrt{\frac{g(k)}{1-f_{s}/2 \text{ Hz}}}} \frac{g(k)}{\sqrt{\frac{h(k)}{1-f_{s}/2 \text{ Hz}}}} \frac{f_{1}(k)}{f_{2}(k) - f_{2}(k) + \sqrt{\frac{g(k)}{1-f_{s}/2 \text{ Hz}}}}
$$

Figura 5.1. Decomposição wavelet em dois níveis de resolução.

Segundo o teorema da amostragem de Nyquist (OPPENHEIM; SCHAFER, 1989), um sinal amostrado a uma frequência de amostragem  $f_s$ , possui um espectro de frequência limitado variando de  $[0; f_s/2]$ . Assumindo g e h como filtros digitais espelhados em quadratura, o espectro de frequência do sinal de entrada passa a ser dividido pela metade. Consequentemente, os coeficientes *wavelet* de aproximação e de detalhe da 1<sup>ª</sup> escala possuem espectro de frequência  $[0; f_s/4]$  e  $[f_s/4; f_s/2]$ , respectivamente. O espectro de frequência para os coeficientes wavelet de aproximação e de detalhe, em uma dada escala j, são respectivamente:

$$
[f_s/2^{j+1}; f_s/2^j]. \tag{5.4}
$$

No fim do processo de decomposição, o sinal de entrada é decomposto em termos dos coeficientes wavelet de detalhe dos diversos níveis de resolução 1,2,...,J e dos coeficientes wavelet de aproximação da escala J. O número de decomposições (estágios ou escalas) da TWD é limitado pelo número de amostras  $(k_T)$  do sinal de entrada, o qual deve ser uma potência de dois. O número máximo de decomposições,  $J_{max}$ , é obtido conforme:

$$
[k_T = 2^{J_{max}-1}].
$$
\n(5.5)

Os coeficientes de ambos os filtros dependem da wavelet mãe selecionada. Neste trabalho, selecionou-se a wavelet Daubechies 4 (db4), visto que já se demonstrou a sua adequabilidade na detecção de transitórios rápidos, tais como aqueles induzidos por FAI (SEDIGHI et al., 2005; COSTA et al., 2015).

## 5.2 FILTROS WAVELET DE DETALHE E DE APROXIMAÇÃO

Os coeficientes  $q(l)$  dos filtros de aproximação e  $h(l)$  dos filtros de detalhe da TWD satisfazem as seguintes propriedades (PERCIVAL; WALDEN, 2000):

$$
\sum_{l=1}^{L} g(l) = \sqrt{2}, \sum_{l=1}^{L} g^{2}(l) = 1, \sum_{l=-\infty}^{+\infty} g(l)g(l+2n) = 0,
$$
\n(5.6)

$$
\sum_{l=1}^{L} h(l) = 0, \sum_{l=1}^{L} h^{2}(l) = 1, \sum_{l=-\infty}^{+\infty} h(l)h(l+2n) = 0,
$$
\n(5.7)

com  $n \in N$  e  $l = 1, 2, ..., L$ , em que L é o número de coeficientes dos filtros de aproximação e detalhe. Além disso, esses filtros também são filtros espelhados em quadratura:

$$
g(l) = (-1)^{l}h(L - l + 1),
$$
\n(5.8)

$$
h(l) = (-1)^{l+1} g(L - l + 1),
$$
\n(5.9)

O número de coeficientes dos filtros de aproximação e detalhe, assim como seus respectivos valores, dependem da wavelet mãe utilizada. Por exemplo, os coeficientes dos filtros escala da wavelet mãe db4 são (DAUBECHIES, 1992):

$$
g(1) = \frac{1+\sqrt{3}}{4\sqrt{2}}, \ g(2) = \frac{3+\sqrt{3}}{4\sqrt{2}}, \ g(3) = \frac{3-\sqrt{3}}{4\sqrt{2}}, \ g(4) = \frac{1-\sqrt{3}}{4\sqrt{2}}.
$$
 (5.10)

De acordo com a Equação 5.9, os coeficientes dos filtros de detalhe da wavelet mãe db4 são:

$$
h(1) = g(4), \ h(2) = -g(3), \ h(3) = g(2), \ h(4) = -g(1). \tag{5.11}
$$

### 5.3 ENERGIA NO DOMÍNIO WAVELET

Várias técnicas de diagnóstico de faltas usam os coeficientes de detalhe para detectar componentes de alta frequência no sinal monitorado que surgem devido a falhas. No entanto, os ruídos presentes podem dificultar o desempenho desses métodos, uma vez que podem ser confundidos erroneamente com transitórios eletromagnéticos. Este problema é ainda mais preocupante no caso de FAI, visto que transitórios de tensão e de corrente são comumente atenuados ao longo da linha (LOPES et al., 2015). Visando minimizar o efeito do ruído elétrico, a energia dos coeficientes wavelet de detalhe d - aqui referida como  $\xi_d$  - vem sendo utilizada (SAHA et al., 2010; COSTA et al., 2015).

Outros distúrbios, tais como faltas de baixa impedância e chaveamentos de novos ramos e bancos de capacitores podem causar transitório suficiente para afetar  $\xi_d$ . Assim, como FAI não afetam significativamente as amplitudes das correntes e tensões, as energias dos coeficientes de aproximação  $c$  - aqui referidos como  $\xi_c$  - foram também calculados neste trabalho.

O teorema de Parseval estabelece que a energia do sinal original seja igual à soma das energias dos coeficientes wavelet nos diferentes níveis de resolução com a energia dos coeficientes de aproximação no nível de resolução J (BURRUS et al., 1998). Isso significa que a energia do sinal pode ser particionada da seguinte forma:

$$
\sum_{k=1}^{k_T} |c_0(k)|^2 = \sum_{k=1}^{\frac{k_T}{2^J}} |c_J(k)|^2 + \sum_{j=1}^J \sum_{k=1}^{\frac{k_T}{2^j}} |d_j(k)|^2.
$$
 (5.12)

sendo:  $\sum_{k=1}^{k_T} |c_0(k)|^2$ : energia do sinal original;  $\sum_{k=1}^{\frac{k_T}{2^J}} |c_J(k)|^2$ : energia dos coeficientes *wavelet* de aproximação da escala  $J; \sum_{k=1}^{\frac{k_T}{2^j}} |d_j(k)|^2$ : energia dos coeficientes *wavelet* de detalhe da escala  $j$ .

Confinando-se um trecho específico dos coeficientes, obtém-se a energia entre os coeficientes  $k_m$  e  $k_n$ :

$$
E_j(k_m, k_n) = \sum_{k=k_m}^{k_n} |d_j(k)|^2,
$$
\n(5.13)

sendo:  $1 \leq k_m \leq k_n \leq k_j/2^j$ 

O método de detecção de distúrbios proposto neste trabalho baseia-se no uso da energia de uma janela deslizante dos coeficientes da escala  $j$ , como segue:

$$
\xi_j(k) = \begin{cases} E_j\left(1, \frac{\Delta k_{janela}}{2^j}\right), \text{se } 1 \le k \le \frac{\Delta k_{janela}}{2^j} \\ E_j\left(1 + k - \frac{\Delta k_{janela}}{2^j}, k\right), \text{se } \frac{\Delta k_{janela}}{2^j} \le k \le \frac{k_T}{2^j} \end{cases}
$$
(5.14)

Conforme se vê,  $\xi_j$  representa uma sequência de valores de energia resultante de uma janela deslizante nos coeficientes, de tamanho fixo e igual a  $\frac{\Delta k_{janela}}{2^j}$ . A janela se movimenta amostra por amostra, sequencialmente, e a cada passo, a energia da janela é calculada conforme Equação 5.13.

O processo de construção de uma curva de energia de uma janela deslizante dos coeficientes wavelet de detalhe é ilustrado na Figura 5.2. Utilizou-se um único estágio da TWD, a wavelet mãe Daubechies 4 (DAUBECHIES, 1992) e uma janela de comprimento igual ao número de coeficientes wavelet equivalente a um ciclo do sinal original.

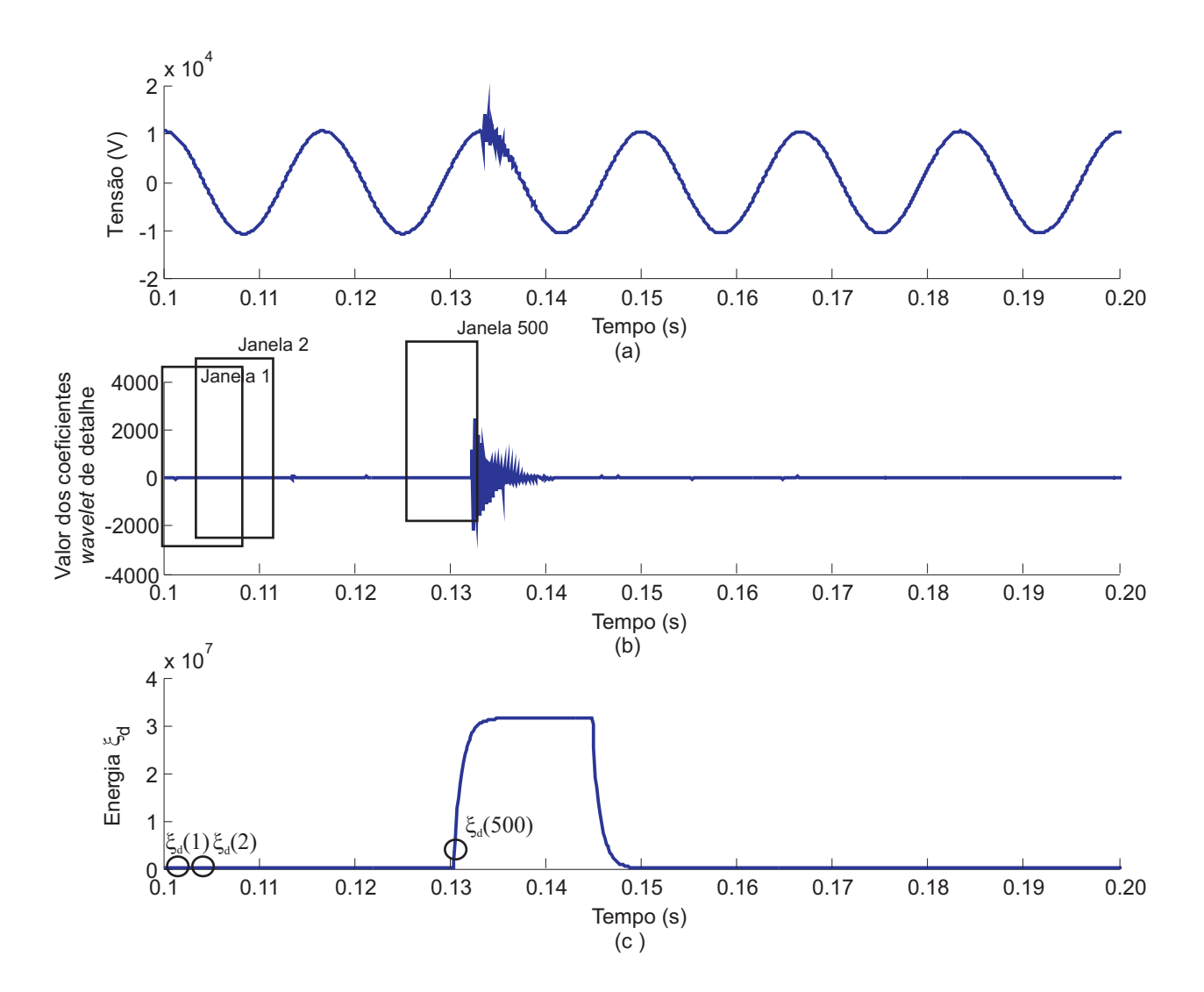

Figura 5.2. Processo de construção das curvas de energia: (a) sinal teste; (b) coeficientes wavelet de detalhe; (c) curva de energia de uma janela deslizante dos coeficientes wavelet de detalhe.

# DIAGNÓSTICO DE FAI - MÉTODO PROPOSTO

O método para diagnóstico de FAI proposto neste trabalho baseia-se na análise dos transitórios eletromagnéticos induzidos pela FAI para detectar a perturbação e identificar a área do alimentador monitorado, onde a FAI supostamente está localizada. O fluxograma do método é apresentado na Figura 6.1 e o algoritmo correspondente logo a seguir.

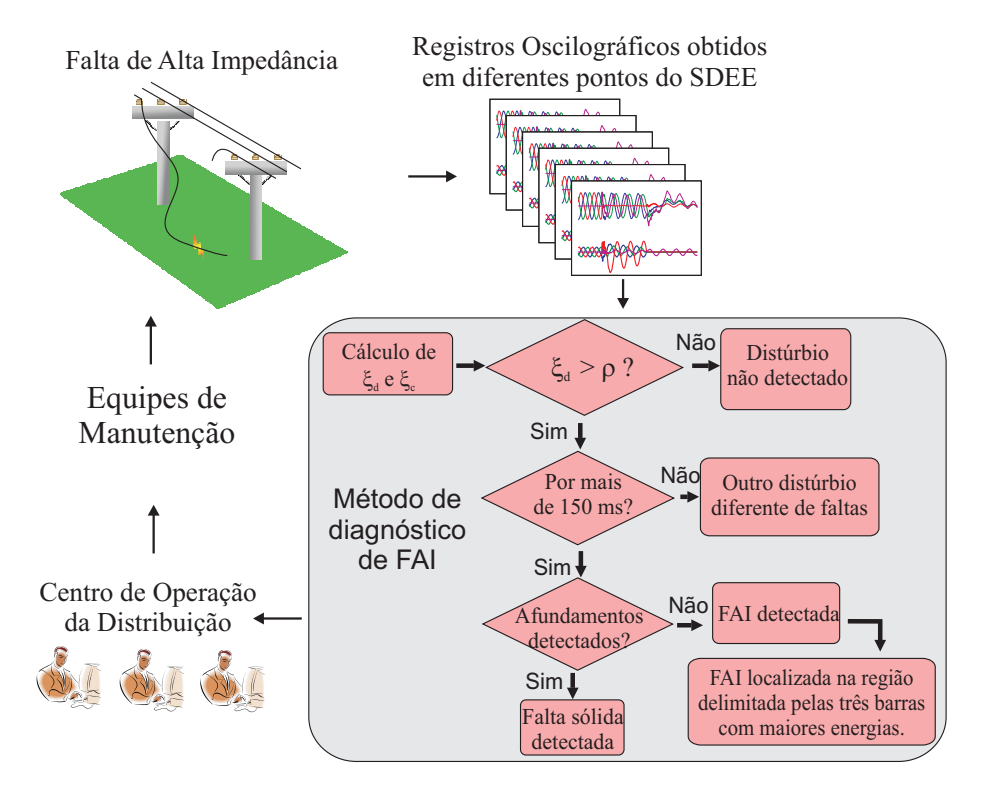

Figura 6.1. Método de identificação de FAI proposto.

### Algoritmo: Detecção e Localização de FAI

- 1. Monitoramento contínuo do alimentador;
- 2. Captura dos dados oscilográficos obtidos em pontos diferentes distribuídos ao longo do alimentador;
- 3. Análise dos dados pelo método de diagnóstico de FAI:
- (a) Cálculo das energias dos coeficientes wavelet de detalhe  $(\xi_d)$  e de aproximação  $(\xi_c)$ ;
- (b) Comparação do valor de  $\xi_d$  com o limiar de tolerância  $(\rho_d)$  estabelecido:
	- i. Caso  $\xi_d$  não ultrapasse o valor de  $\rho_d$ , nenhum distúrbio foi detectado e retorna para o passo 2;
	- ii. Caso contrário, algum distúrbio foi detectado e segue para o passo c.
- (c) Comparação do tempo de duração de  $\xi_d$  acima de  $\rho_d$  com o tempo de referência de 150 ms:
	- i. Caso o tempo de ultrapassagem do limiar seja menor que 150 ms, então um distúrbio transitório foi detectado;
	- ii. Caso contrário, uma falta de baixa impedância não extinta ou uma FAI podem ter sido detectadas.
- (d) Análise de  $\xi_c$  a fim de detectar afundamentos de tensão:
	- i. Caso  $\xi_c$  apresente valores abaixo do limiar de  $\rho_c$  em regime permanente, então um afundamento de tensão foi detectado e o diagnóstico é de uma falta de baixa impedância não extinta pelo sistema de proteção;
	- ii. Caso contrário, o diagnóstico é de uma FAI e segue para o passo e.
- (e) Estimação da localização da FAI a partir da região geográfica delimitada pelos três pontos de monitoramento com as maiores energias calculadas.
- O detalhamento das etapas de detecção e localização é apresentado a seguir.

## 6.1 ETAPA DE DETECÇÃO DE FAI

O desenvolvimento do algoritmo de detecção de FAI foi precedido de estudo do comportamento de uma base de registros oscilográficos simulados, resultantes da operação do SDEE em condições normais e sob falta, tanto nos domínios do tempo quanto wavelet. Ao final, constatou-se o seguinte:

• As FAI não provocam o surgimento de afundamentos de tensão nem sobretensões significativas. Portanto, a presença de FAI em tais ocorrências pode ser descartada (Figura 6.2);

- Faltas de baixa impedância provocam transitórios nos sinais de tensão e corrente, além de afundamentos de tensão. Portanto, FAI e faltas de baixa impedância podem ser diferenciadas através da análise de variações na amplitude das tensões (Figura 6.3);
- $\bullet$  A energia  $\xi_d$  resultante de uma FAI apresenta valores mínimos e quase constantes antes da sua ocorrência (regime permanente), os quais aumentam bruscamente logo após o início do distúrbio (Figura 6.4);
- Como FAI não são normalmente detectadas pelo sistema de proteção, ou seja, não são prontamente extintas, a energia  $\xi_d$  permanece com valores elevados durante vários ciclos  $(Figura 6.4);$
- Em algumas situações, como por exemplo, presença de ruídos nas medições de tensão e corrente, oscilações na energia  $\xi_d$  podem ocorrer mesmo durante o regime permanente;
- A distância entre o ponto de ocorrência do distúrbio e o de monitoramento é inversamente proporcional aos níveis de energia gerados;
- Considerando-se os registros simulados no ATP, a energia  $\xi_d$  dos sinais de tensão assume valores maiores que os dos sinais de corrente. Diante desse fato, serão apresentadas apenas as energias das tensões nesta avaliação.

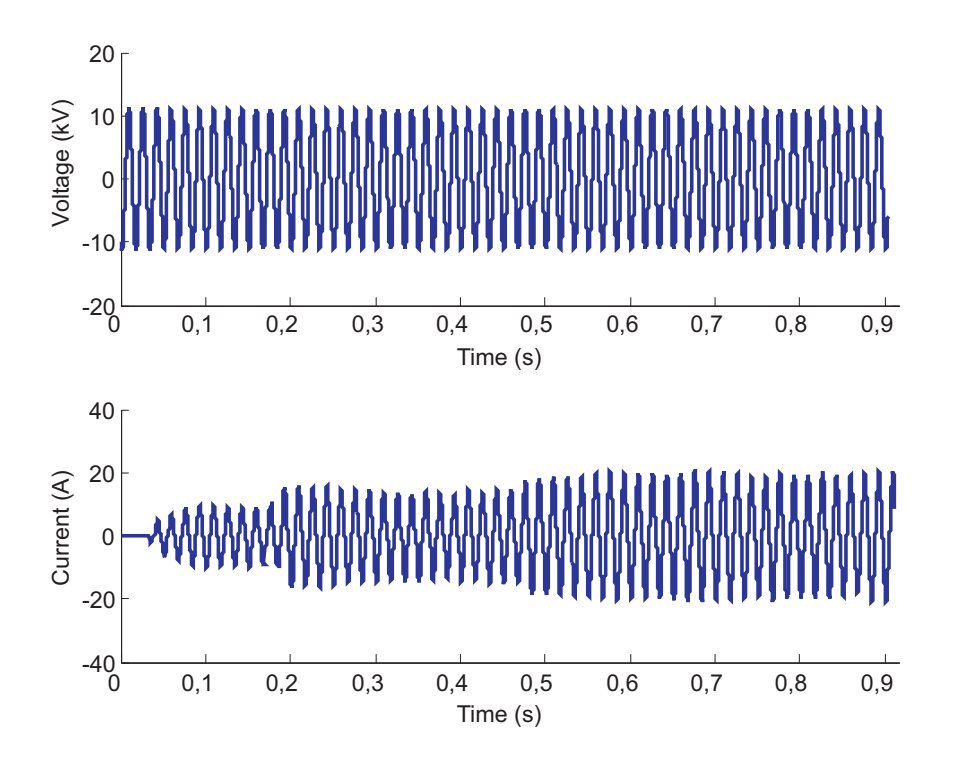

Figura 6.2. Exemplo de registro oscilográfico de uma FAI.

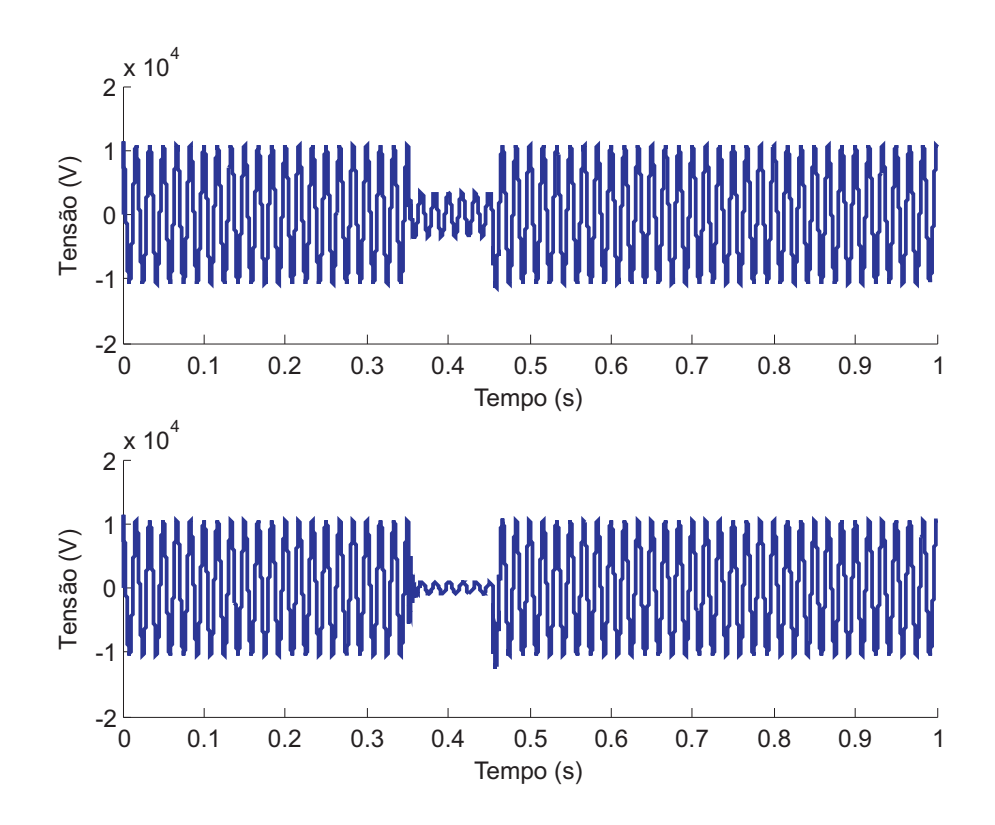

Figura 6.3. Exemplo de registros oscilográficos de faltas de baixa impedância.

Na Figura 6.4 é apresentado um exemplo de um caso simulado de FAI onde tensão e corrente foram registrados na subestação. Pode-se ver que o início do distúrbio não está claro no domínio do tempo, mas as energias  $\xi_d$  apresentam um rápido crescimento no instante inicial da FAI, permitindo assim a detecção do momento no qual os transitórios eletromagnéticos induzidos pela falta chegam ao ponto de monitoramento. Outra observação que pode ser feita é que a energia  $\xi_d$  dos sinais de tensão assumem valores mais elevados que nos sinais de corrente após o início da perturbação.

O algoritmo de detecção de FAI se baseia na identificação do ponto íngreme da curva de energia  $\xi_d$  das tensões ou correntes, o que ocorre quando um dado limiar é ultrapassado. Os valores de energia inferiores ao limiar são descartados e os transitórios advindos dos distúrbios são detectados. O limiar auto adaptativo $\rho_d$  foi ajustado com base nos valores da energia $\xi_d$  de regime permanente, conforme proposto por Santoso et al. (1997):

$$
\rho_d = (1 + \eta) * max(\xi_{d(past)}).
$$
\n(6.1)

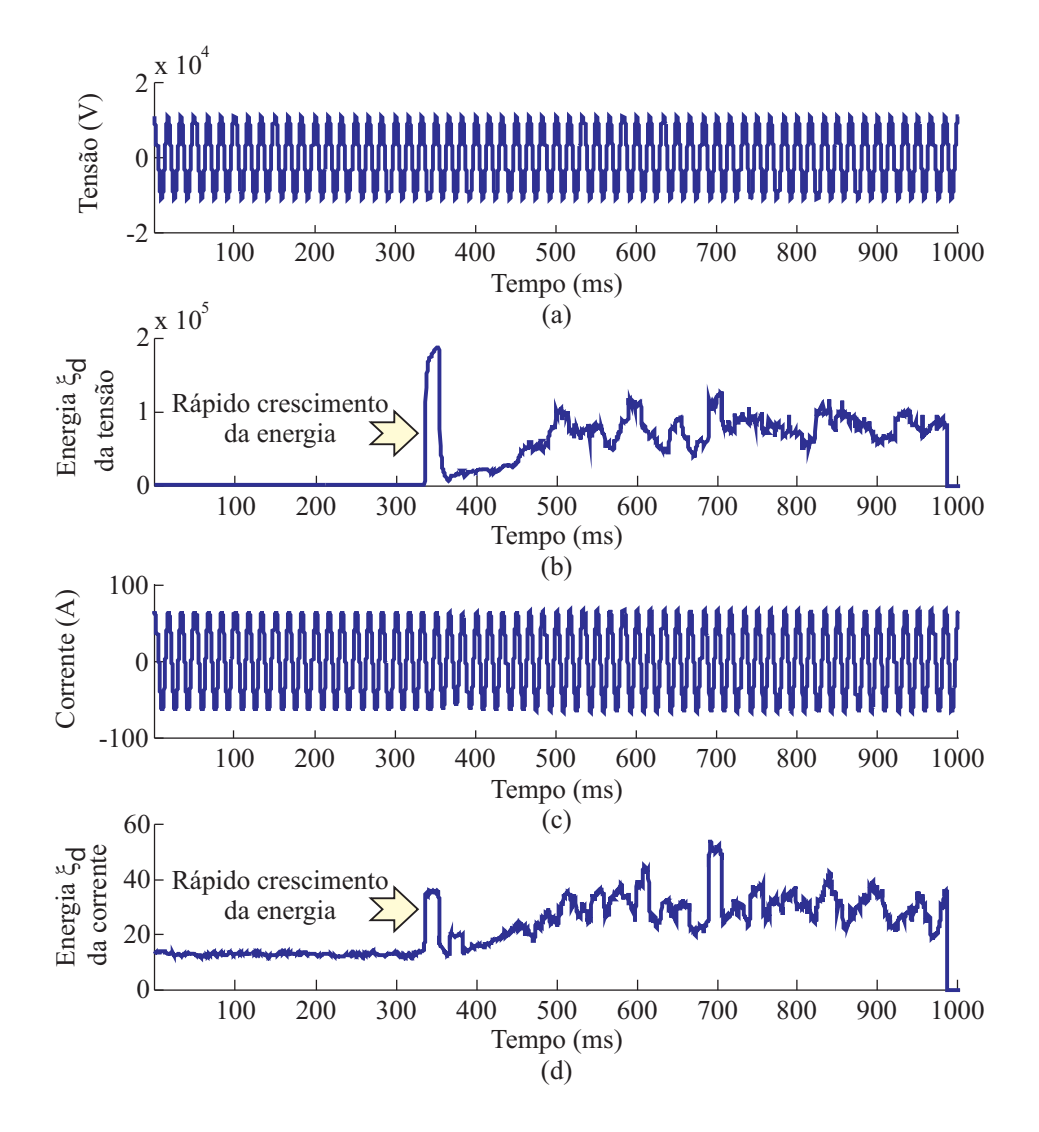

Figura 6.4. Curvas provenientes de uma simulação FAI registradas na subestação: (a) tensão no domínio do tempo; (b) energia dos coeficientes wavelet de detalhe da tensão; (c) corrente no domínio do tempo; (d) energia dos coeficientes wavelet de detalhe da corrente.

Sendo:  $\xi_{d(past)}$ : conjunto de amostras de energia correspondentes a um ciclo da frequência do sistema, computado imediatamente antes da amostra referente à ultrapassagem do limiar;  $max()$ : função que calcula o valor máximo do conjunto de amostras de energia analisadas;  $\eta$ : margem de tolerância.

O cálculo do limiar  $\rho_d$  é feito repetidamente até que a primeira amostra ultrapasse esse valor. Esse instante indica que transitórios eletromagnéticos foram detectados. O limiar é mantido constante e igual ao calculado antes de sua ultrapassagem. Isso permite que ruídos não afetem a detecção de distúrbios e evita a possibilidade do limiar ficar acima dos valores de energia, enquanto o sistema estiver submetido a perturbações.

Enquanto a energia  $\xi_d$  indica a presença de transitórios eletromagnéticos no sistema monitorado, a energia  $\xi_c$  indica a ocorrência de afundamentos ou elevações de tensão. Neste sentido, foram criados também os limiares auto adaptativos  $\rho_{c-}$  e  $\rho_{c+}$  que são responsáveis por distinguir FAI de faltas de baixa impedância ou manobras de chaveamento. A energia  $\xi_c$  não deve ser inferior ao limiar  $\rho_{c-}$ , senão um afundamento de tensão será detectado, nem superior a  $\rho_{c+}$ , senão uma elevação de tensão será detectada. A formulação de  $\rho_{c-}$  e  $\rho_{c+}$  é dada por:

$$
\rho_{c-} = (1 - \eta) * min(\xi_{c(past)}), \tag{6.2}
$$

$$
\rho_{c+} = (1 + \eta) * max(\xi_{c(past)}).
$$
\n(6.3)

Santoso et al. (1997) adotaram o limiar como sendo de 10% do valor máximo dos coeficientes *wavelet* de detalhe, o que resultou em um valor de  $\eta = 0, 1$ . Esse procedimento foi adotado no método proposto para detecção de FAI para ambas as energias  $\xi_d$  e  $\xi_c$ .

Um exemplo ilustrando a atuação do algoritmo de detecção é apresentado na Figura 6.5, onde se apresentam a energia  $\xi_d$  da tensão e o sinalizador de detecção de distúrbio. Conforme se vê, o sinalizador muda seu estado para 1 logo após o início do distúrbio, nesse instante, o cálculo do limiar  $\rho_d$  é interrompido e a contagem do tempo no qual a energias ficam acima do limiar é iniciada.

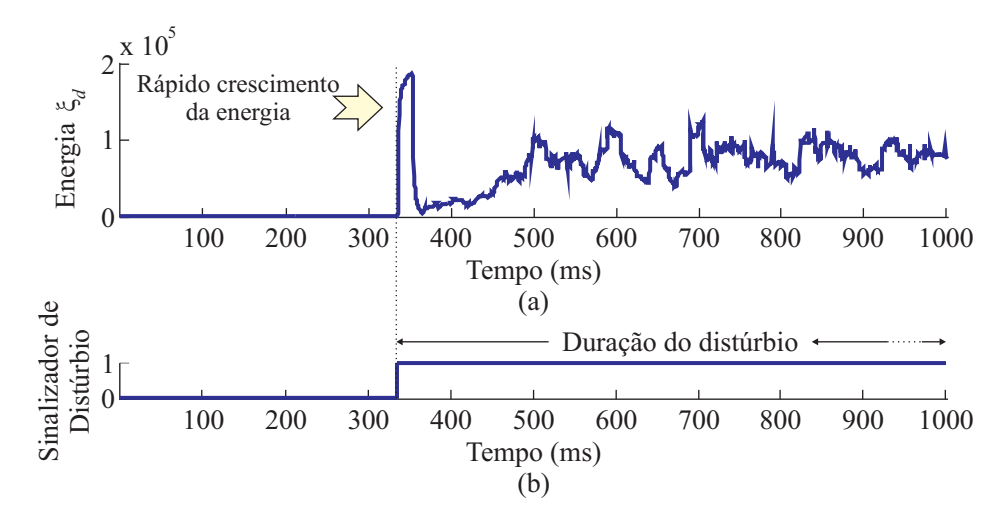

Figura 6.5. Atuação do algoritmo de detecção proposto: (a) Energia  $\xi_d$ ; (b) Sinalizador do distúrbio.

De acordo com as normas brasileiras, em redes de transmissão e distribuição com tensão nominal até 345 kV, dispositivos de proteção devem ser devidamente coordenados para detectar e eliminar perturbações em até 150 ms (ANEEL, 2011; ONS, 2009). Assim, se  $\rho_{c-} < \xi_c < \rho_{c+}$ e  $\xi_d > \rho_d$  nos 150 ms consecutivos após a detecção, o distúrbio é classificado como FAI. Se houver uma falha no sistema de proteção e uma falha de baixa impedância persistir no SDEE por mais de 150 ms,  $\xi_c$  detectará a queda de tensão e  $\xi_c < \rho_{c-}$ , descartando a possibilidade de uma ocorrência FAI.

O algoritmo da etapa de detecção é apresentado logo a seguir.

#### Algoritmo: Detecção de FAI detalhado

- 1. Monitoramento contínuo do alimentador;
- 2. Captura dos dados oscilográficos obtidos em diferentes pontos distribuídos ao longo do alimentador;
- 3. Análise dos dados pelo método de detecção de FAI:
	- (a) Cálculo dos coeficientes wavelet de detalhe (d) e de aproximação (c) da primeira escala;
	- (b) Cálculo das energias dos coeficientes de detalhe  $(\xi_d)$  e de aproximação  $(\xi_c)$  considerando janelas de um ciclo;
	- (c) Cálculo dos limiares  $\rho_d$ ,  $\rho_{c-}$  e  $\rho_{c+}$  ajustado para 10% de tolerância de variação das energia  $\xi_d$  e  $\xi_c$  obtidas no último ciclo;
	- (d) Caso a energia  $\xi_d$  apresente valores maiores que o limiar  $\rho_d$  por um tempo maior que 150 ms, então uma falta foi detectada;
	- (e) Caso a energia  $\xi_c$  apresente valores maiores que o limiar  $\rho_{c+}$  ou menores que o limiar  $\rho_{c-}$  (considerando  $\eta$  10%) por um tempo maior que 150 ms, então uma elevação ou afundamento de tensão é detectado, respectivamente;
	- (f) Caso uma falta e um afundamento forem detectados, então o diagnóstico é de uma falta de baixa impedância não extinta;
	- (g) Caso apenas uma falta for detectada, então o diagnóstico é de uma FAI.

## 6.2 ALGORITMO DE ESTIMAÇÃO DO LOCAL DA FAI

A análise do estado da arte mostrou que a localização exata de uma FAI ainda é um desafio para a comunidade científica. A maioria das técnicas propostas até o momento requerem o conhecimento dos parâmetros do alimentador, demandam alto esforço computacional e se aplicam no modo off-line (SAHA et al., 2010). Consequentemente, essas técnicas são geralmente inadequadas para aplicações on-line em redes inteligentes.

O método aqui proposto não fornece o ponto exato da FAI, mas uma estimativa de sua localização e baseia-se: i) no fato da ocorrência de transitórios eletromagnéticos nos pontos de monitoramento ao longo do alimentador indicarem a proximidade do ponto de falta, ii) na análise dos valores máximos das energias  $\xi_d$  das tensões em pontos diferentes do alimentador.

Caso uma FAI seja detectada, o método calcula as energias máximas nas barras monitoradas e estima a localização geográfica da FAI na região geográfica compreendida entre as três barras com os valores  $\xi_d$  mais relevantes. Com isso é possível estimar a localização da FAI e, consequentemente, melhorar os índices de continuidade do sistema.

A comparação da amplitude dos transitórios em pontos diferentes do SDEE fornece informações relevantes sobre a área de ocorrência de uma falta. Por exemplo, se uma FAI ocorreu mais próxima da barra R do que da barra S, os transitórios são mais atenuados na barra S (DAS, 2010). Além disso, quanto maior o número de pontos monitorados, maior a exatidão da metodologia proposta. Esse método é adequado para SDEE nos quais sejam disponíveis vários pontos de monitoramento e canais de comunicação.

Um importante ponto a ser destacado é o fato do método de estimação da localização de FAI depender das medições das energias nos diversos pontos de monitoramento ao longo do alimentador, em casos em que hajam condutores rompidos a montante de algum ponto de monitoramento, este ponto deixará de ser considerado nesta análise.

Apresentam-se logo a seguir, a formulação matemática adotada para estimar a localização de uma FAI, seguida do algoritmo da etapa de localização.

#### Formulação matemática para estimação do local da FAI

$$
maximos = [max(\xi_d(barra1))max(\xi_d(barra2))max(\xi_d(barra3))\cdots max(\xi_d(barraN))];
$$
 (6.4)

 $[max1, posicao1] = max(maximos);$  $maximos(posicao1) = 0;$  $[max2, posicao2] = max(maximos);$  $maximos(posicao2) = 0;$  $[max3, posicao3] = max(maximos);$ 

#### Algoritmo: Localização de FAI detalhado

- 1. Armazenamento em um vetor dos valores das energias  $\xi_d$  durante os 150 ms de observação;
- 2. Cálculo do maior valor entre as energias  $\xi_d$  dos diversos pontos de monitoramento;
- 3. Retirada desse valor do vetor dos valores máximos;
- 4. Cálculo do segundo maior valor entre as energias  $\xi_d$  dos diversos pontos de monitoramento;
- 5. Retirada desse valor do vetor dos valores máximos;
- 6. Cálculo do terceiro maior valor entre as energias  $\xi_d$  dos diversos pontos de monitoramento;
- 7. Retirada desse valor do vetor dos valores máximos;
- 8. Estimação da localização da FAI a partir da localização geográfica dos pontos de monitoramento onde foram obtidas as três maiores energias  $\xi_d$ ;
- 9. Envio de informação para o centro de operação sobre o diagnóstico de uma FAI;

# AVALIAÇÃO DO MÉTODO PROPOSTO

A etapa de avaliação foi realizada através da aplicação do método proposto a uma base de dados composta de registros simulados provenientes de FAI e de outros distúrbios comuns aos SDEE. Uma vez que o algoritmo de detecção se baseia na análise dos transitórios eletromagnéticos e considerando que a taxa de amostragem de 15360 Hz é a taxa usual dos equipamentos de oscilografia vendidos no mercado, esta foi a adotada nas simulações computacionais. Uma síntese desta etapa é apresentada a seguir.

## 7.1 SIMULAÇÕES E MODELOS

Para avaliar o algoritmo desenvolvido, simulações de FAI foram realizadas utilizando o programa ATP (LEUVEN EMTP CENTER, 1987). Além de FAI, também foram simuladas: faltas de baixa impedância; manobras de chaveamento; faltas de baixa e alta impedância simultâneas, considerando diferentes quantidades e posições dos dispositivos de monitoramento. Como o algoritmo proposto depende da detecção de transitórios induzidos por FAI, também foram analisadas taxas de amostragem diferentes. Um resumo da metodologia adotada nesta etapa é apresentado a seguir.

#### Metodologia

- 1. Seleção do alimentador. O sistema simulado foi o especificado no Apêndice A.
- 2. Seleção do modelo de FAI. O modelo utilizado foi o proposto neste trabalho apresentado no Capítulo 4.
- 3. Modelagem do ruído. Em virtude dos coeficientes wavelet de detalhe serem sensíveis às componentes de alta frequência do sinal e, por conseguinte, ao ruído presente nos sinais reais, a emulação desse componente também foi realizada. Segundo Costa (2014), os

componentes de alta frequência devido ao ruído em registros oscilográficos, em regime permanente, possuem distribuição de probabilidade normal e estão presentes em períodos com ou sem distúrbios. O ruído pode ser quantificado pela fórmula de razão sinal-pararuído (SNR) conforme a seguir (SEDRA; SMITH, 2009):

$$
SNR_{dB} = 20. \log \left( \frac{A_{\text{sinal}}}{A_{\text{ruído}}} \right), \qquad (7.1)
$$

sendo A o valor eficaz (RMS) da amplitude do sinal. Neste trabalho, considerou-se um ruído de 60 dB.

4. Escolha dos pontos de monitoramento. No algoritmo proposto, a estimação da localização da FAI é definida com base no número e posição dos dispositivos de monitoramento instalados no alimentador. Resumidamente, o alimentador foi dividido em diversas áreas monitoradas por um dispositivo específico para cada uma delas. As áreas que possuem os dispositivos de monitoramento com as três maiores energias detectadas são selecionadas para efeitos de inspeção. Para analisar o desempenho do algoritmo proposto em relação ao número e posição dos dispositivos de monitoramento, três cenários diferentes foram considerados, os quais estão apresentados na Tabela 7.1.

Para cada caso avaliado, a estimação do local da FAI foi considerada como sendo a razão entre o número de barras pertencentes às áreas monitoradas selecionadas para inspeção e a quantidade total de barras no alimentador modelado, ou seja, 90 barras neste trabalho. Por exemplo, se a estimação do local de FAI recai na região compreendida por 30% das barras, isso significa que apenas 27 barras serão inspecionadas, ao invés das 90 barras do sistema.

5. Modelagem do banco de capacitores. O banco de capacitores conectado ao barramento de 13,8 kV da subestação foi modelado considerando elementos discretos ligados em Yisolado, com o neutro ligado à terra através de uma capacitância  $(C_T)$  de 250 pF, conforme ilustrado na Figura 7.1. Considerou-se além da própria capacitância do capacitor, suas resistências e indutâncias intrínsecas (WHITAKER, 1999).

A capacitância C representa o banco de capacitores e o seu valor em Farads é obtido a partir da potência reativa nominal do banco. A indutância L representa a indutância equivalente obtida a partir da indutância interna intrínseca do banco de capacitores e a

|                | Número de       | Posição dos Dispositivos | Area monitorada por     |  |
|----------------|-----------------|--------------------------|-------------------------|--|
| Cenário        | Dispositivos de | de monitoramento         | cada dispositivo        |  |
|                | Monitoramento   | (nas barras)             |                         |  |
|                |                 | 32                       | Barra 1 à 37            |  |
|                |                 | 44                       | Barra 38 à 44           |  |
| 1              | 6               | 49                       | Barra 45 à 49           |  |
|                |                 | 54                       | Barra 50 à 64           |  |
|                |                 | 76                       | Barra 65 à 76           |  |
|                |                 | 90                       | Barra 78 à 90           |  |
|                |                 | 18                       | Barra 1 à 37            |  |
|                |                 | 39                       | Barra 38 à 44           |  |
| $\overline{2}$ | 6               | 47                       | Barra 45 à 49           |  |
|                |                 | 59                       | Barra 50 à 64           |  |
|                |                 | 71                       | Barra 65 à 76           |  |
|                |                 | 83                       | Barra 78 à 90           |  |
|                |                 | 16                       | Barra 1 à 23            |  |
|                | 8               | $\overline{32}$          | Barra 24 à 37           |  |
| 3              |                 | 44                       | Barra 38 à 44           |  |
|                |                 | 49                       | Barra 45 à 49           |  |
|                |                 | 54                       | Barra 50 à 63           |  |
|                |                 | 64                       | Barra 64 à 69 e 78 à 84 |  |
|                |                 | 76                       | Barra 70 à 77           |  |
|                |                 | 90                       | Barra 85 à 90           |  |

Tabela 7.1. Cenários e detalhes dos pontos de monitoramento.

indutância do reator limitante de corrente, cujos valores são respectivamente 5 mH e 100 mH. Finalmente,  $R_{ESR}$  é a resistência em série equivalente do banco de capacitores. Este parâmetro permite que as perdas no banco sejam expressas em uma única resistência no circuito equivalente (WHITAKER, 1999).

Foram considerados bancos de capacitores de 1,8 Mvar e 0,9 Mvar.

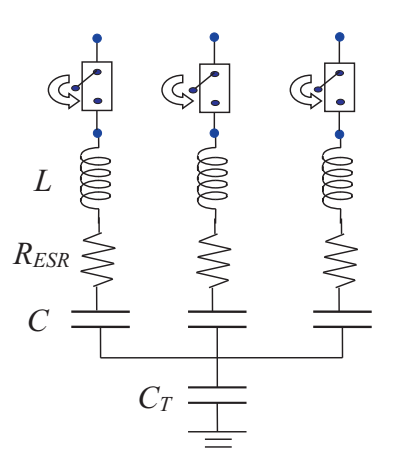

Figura 7.1. Modelo do banco de capacitores (WHITAKER, 1999).

6. Modelagem das faltas de baixa impedância. Faltas monofásicas foram aplicadas apenas na fase A (faltas AT), considerando resistências de  $1\Omega$  e  $10\Omega$  nas barras 10 e 80, respectivamente. O modelo de falta de baixa impedância usado está apresentado na Figura 7.2.

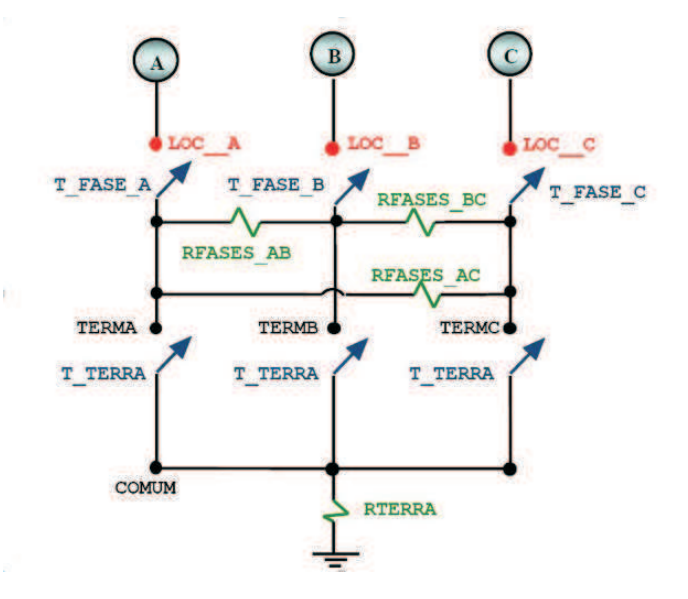

Figura 7.2. Modelo das faltas de baixa impedância (SOUZA et al., 2005b).

7. Modelagem do processo de energização de ramos do alimentador. Para simular a energização de ramos do alimentador, interruptores foram inseridos entre as barras 10-11 e 30-31. Com o chaveamento dessas chaves, foi possível avaliar a influência de transitórios de chaveamento nos pontos de monitoramento.

## 7.2 AVALIAÇÃO DO MÉTODO DE IDENTIFICAÇÃO DE FAI NO ATP

A etapa de avaliação do algoritmo de identificação de FAI proposto foi dividida em seis partes: 1) a influência taxa de amostragem; 2) identificação de FAI considerando diferentes pontos monitorados; 3) identificação de FAI considerando diferentes quantidades de dispositivos de monitoramento, com e sem geração distribuída (GD); 4) FAI em diferentes locais; 5) desempenho do algoritmo durante faltas sólidas e energizações de ramos e bancos de capacitores; e 6) faltas de alta e baixa impedância simultâneas.

#### 7.2.1 Influência da taxa de amostragem

As taxas de amostragem utilizadas durante a conversão analógico-digital de sinais de tensão e corrente têm forte influência sobre técnicas de diagnóstico de faltas baseadas em transitórios eletromagnéticos (LOPES et al., 2013). De fato, quanto maior o número de amostras por ciclo, mais precisa é a representação dos componentes de alta frequência. Para avaliar a influência da taxa de amostragem no algoritmo de identificação de FAI, uma FAI na barra 10 foi simulada e os respectivos registros nas barras monitoradas foram analisados usando frequências de amostragem de 15,36 kHz, 61,44 kHz e 107,52 kHz. Nestes casos foram assumidos os dispositivos de monitoramento distribuídos de acordo com o cenário 1 descrito na Tabela 7.1. Os resultados obtidos são mostrados nas Figuras 7.3, 7.4 e 7.5.

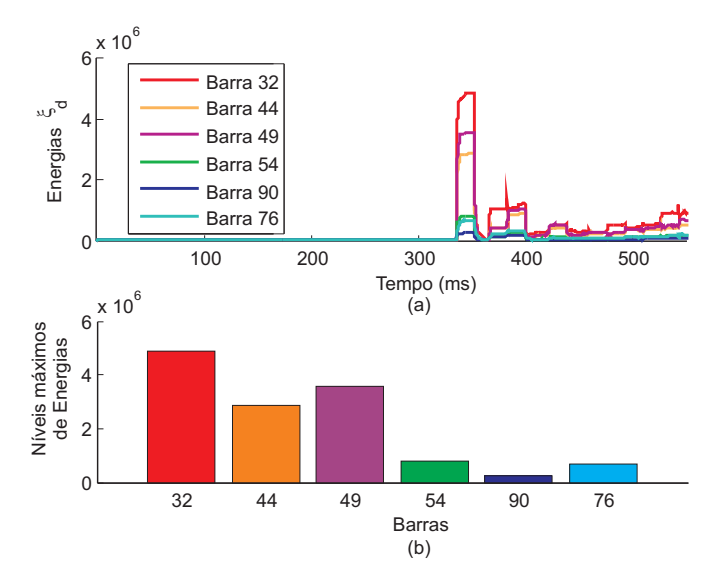

Figura 7.3. Análise de uma FAI na barra 10 considerando uma frequência de amostragem de 15,35 kHz: (a) energias dos coeficientes de detalhe; (b) níveis máximos de energia.

Para sinais amostrados a 107,52 kHz, observa-se uma influência mais relevante de ruídos sobre as energias dos coeficientes wavelet de detalhe em regime permanente. Essa influência foi menor para taxas de amostragem de 15,36 kHz e 61,44 kHz. No entanto, para todas as frequências de amostragem analisadas, o algoritmo proposto detectou corretamente a FAI, identificando-a dentro da região entre as barras 32, 44 e 49, resultando em uma estimativa da localização da FAI em cerca de 47,8% das barras. Por conseguinte, uma vez que os resultados foram satisfatórios para todas as taxas de amostragem avaliadas e considerando a disponibilidade comercial de dispositivos com frequência de amostragem de 15,36 kHz, apenas essa taxa foi usada nas seções seguintes deste trabalho.

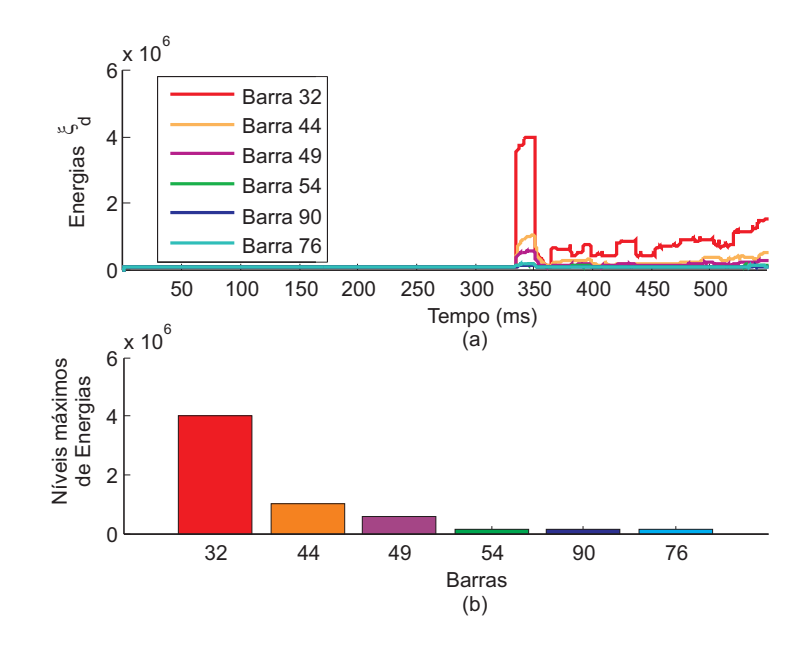

Figura 7.4. Análise de uma FAI na barra 10 considerando uma frequência de amostragem de 61,44 kHz: (a) energias dos coeficientes de detalhe; (b) níveis máximos de energia.

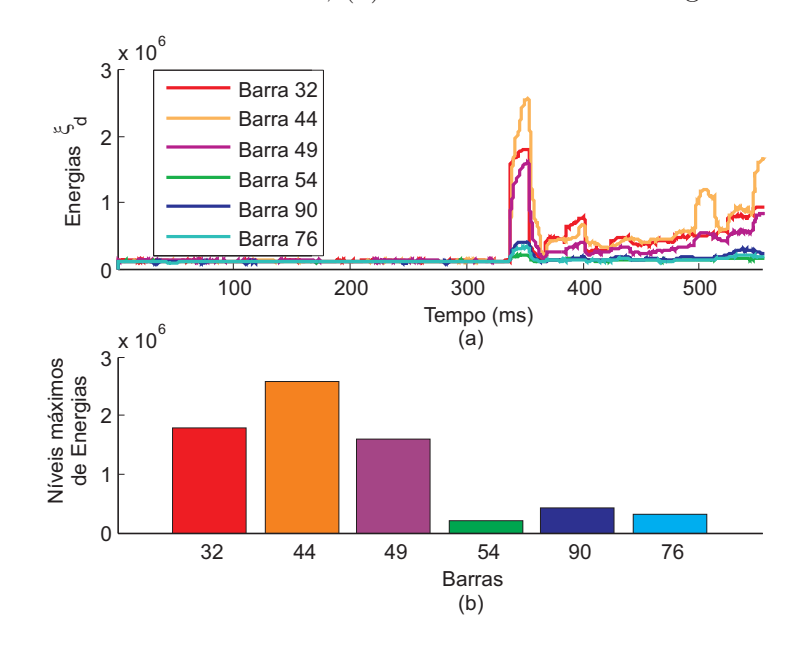

Figura 7.5. Análise de uma FAI na barra 10 considerando uma frequência de amostragem de 107,52 kHz: (a) energias dos coeficientes de detalhe; (b) níveis máximos de energia.

#### 7.2.2 Localizações diferentes dos pontos de monitoramento

Para analisar o uso de diferentes localizações dos pontos monitorados, o algoritmo proposto foi aplicado para as FAI aplicadas nas barras 19, 63, 66 e 79, considerando-se dispositivos de monitoramento nos cenários 1 e 2 descritos na Tabela 7.1.

As barras com as energias  $\xi_d$  mais relevantes em ordem decrescente e a área estimada para a localização do ponto da FAI para cada caso avaliado são apresentadas na Tabela 7.2. A partir dos resultados obtidos, conclui-se que a utilização de diferentes pontos de monitoramento pode alterar as barras com maiores níveis de energia  $\xi_d$ , mas não compromete o desempenho do algoritmo. Para ambos os cenários avaliados, foi obtido a mesma área estimada para a localização da FAI.

|                    |           | Barras com níveis  | Área estimada para a |           |  |
|--------------------|-----------|--------------------|----------------------|-----------|--|
| Localização da FAI |           | máximos de $\xi_d$ | localização da FAI   |           |  |
|                    | Cenário 1 | Cenário 2          | Cenário 1            | Cenário 2 |  |
| 19                 | 32,49,44  | 18,39,47           | 54,44%               | 54,44%    |  |
| 63                 | 76,54,49  | 59,47,83           | 36,67%               | 36,67%    |  |
| 66                 | 76,90,54  | 71,83,59           | 45,56%               | 45,56%    |  |
| 79                 | 76,90,54  | 83,59,71           | 45,56%               | 45,56%    |  |

Tabela 7.2. Avaliação de diferentes cenários com seis pontos de monitoramento.

## 7.2.3 Quantidades diferentes de pontos de monitoramento e inserção de Geração Distribuída

Análise de resultados mostrou que a área estimada para a localização de FAI depende diretamente do número de dispositivos de monitoramento no alimentador. Para avaliar o desempenho do algoritmo proposto quando são utilizadas quantidades diferentes de dispositivos de monitoramento, FAI nas barras 19, 63, 66 e 79 foram simuladas e, então, analisadas considerando os cenários 1 e 3 descritos na Tabela 7.1. Uma vez que a GD é uma tendência futura das redes de distribuição, as simulações foram realizadas considerando o sistema modelado com e sem GD. Nos casos de o sistema com GD, duas plantas de geração com tensão de  $1\angle 0^o$  p.u. nas barras 36 e 88 foram incluídas de forma simplificada. Para a análise realizada, foi considerado a inserção de GD com uma potência gerada de 40% da demanda. Os resultados obtidos estão representados nas Tabelas 7.3 e 7.4.

A partir da Tabela 7.3, observa-se que os resultados são semelhantes para as FAI nas barras 19, 66 e 79. No entanto, para a FAI na barra 63, as barras com energias energias  $\xi_d$  máximas foram diferentes. A inserção da GD resultou em transitórios mais relevantes na barra 90, tornando os níveis de energia  $\xi_d$  maiores do que aqueles na barra 49. Mesmo assim, a estimativa da localização da FAI em todos os casos foi satisfatória, sendo de 54,44% no pior caso quando foram utilizados seis pontos monitorados.

Em relação à Tabela 7.4, observa-se que a estimação da localização da FAI apresentou resultados melhores com o aumento dos dispositivos de monitoramento, alcançando valores na faixa de 30%. Na verdade, observa-se que com a redução da área monitorada por cada dispositivo, o desempenho do algoritmo é melhorado. Novamente a GD alterou os níveis  $\xi_d$  nos pontos monitorados, mas não provocou falha do algoritmo, atestando sua aplicabilidade mesmo em SDEE com GD.

|                    | Barras com níveis  |          | Área estimada para a |        |  |
|--------------------|--------------------|----------|----------------------|--------|--|
| Localização da FAI | máximos de $\xi_d$ |          | localização da FAI   |        |  |
|                    | Sem GD             | ComGD    | Sem GD               | ComGD  |  |
| 19                 | 32,49,44           | 32,49,44 | 54,44\%              | 54,44% |  |
| 63                 | 76,54,49           | 76,54,90 | 36,67%               | 45,56% |  |
| 66                 | 76,90,54           | 76,90,54 | 45,56%               | 45,56% |  |
| 79                 | 76,90,54           | 76,90,54 | 45,56%               | 45,56% |  |

Tabela 7.3. Avaliação com e sem GD com seis pontos de monitoramento.

Tabela 7.4. Avaliação com e sem GD com oito pontos de monitoramento.

|                    |                    | Barras com níveis | Área estimada para a |           |  |
|--------------------|--------------------|-------------------|----------------------|-----------|--|
| Localização da FAI | máximos de $\xi_d$ |                   | localização da FAI   |           |  |
|                    | Sem GD             | Com GD            | Sem GD               | ComGD     |  |
| 19                 | 32,16,49           | 16,32,49          | 46,67%               | 46,67%    |  |
| 63                 | 76,54,49           | 76,54,90          | 30,00%               | $31,11\%$ |  |
| 66                 | 76,90,54           | 76,90,64          | $31.11\%$            | $30,00\%$ |  |
| 79                 | 76,90,64           | 76,90,64          | $30,00\%$            | 30,00%    |  |

#### 7.2.4 Ocorrência de FAI em locais diferentes

Para avaliar o desempenho do algoritmo proposto para as FAI em locais diferentes, simulouse FAI nas barras 13, 19, 39 e 47 considerando o cenário 1 descrito na Tabela 7.1. Na Figura 7.6 são apresentados os níveis máximos das energias  $\xi_d$  nos pontos monitorados para cada caso. Como os componentes de baixa frequência não apresentam variações consideráveis, as formas de onda  $\xi_c$  não foram apresentadas.

Análise dos resultados mostrou que para todos os casos avaliados, a FAI foi detectada corretamente. Além disso, as energias  $\xi_d$  máximas nos pontos monitorados variaram, como esperado, de acordo com a proximidade entre o local da falta e os dispositivos de monitoramento.

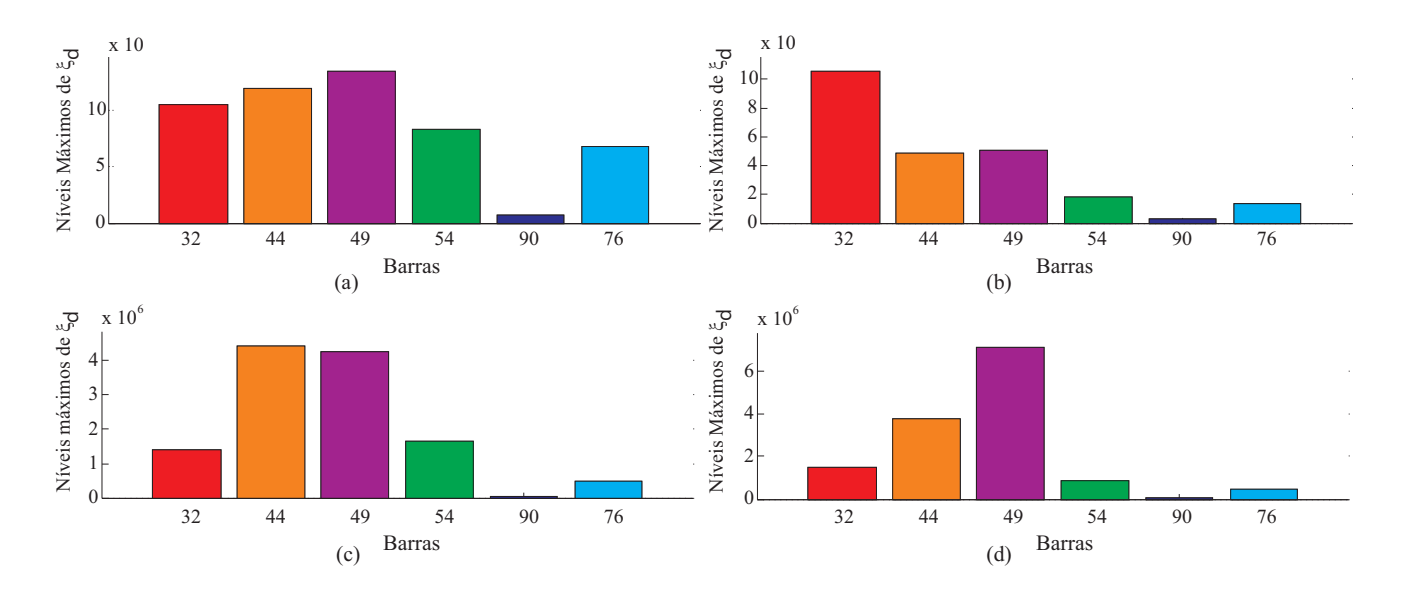

Figura 7.6. Níveis máximos de energia resultantes da ocorrência de uma FAI aplicada na: (a) barra 13; (b) barra 19; (c) barra 39; (d) barra 47.

Para as FAI nas barras 13 e 19, os três maiores valores de energia  $\xi_d$  foram verificados nas barras 32, 44 e 49, de modo que o algoritmo proposto indica a FAI como sendo, provavelmente, localizada na região entre as barras 1 a 37, 38 a 44 ou 45 a 64. Esta conclusão resulta em uma área estimada para a localização da FAI de cerca de 54,44% do total do alimentador.

Para as FAI nas barras 39 e 47, os valores máximos de  $\xi_d$  foram detectados nas barras 44, 49 e 56, identificando que a FAI está localizada entre as barras 45 a 49, 38 a 44 ou 50 a 64. Como resultado, tendo em conta as saídas do algoritmo proposto, as equipes de manutenção iriam inspecionar 27 barras, ao invés das 90 barras do alimentador, ou seja, apenas uma área estimada de 30% de seu comprimento total.

Deve ser salientado que o tempo de início e término dos transitórios são detectados individualmente por cada dispositivo de monitoramento, demonstrando que o algoritmo proposto não requer aparelhos de Global Positioning System (GPS) ou outros dispositivos para sincronização de dados. Além disso, o algoritmo é simples, requer uma pequena carga computacional e não precisa de informações sobre os parâmetros do alimentador e das cargas, de modo que possa dar suporte, com boa confiabilidade e generalidade, tanto a SDEE tradicionais quanto redes inteligentes com reconfiguração automática. Para tanto, é necessário apenas um canal de comunicação entre os dispositivos de monitoramento e o centro de operação da distribuidora.

#### 7.2.5 Ocorrência de outros distúrbios

Esse experimento avalia a capacidade de seletividade do método proposto. Para isso, foram aplicadas além das FAI, faltas de baixa impedância, energização de ramos do alimentador e chaveamento de bancos de capacitores.

1. Faltas de baixa impedância (Figuras 7.7 e 7.8): aplicaram-se uma por vez, faltas de baixa impedância nas barras 10 e 80. Em ambos os casos, observou-se crescimento rápido das energias dos coeficientes *wavelet* de detalhe,  $\xi_d$ , e diminuição das energias dos coeficientes wavelet de aproximação,  $\xi_c$ . Como consequência, de acordo com o fluxograma mostrado na Figura 6.1, mesmo com a detecção de transitórios nos pontos monitorados, a análise de componentes de baixa frequência indica que a perturbação não é uma FAI. Mesmo que o sistema de proteção falhasse e as energias  $\xi_d$  permanecessem acima do limiar  $\rho_d$  por mais de 150 ms, a falta de baixa impedância não seria confundida com uma FAI devido  $\alpha$  queda da energia  $\xi_c$ , garantindo a seletividade do algoritmo proposto.

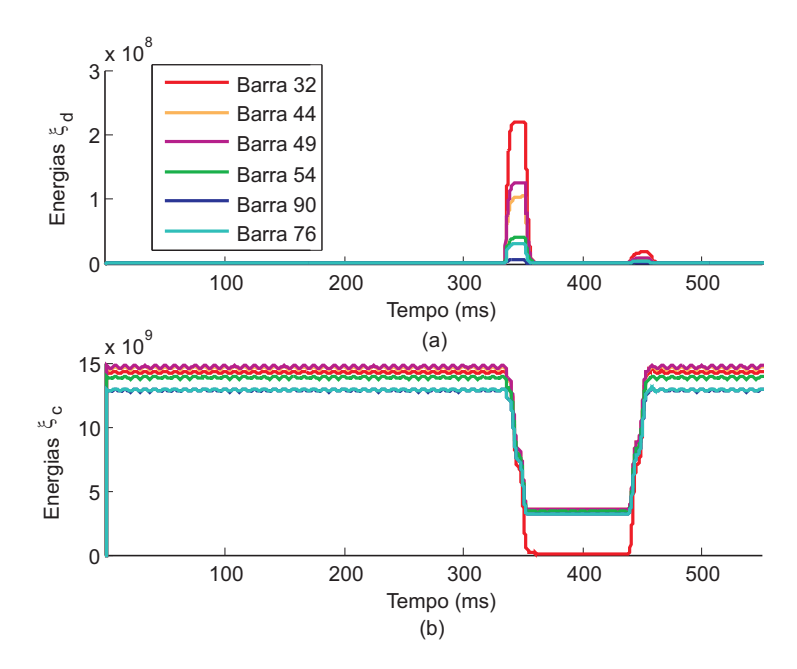

**Figura 7.7.** Falta de baixa impedância aplicada na barra 10: (a) energia  $\xi_d$ ; (b) energia  $\xi_c$ .

2. Energização de ramos (Figura 7.9): energizaram-se um por vez, os ramos ligados pelas barras 10-11 e 30-31. Em ambos os casos, observou-se um crescimento rápido das energias  $\xi_d$ , enquanto que as energias  $\xi_c$  não apresentaram variações relevantes. No entanto, essas características tiveram durações menores que 150 ms, o que indica que os transitórios

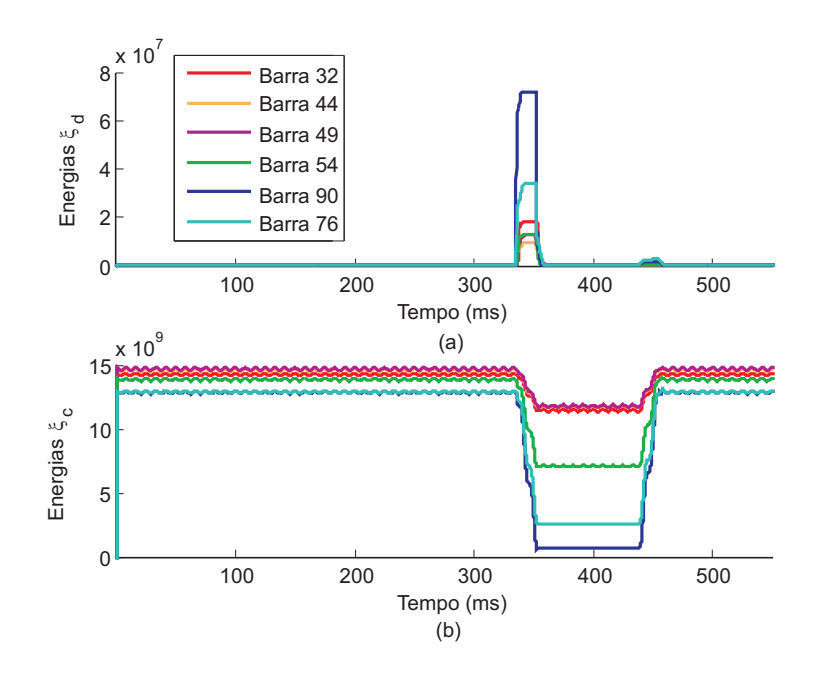

Figura 7.8. Falta de baixa impedância aplicada na barra 80: (a) energia  $\xi_d$ ; (b) energia  $\xi_c$ .

detectados não foram induzidos por uma FAI. Além disso, as energias  $\xi_d$  foram maiores para as barras próximas às chaves 10-11 e 30-31, o que pode ser usado pelas equipes de operação para avaliar e monitorar os procedimentos de comutação no alimentador.

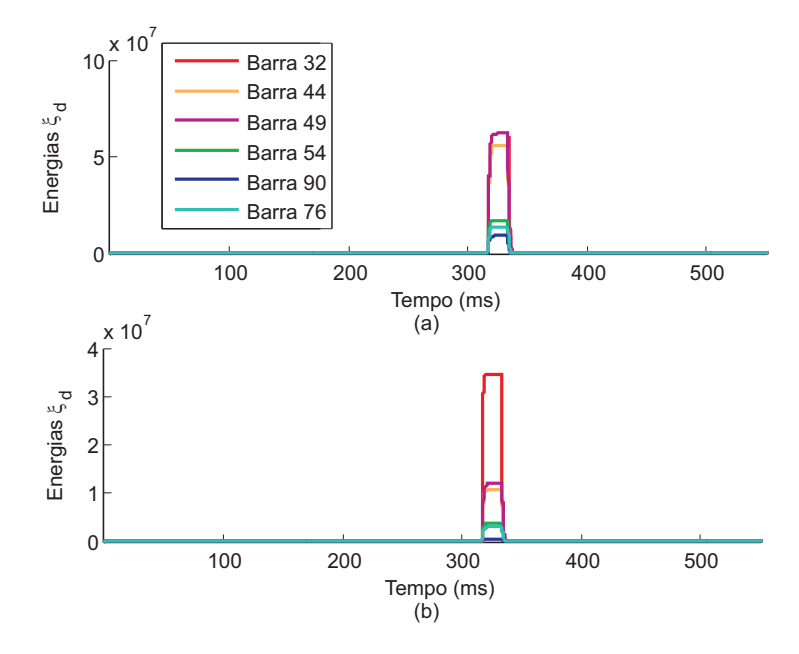

Figura 7.9. Energização de ramos: (a) barras 10-11; (b) barras 30-31.

3. Chaveamento de banco de capacitores (Figura 7.10): chavearam-se um por vez, bancos de capacitores de 0,9 Mvar e 1,8 Mvar instalados na subestação. Também neste caso, observou-se crescimento das energias  $\xi_d$ , porém com tempo de duração acima do limiar  $\rho_d$  de apenas 30 ms, não atingindo o período de 150 ms esperado para os casos FAI.

O banco de capacitores simulado foi um banco de potência fixa, mas mesmo se o banco fosse do tipo chaveado, o comportamento das energias seria semelhante. Isso porque o tempo de entrada dos conjuntos de capacitores é comandado por um controlador de fator de potência, que tem o objetivo de evitar picos de corrente na rede devido a entrada do banco. Esse tempo é ajustado na escala de segundos (WEG, 2013). Neste sentido, a energia  $\xi_d$  de um chaveamento de banco de capacitores chaveado não ficaria acima do limiar de forma contínua e, consequentemente, não seria confundida com uma FAI.

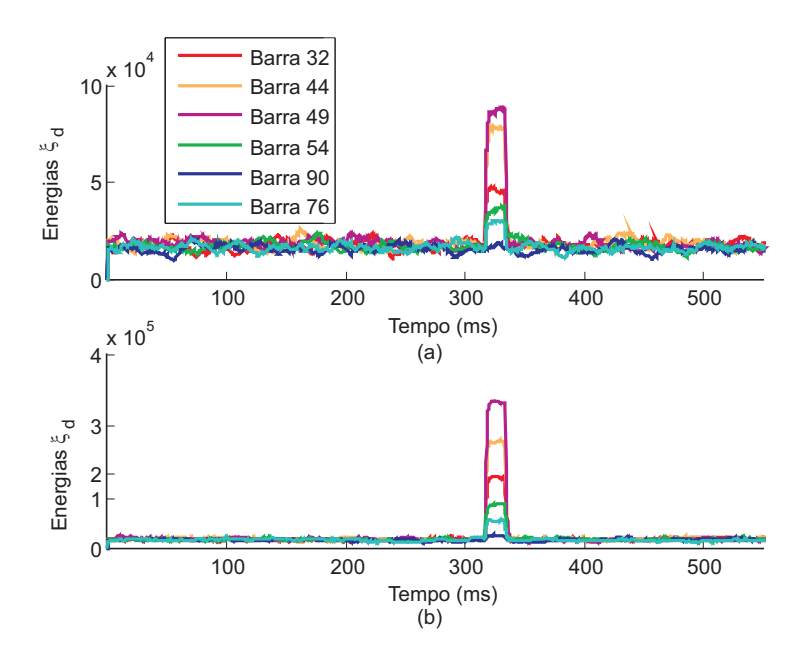

Figura 7.10. Chaveamento de banco de capacitores: (a) 0,9 Mvar; (b) 1,8 Mvar.

#### 7.2.6 Faltas de baixa e de alta impedância simultâneas

Para avaliar a influência de faltas de alta e baixa impedância simultâneas sobre o algoritmo de identificação, quatro casos foram simulados: FAI simultâneas na mesma fase; FAI simultâneas em diferentes fases; FAI e falta de baixa impedância simultâneas na mesma fase; FAI e falta de baixa impedância simultâneas em diferentes fases. Em todos os casos, os defeitos foram aplicados nas barras 13 e 80. Nas Figuras 7.11 e 7.12 são apresentados os resultados obtidos.

Análise de resultados mostrou que em todas as simulações, os níveis de energia  $\xi_d$  mais relevantes foram detectados nas barras mais próximas aos distúrbios. No entanto, a redução da área de busca da FAI foi comprometida, uma vez que as maiores energias estarão em dispositivos de monitoramento de áreas que não fazem fronteira, de tal maneira que as equipes de manutenção

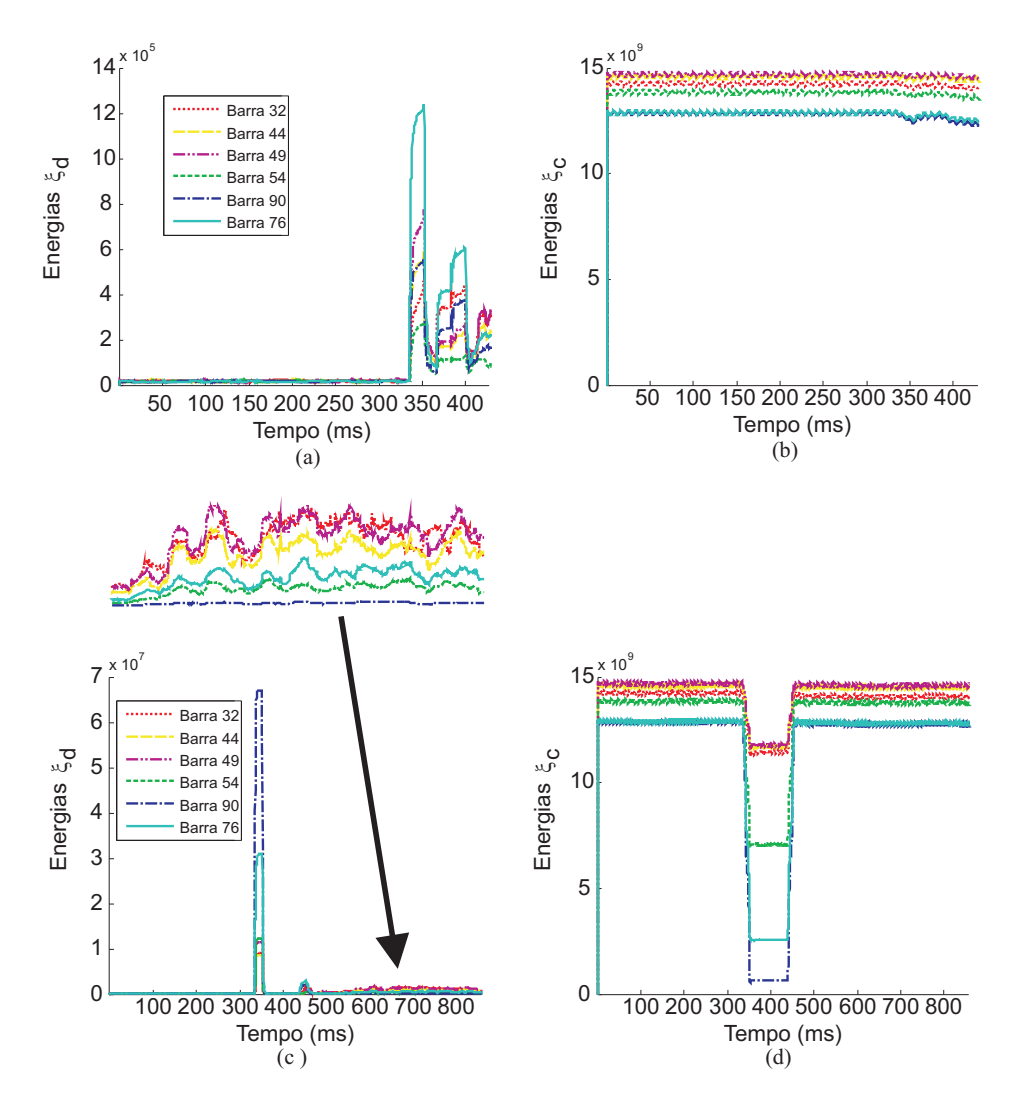

Figura 7.11. Faltas simultâneas na mesma fase: (a) Energias  $\xi_d$  para FAI na barra 13 + FAI na barra 80; (b) Energias  $\xi_c$  para FAI na barra 13 + FAI na barra 80; (c) Energias  $\xi_d$  para FAI na barra 13 + falta de baixa impedância na barra 80; (d) Energias  $\xi_c$  para FAI na barra 13 + falta de baixa impedância na barra 80.

teriam para inspecionar quase todo o alimentador. Mesmo assim, as áreas monitoradas com os maiores valores de energia  $\xi_d$  ainda são um bom indicador da localização das FAI ao longo do alimentador, de tal forma que, mesmo com faltas simultâneas, o algoritmo proposto pode dar apoio para uma análise pós-falta.

Verificou-se ainda que os transitórios apareceram em medições de condutores sãos devido ao acoplamento mútuo entre as fases. No entanto, as energias  $\xi_d$  em fases com distúrbio são mais elevadas do que aqueles nas fases sãs, o que permite a seleção de fase com distúrbio. Além disso, verificou-se que a energia  $\xi_d$  é maior do que o limiar  $\rho_d$  durante um intervalo menor que 150 ms, mesmo para faltas de baixa impedância simultâneas, de modo que o algoritmo proposto pode distingui-las de FAI. Ainda em relação a faltas de baixa impedância, afundamentos são

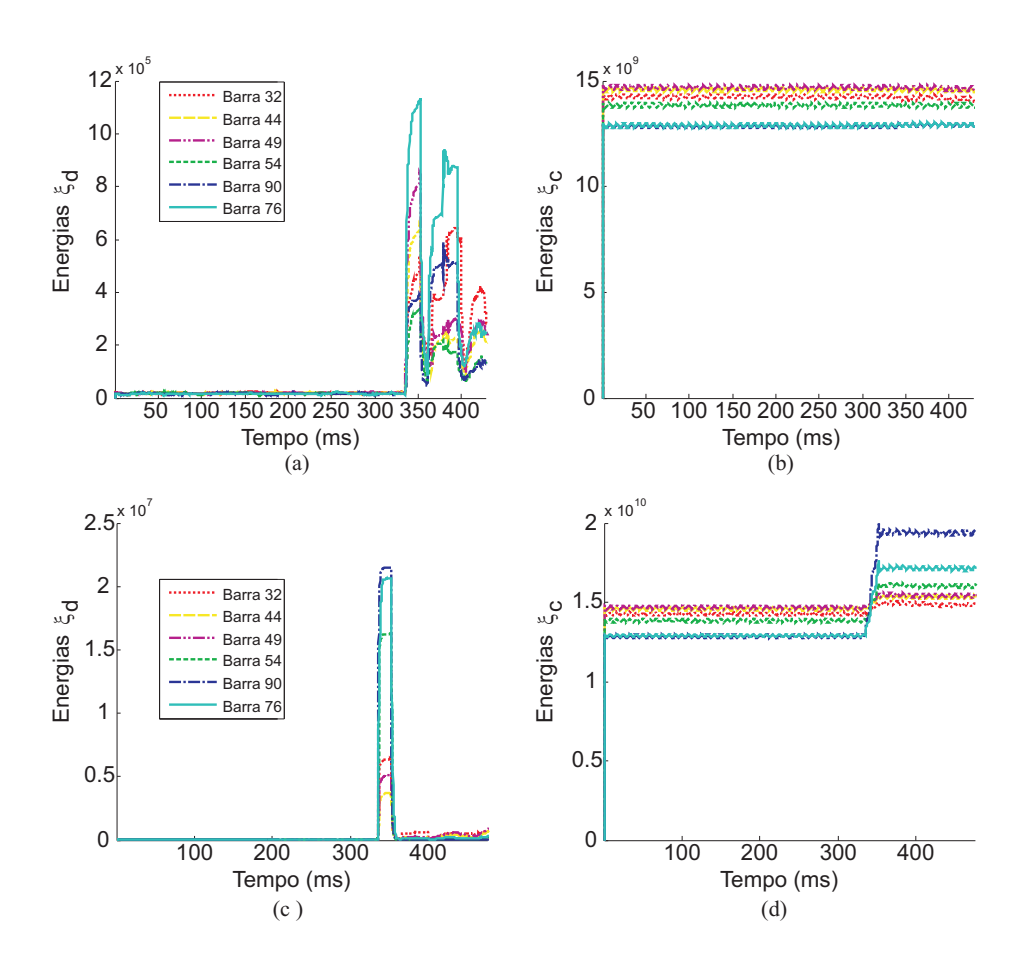

Figura 7.12. Faltas simultâneas em diferentes fases: (a) Energias  $\xi_d$  para FAI na barra 13 fase A + FAI na barra 80 na fase C; (b) Energias  $\xi_c$  para FAI na barra 13 fase A + FAI na barra 80 fase C; (c) Energias  $\xi_d$  para FAI na barra 13 fase A + falta de baixa impedância na barra 80 fase C; (d) Energias  $\xi_c$  para FAI na barra 13 fase A + falta de baixa impedância na barra 80 fase C.

observados nas medições de condutores em falha, ao passo que elevações de tensão são vistas nas medições de condutores sãos.

De acordo com as informações fornecidas concessionárias, faltas simultâneas são raras, mas não impossíveis. Portanto, ainda que não fornecendo uma boa estimativa do local da FAI em casos de faltas simultâneas, o algoritmo foi capaz de detectar FAI, sem a necessidade de sincronização de dados, nem de parâmetros das cargas e do alimentador.

## 7.3 IMPLEMENTAÇÃO NO RTDSTM

Para avaliar o método de detecção de FAI em uma aplicação em tempo real, implementou-se o sistema de distribuição de treze nós proposto pelo IEEE (SUBCOMMITTEE, 2006) no RTDSTM, o qual é apresentado na Figura 7.13.

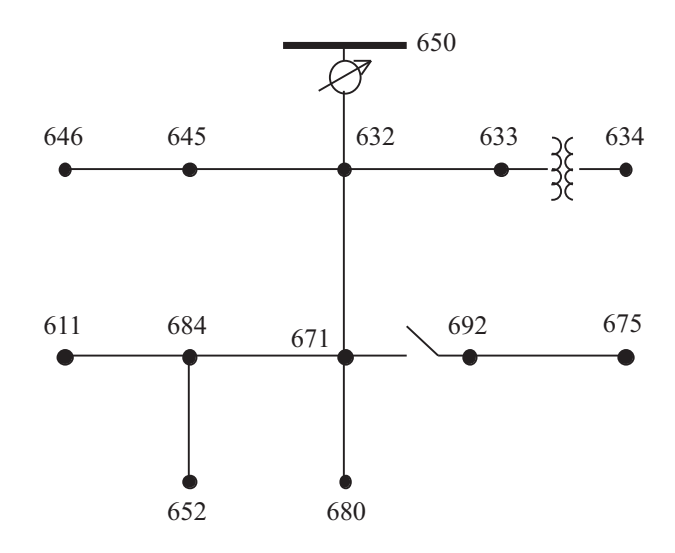

Figura 7.13. Sistema teste de 13 barras.

As linhas que interligam os nós estão sobre postes com diferentes configurações. As principais podem ser observadas na Figura 7.14.

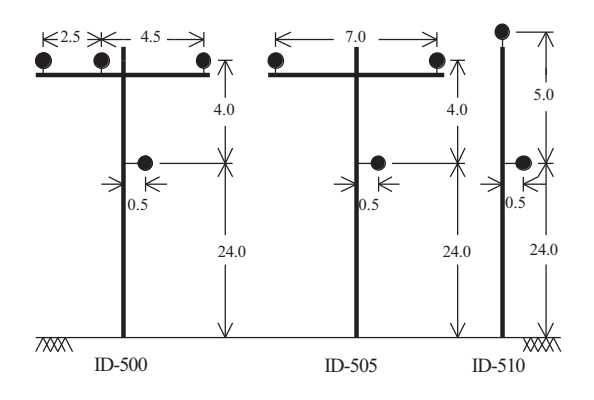

Figura 7.14. Configuração dos postes.

O transformador modelado foi trifásico, Y Y-aterrado, abaixador e tem as seguintes configurações apresentadas na Tabela 7.5.

Tabela 7.5. Especificações do Transformador.

| Tipo de   |       |    |      | Potência Primário Secundário Resistência Reatância |                 |
|-----------|-------|----|------|----------------------------------------------------|-----------------|
| conexao   | 'kVA) | kV |      | $\%$                                               | $\mathscr{C}_0$ |
| Abaixador | 500   |    | 1.48 |                                                    |                 |

A carga está localizada em 8 das 13 barras com as potências apresentadas na Tabela 7.6.

Devido ao compromisso do RTDSTM em realizar simulações em tempo real, os sistemas elétricos, modelos e rotinas simulados têm que ser simplificados, de forma que o programa seja executado em um tempo abaixo do passo de integração escolhido. No $\mathrm{RTDS^{TM}}$ pertencente a

| Nó  | Fase A | Fase A           | Fase B           | Fase B           | Fase C           | Fase C |
|-----|--------|------------------|------------------|------------------|------------------|--------|
|     | (kW)   | (kVAr)           | (kW)             | kVAr)            | `kW)             | kVAr)  |
| 634 | 160    | 110              | 120              | 90               | 120              | 90     |
| 645 |        |                  | 170              | 125              |                  |        |
| 646 | O      | $\Omega$         | 230              | 132              | $\left( \right)$ |        |
| 652 | 128    | 86               | $\theta$         |                  | $\left( \right)$ |        |
| 671 | 385    | 220              | 385              | 220              | 385              | 220    |
| 675 | 485    | 190              | 68               | 60               | 290              | 212    |
| 692 |        | $\left( \right)$ | $\left( \right)$ | $\left( \right)$ | 170              | 151    |
| 611 |        | $\left( \right)$ |                  |                  | 170              | 80     |

Tabela 7.6. Cargas concentradas.

UFCG o menor passo de integração possível de ser simulado é de 50  $\mu$ s. O sistema completo foi modelado no RTDSTM, sendo apresentado na Figura 7.15.

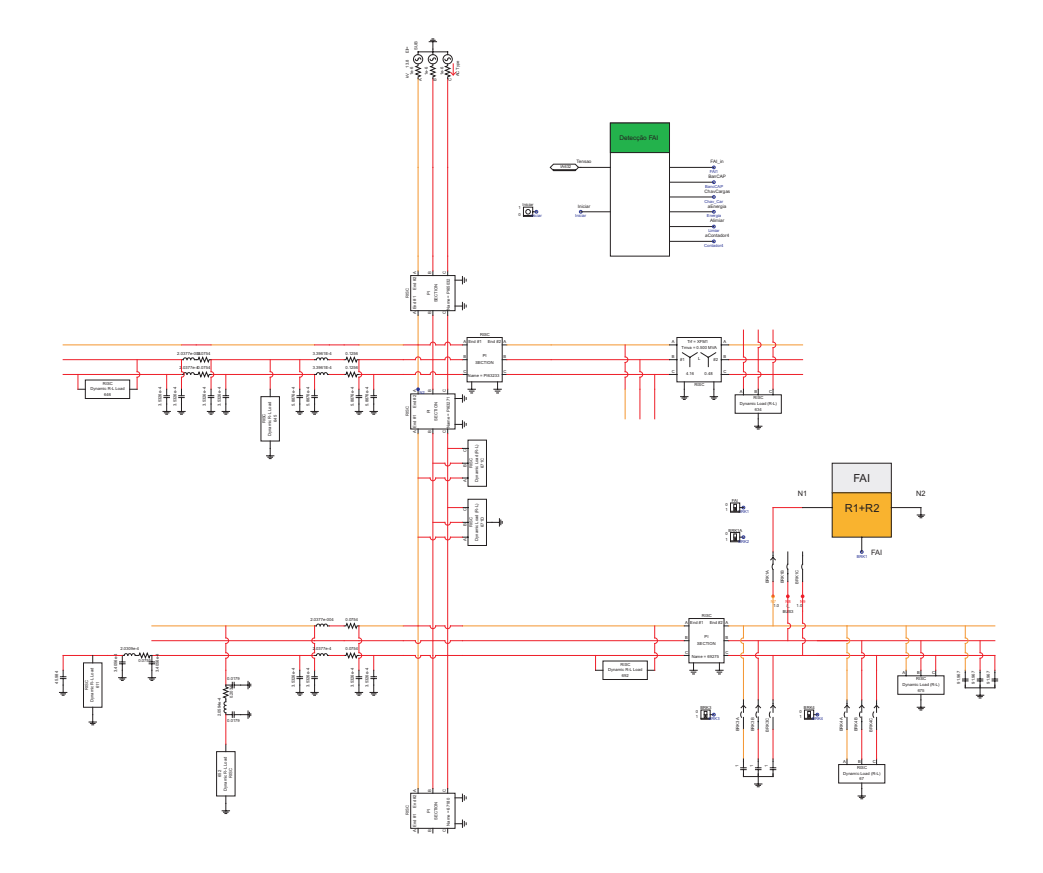

Figura 7.15. Sistema teste de 13 barras simulado no RTDSTM.

Como as linhas simuladas são muito curtas, o uso de um passo de integração pequena é necessário, hajam visto às reflexões dos transitórios eletromagnéticos ocorrerem muito rapidamente. Mesmo com essa restrição, o modelo de FAI proposto nesse trabalho foi simulado e uma corrente com as principais características de FAI foi obtida. O bloco que simula a FAI e o que calcula as energias  $\xi_d$  são apresentados nas Figuras 7.16 e 7.17, respectivamente.

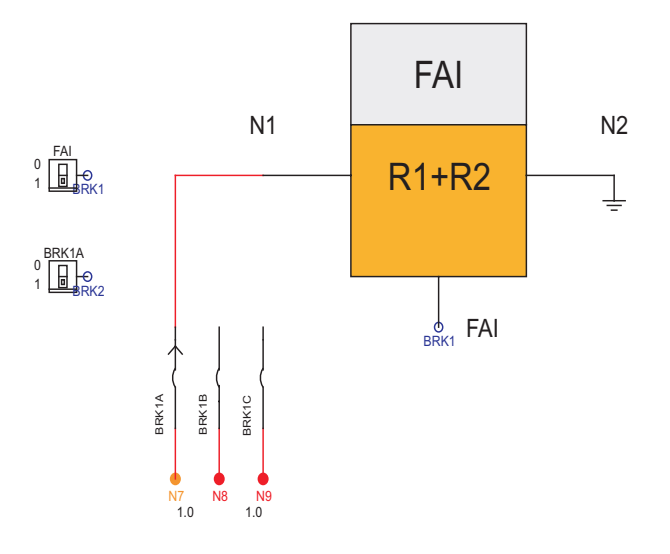

Figura 7.16. Bloco que simula o modelo de FAI proposto.

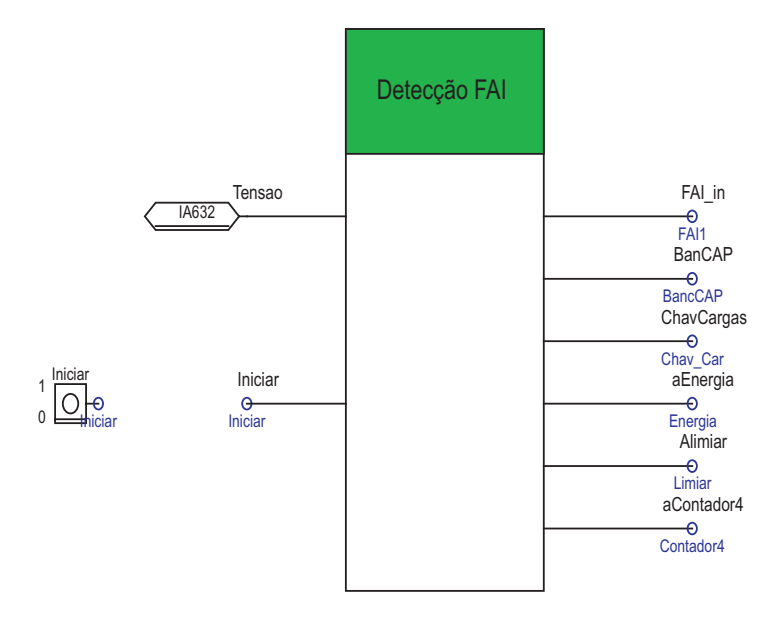

Figura 7.17. Bloco de cálculo das energias  $\xi_d$ 

A FAI foi aplicada na barra 675 e a corrente de FAI obtida no ponto de falta é apresentada na Figura 7.18. Nela é possível observar uma forma de onda similar às obtidas nos ensaios de campo. A corrente de falta alcançou valores de pico na faixa de 50 A.

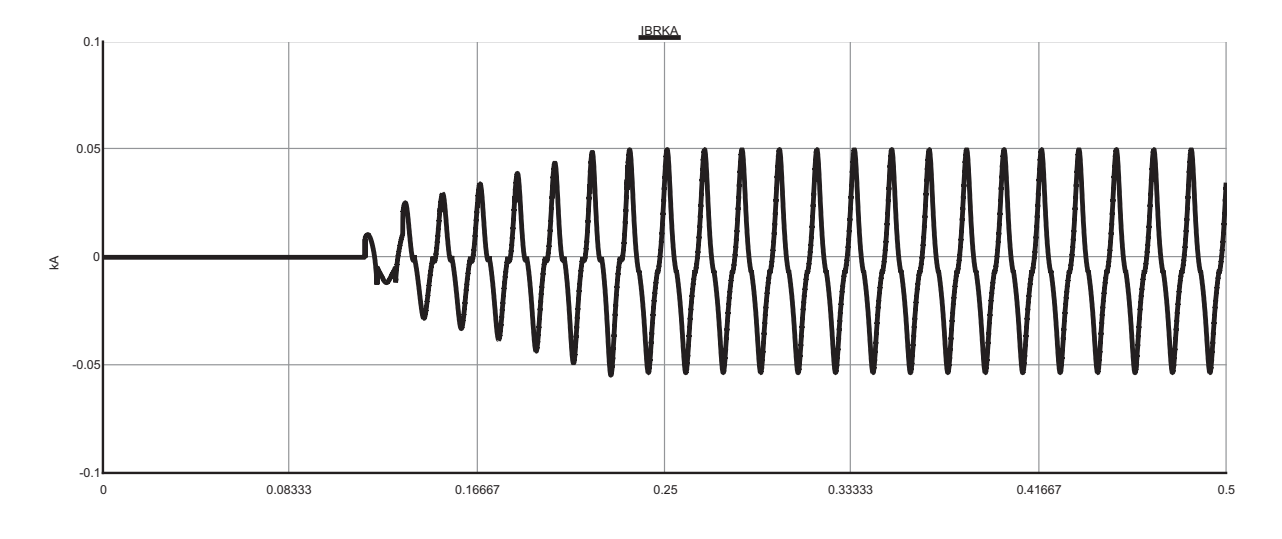

Figura 7.18. Corrente de FAI resultante da simulação no RTDSTM.

Com o objetivo de avaliar o desempenho do método de diagnóstico, as energias  $\xi_d$  nas barras 675, 671, 632 e 633 foram calculadas e são apresentadas na Figura 7.19. A sequência escolhida segue o critério de proximidade do ponto da FAI. Observa-se que quanto mais próximo ao ponto de FAI, maiores os valores de energia. Além disso, com exceção do ponto 633, mais distante da FAI, todos os outros pontos próximos permaneceram acima do limiar de após o ocorrência do distúrbio.

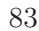

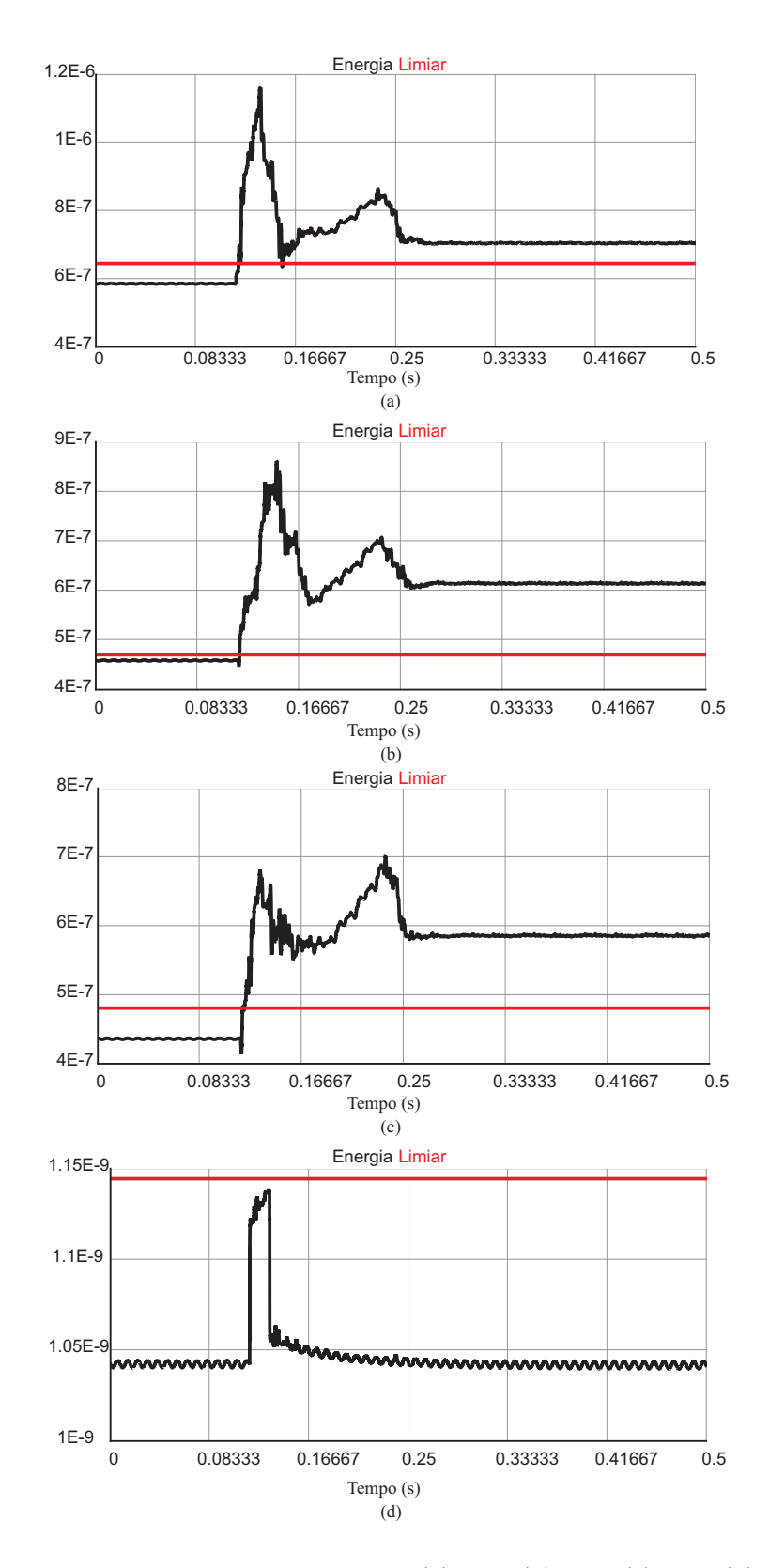

**Figura 7.19.** Energias  $\xi_d$  nas barras: (a) 675; (b) 671; (c) 632; (d) 633.

Para a avaliação do método, além das FAI, foram simulados chaveamentos de bancos de capacitores e energização de linhas.

O modelo de banco de capacitores utilizado nas simulações do ATP foi simulado no RTDSTM.

Como esperado, houve o aparecimento transitórios eletromagnéticos, mas esses não foram suficientes para ultrapassar o limiar de tolerância por mais de 150 ms. Na Figura 7.20 são apresentadas as energias  $\xi_d$  para um chaveamento de banco de capacitores na barra 675.

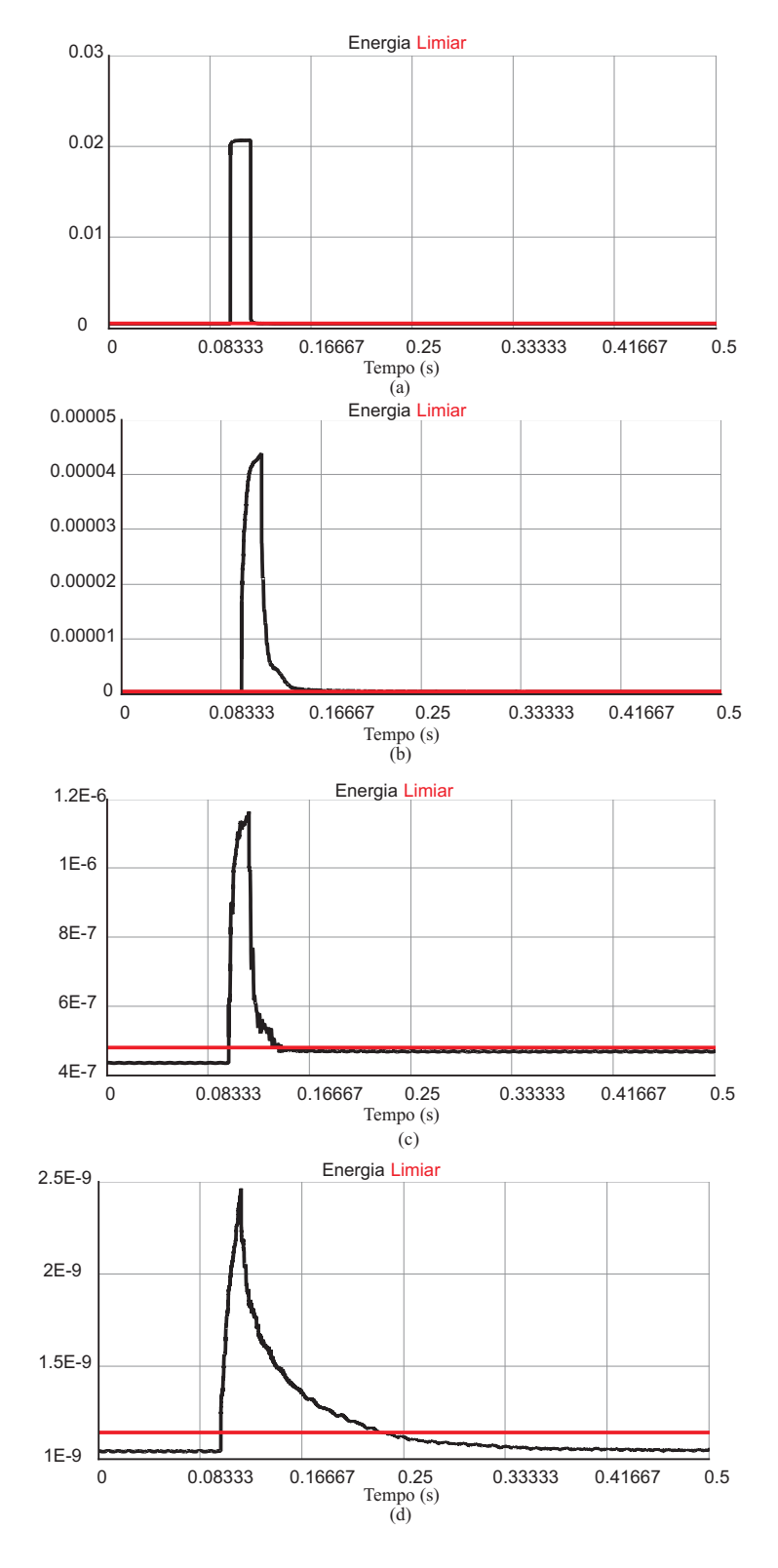

Figura 7.20. Energia  $\xi_d$  nas barras: (a) 675; (b) 671; (c) 632; (d) 633.

Em relação à energização de cargas, foi feito o chaveamento das cargas entre os nós 675 e 692. Os transitórios foram tão pequenos que não ultrapassaram o limiar de tolerância. Na Figura 7.21 são apresentadas as energias  $\xi_d$  para a energização de cargas entre os nós 675 e 692.

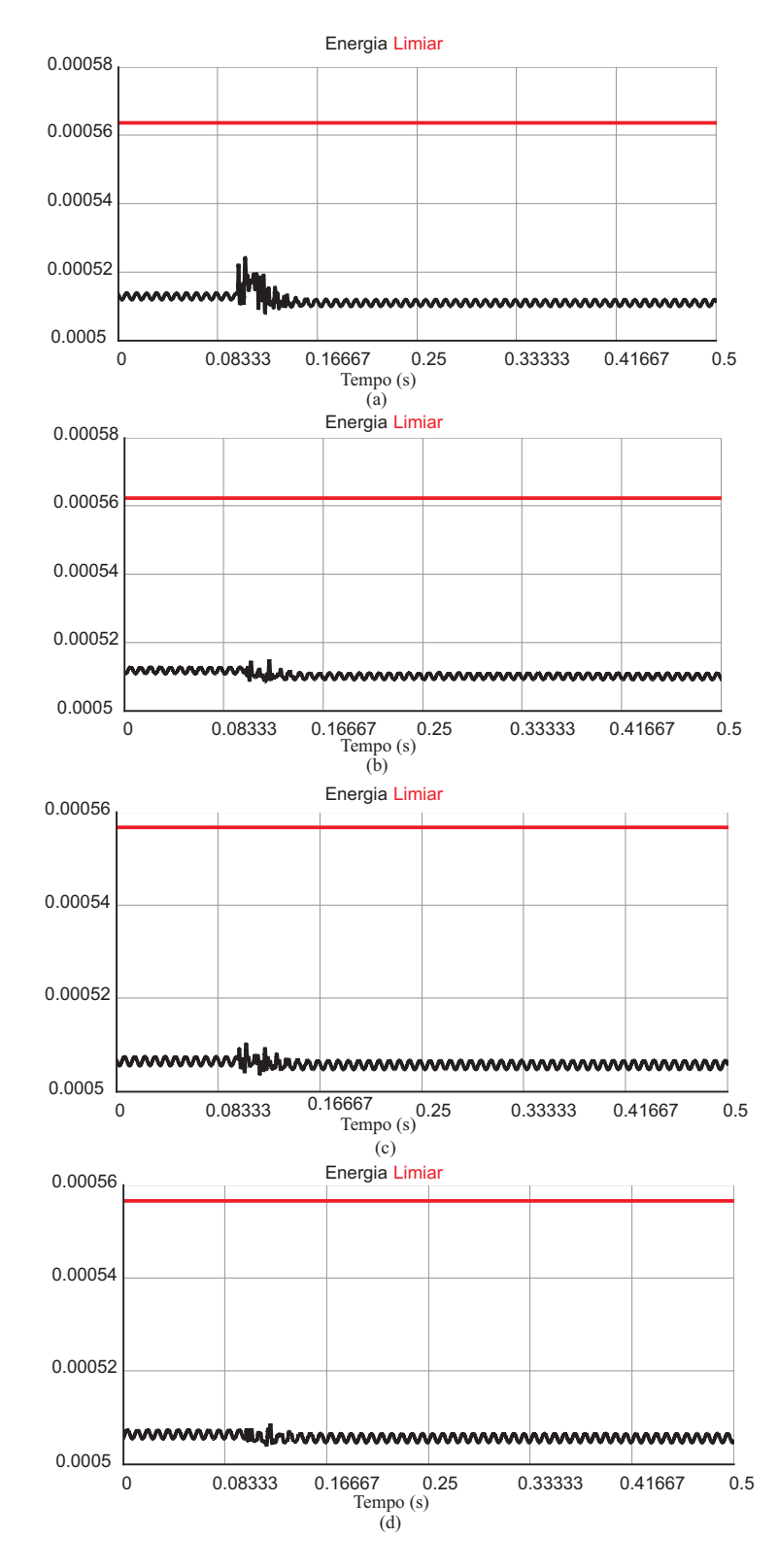

Figura 7.21. Energia  $\xi_d$  nas barras: (a) 675; (b) 671; (c) 632; (d) 633.

A análise de resultados indica que as simulações no  $RTDS^{TM}$  puderam confirmar a viabilidade do cálculo das energias dos coeficientes wavelet em tempo real.

## 7.4 AVALIAÇÃO DO MÉTODO DE DIAGNÓSTICO EMBARCADO EM UM MICRO-CONTROLADOR

Com os bons resultados obtidos no método implementado diretamente no RTDS, decidiu-se avançar nos testes e embarcar o método no microcontrolador ADuC7026 (ANALOG DEVICES, 2004). O microcontrolador recebe das saídas analógicas do  $RTDS^{TM}$  tensões de um dos nós da simulação. O microcontrolador faz o processamento dessas tensões e dá como resultado uma saída digital informando se foi detectada uma FAI ou outro distúrbio. Na Figura 7.22 é apresentado o módulo de desenvolvimento base do microcontrolador utilizado.

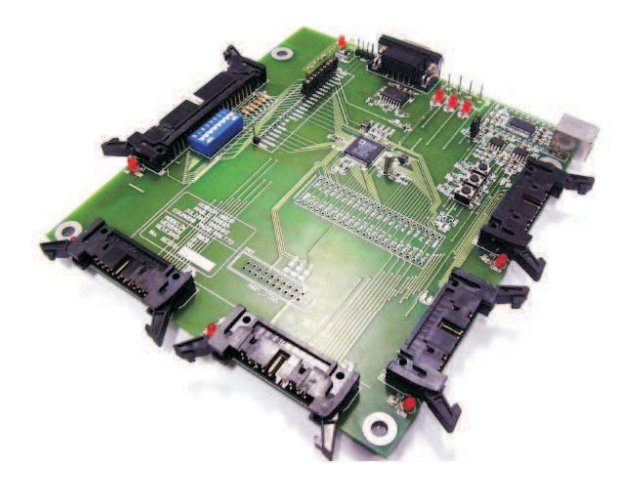

Figura 7.22. Módulo de desenvolvimento do microcontrolador ADuC7026.

As principais características do ADuC7026 estão listadas abaixo:

- Unidade central de processamento baseado em arquitetura ARM7, RISC 16/32- bits;
- Frequência de operação de 41.78MHz;
- 12 conversores A/D com resolução de 12 bits;
- $\bullet$  4 conversores  $D/A$  com resolução de 12 bits;
- Suporte para debug e carregamento de código através de interface JTAG;
- Interface de comunicação UART/SPI/I2C;
- Firmware para carregamento serial in-circuit pré-gravado em fábrica, o que permite gravar o firmware desenvolvido através da interface UART;
- Disponibilidade de mais de 40 pinos de interface digital geral (GPIO).

Para realizar a integração entre as saídas analógicas do  $\mathrm{RTDS^{TM}}$  e as entradas analógicas do microcontrolador foi necessário utilizar um circuito condicionador de sinais. O ADuC7026 opera em suas entradas analógicas com tensões entre  $0 e + 3 V$ . Os sinais externados pelo cartão GTAO do RTDS<sup>TM</sup> gera sinais analógicos com valores de pico entre  $\pm 10$  V. Para realizar esse condicionamento foi utilizado o circuito condicionador de sinais proposto por Silva (2010). O diagrama elétrico do circuito é apresentado na Figura 7.23.

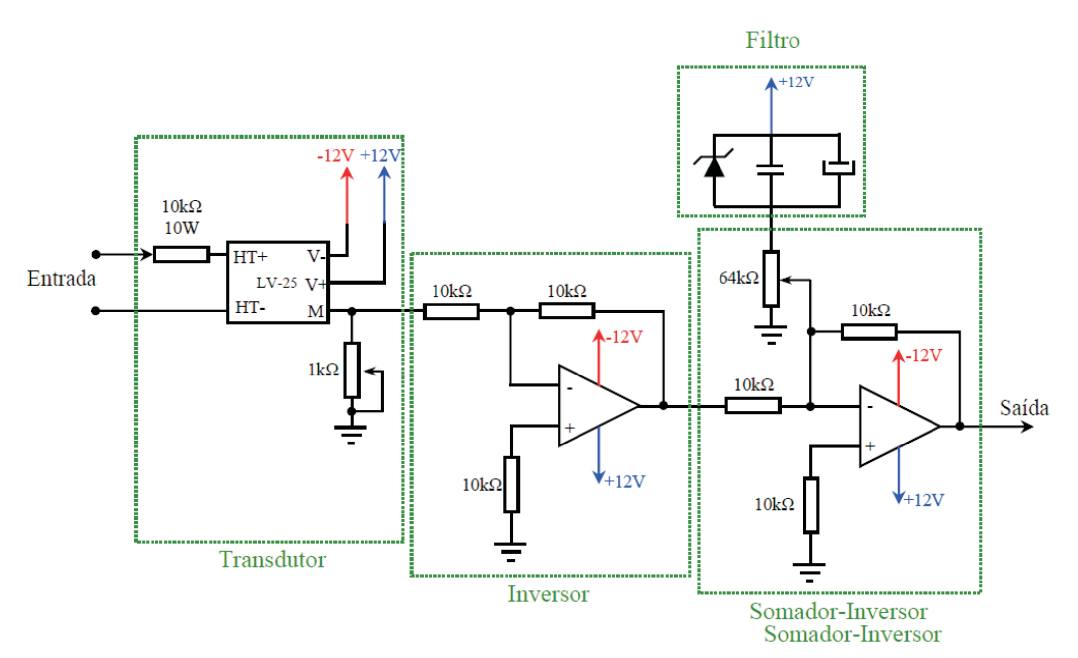

Figura 7.23. Circuito condicionador de sinais proposto por Silva (2010).

Em resumo, o circuito condicionador de sinais pode ser dividido em quatro estágios:

- Primeiro estágio: O circuito transdutor de tensão se destina a transformar a tensão de entrada em valores menores e isolar eletricamente o circuito primário do circuito secundário;
- Segundo estágio: O circuito inversor do sinal tem por objetivo inverter o sinal que vem da saída do transdutor de tensão. Nesta aplicação o circuito inversor tem sua importância devido à inexistência de um circuito somador puro, uma vez que todo circuito somador é inversor;
- Terceiro estágio: O circuito somador-inversor tem por objetivo somar uma componente contínua ao sinal de entrada e torná-lo positivo;
- Quarto estágio: Filtro para eliminar o ruído oriundo da fonte de tensão contínua, responsável pelo ganho DC.

A tensão analógica externada pelo  $RTDS^{TM}$  e o sinal já tratado pela placa condicionadora são apresentados na Figura 7.24.

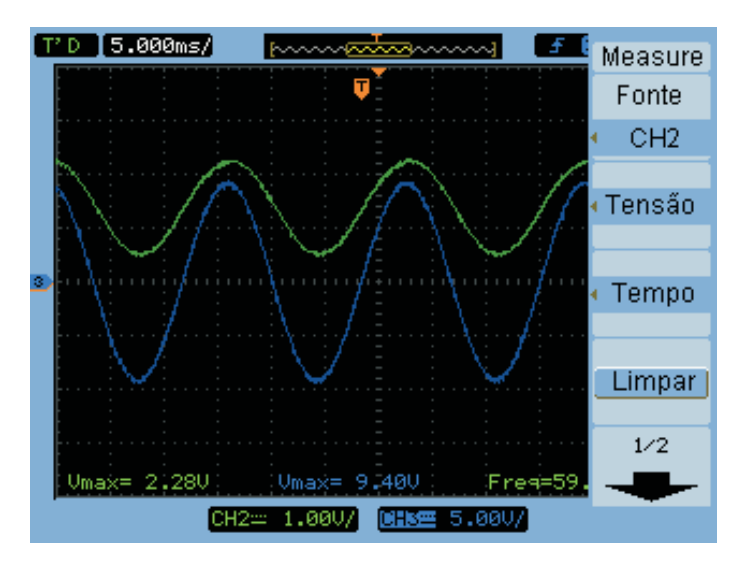

**Figura 7.24.** Sinal de tensão vindo do RTDS<sup>TM</sup> (azul) e sinal tratado pela placa condicionadora de sinais (verde).

Com o sinal condicionado, o método de diagnóstico foi implementado no microcontrolador ADuC7026. A fim de se acompanhar o andamento dos testes, três LEDs foram utilizados como sinalizadores das saídas obtidas.

- LED Vermelho: FAI detectada, ou seja, a energia calculada permaneceu acima do limiar de tolerância por mais de 150 ms;
- LED Amarelo: distúrbio diferente de FAI detectado, ou seja, a energia calculada ultrapassou o limiar, mas por uma duração menor que 150 ms;
- LED Verde: sinalizador de controle do bom funcionamento do cálculo do limiar de tolerância.

A plataforma experimental (Figura 7.25) consistiu dos seguintes equipamentos:  $RTDS^{TM}$ , microcontrolador, placa condicionadora de sinais e fonte de tensão.

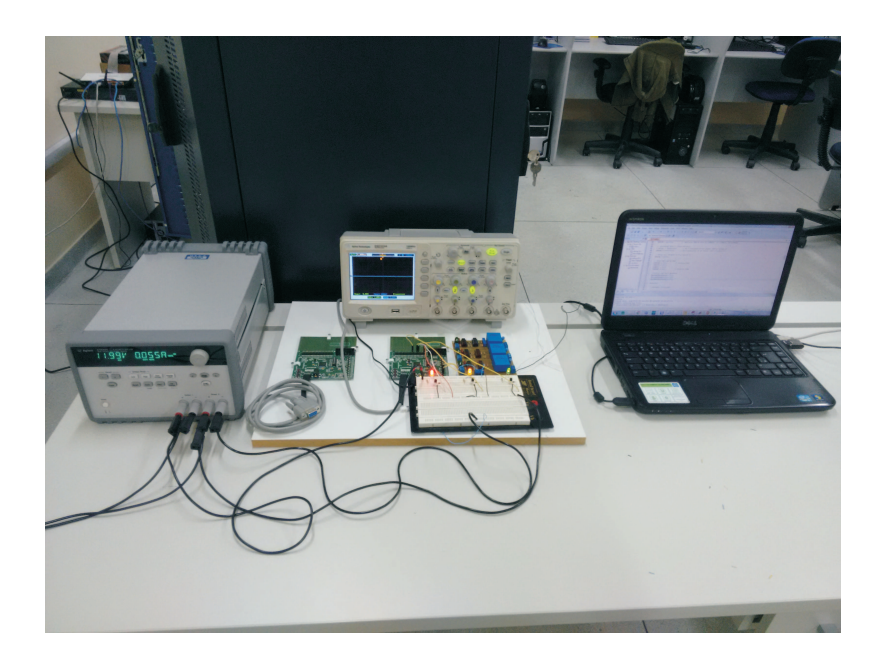

Figura 7.25. Plataforma experimental para avaliação de sinais externados do RTDSTM.

As simulações de FAI, chaveamento de banco de capacitores e a energização de cargas foram repetidas e o resultado esperado foi alcançado. Em FAI o LED vermelho foi acionado, como mostra a Figura 7.26, e nas manobras de chaveamento o LED amarelo foi acionado, como apresentado na Figura 7.27.

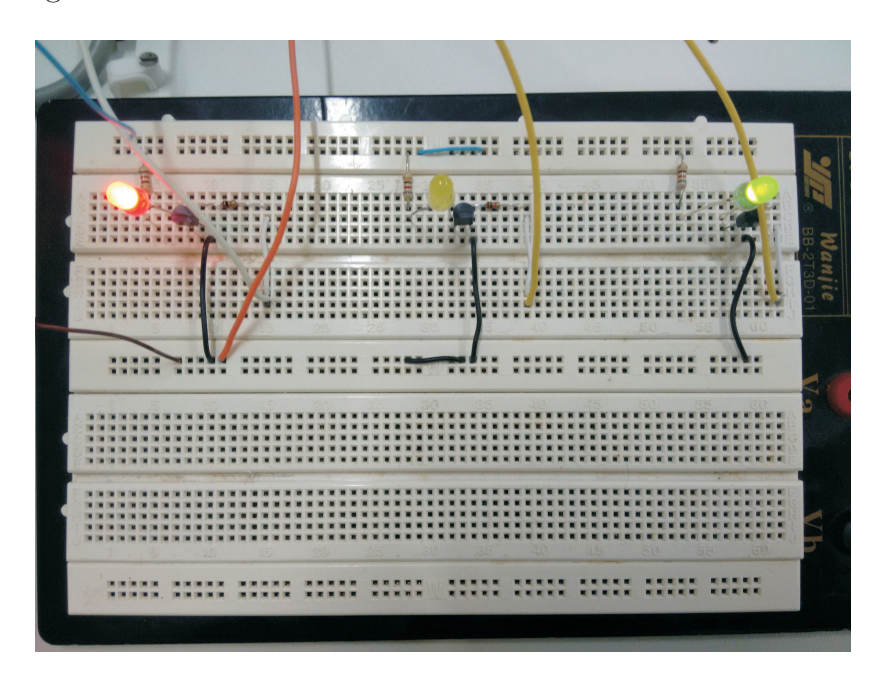

Figura 7.26. LED vermelho acionado indicando que uma FAI foi detectada.

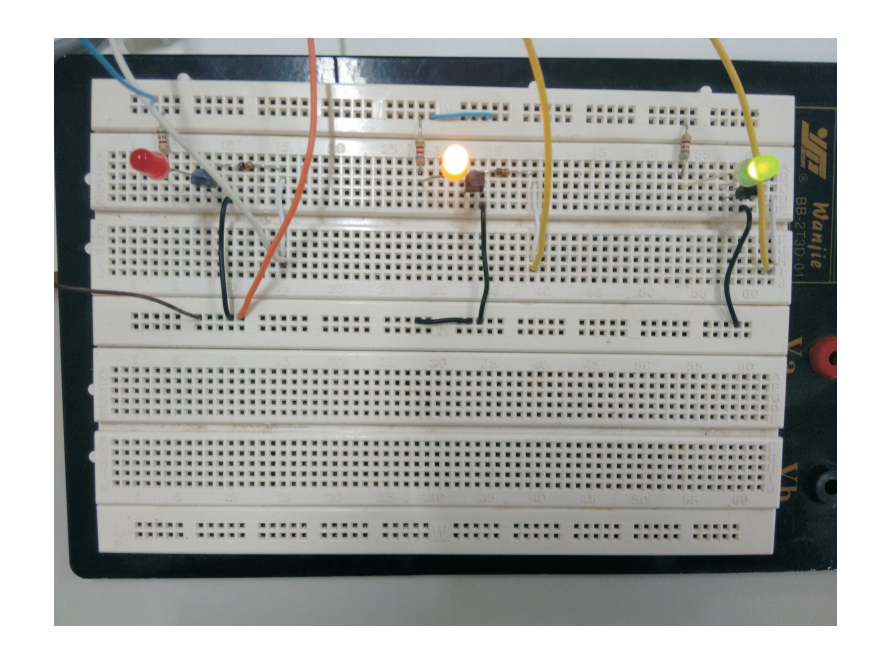

Figura 7.27. LED amarelo acionado indicando que um distúrbio diferente de FAI foi detectado.

# 7.5 AVALIAÇÃO DO MÉTODO DE DIAGNÓSTICO COM DADOS REAIS

Durante os ensaios de FAI, além dos registros no ponto de aplicação da falta, também foram registradas oscilografias a 11 km de distância. Esses dados reais provenientes dos ensaios foram avaliados pelo método de diagnóstico.

Por se tratar de um alimentador rural, a corrente em regime permanente é baixa, mas, mesmo assim, o método foi capaz detectar a FAI. Deve-se observar que a interferência dos transformadores de corrente e potencial não inabilitou a detecção dos transitórios eletromagnéticos. Nas Figuras 7.28 e 7.29 são apresentadas os sinais de tensão e corrente no domínio no tempo e a energia  $\xi_d$  de registros oscilográficos obtidos nos ensaios de FAI nas superfícies areia e calçamento, respectivamente.

Observa-se que no domínio do tempo as variações nas amplitudes das tensões são praticamente imperceptíveis. Já nas correntes, mesmo com uma diferença de corrente considerável em relação ao regime permanente, a proteção por sobrecorrente não atuou nesses casos. Em ambos os casos as energias dos coeficientes de detalhe das tensões ultrapassou o limiar de tolerância e permaneceu acima desse limiar após o início da falta por um período acima de 150 ms.

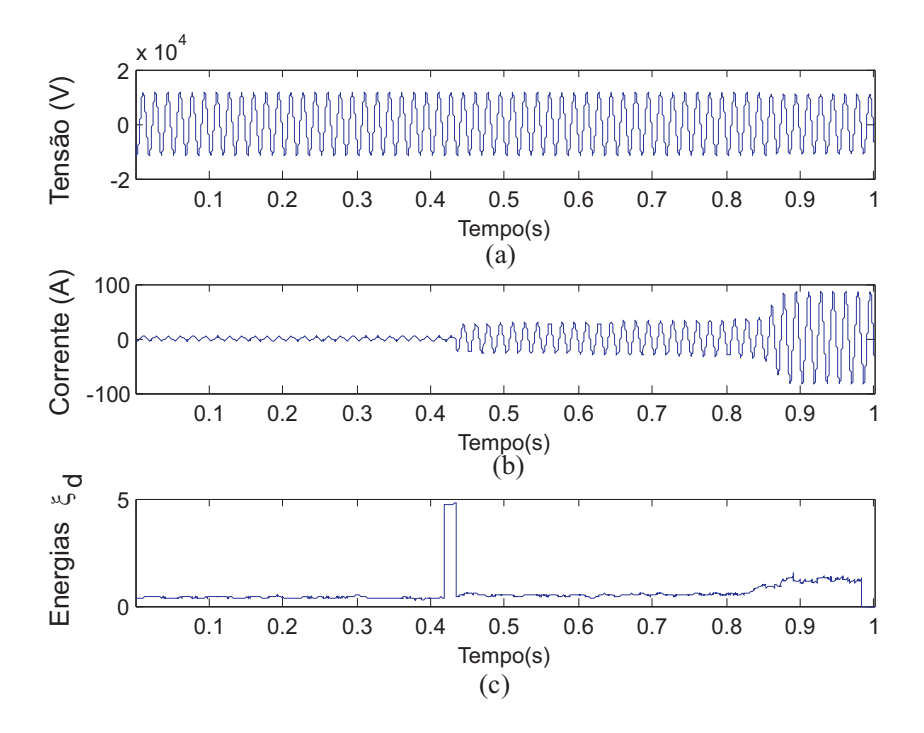

Figura 7.28. Método de detecção aplicado em registro oscilográfico real de FAI na areia: (a) tensão; (b) corrente; (c) energia  $\xi_d$ .

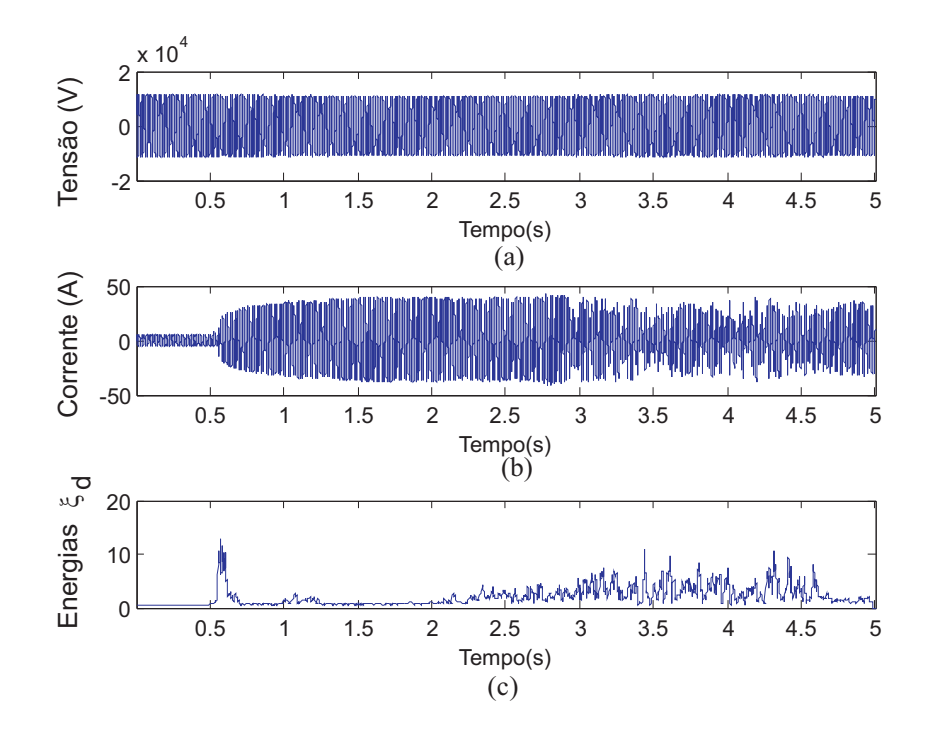

Figura 7.29. Método de detecção aplicado em registro oscilográfico real de FAI no calçamento: (a) tensão; (b) corrente; (c) energia  $\xi_d$ .

# CAPÍTULO 8

# **CONCLUSÕES**

Um método para detecção e estimação da localização de FAI foi proposto, o qual baseou-se na análise dos transitórios eletromagnéticos induzidos pela FAI para detectar a perturbação e identificar a área do alimentador monitorado onde a FAI supostamente está localizada. Fazendo uso das energias dos coeficientes wavelet de detalhe e de aproximação, os sinais de alta frequência do distúrbio são analisados, como também as variações das amplitudes das tensões.

Embora possa ser usado em aplicações off-line, o método foi concebido preferencialmente, para aplicações em tempo real e não requer: i) informações sobre os parâmetros de alimentadores; ii) informações sobre o carregamento do sistema de energia; iii) alta precisão na sincronização de tempo dos dispositivos. O algoritmo proposto é simples de ser implementado, sendo aplicável em qualquer SDEE, desde que existam pontos de monitoramento com canais de comunicação interligados ao longo do sistema.

Os resultados obtidos até o momento, indicam que o método proposto é eficaz e confiável. Em todos os cenários analisados, a FAI foi detectada e uma boa estimação de sua localização foi alcançada. Por fim, o método foi desenvolvido de modo que possa ser incorporado em dispositivos de redes de distribuição.

O método foi implementado no RTDSTM e avaliado com a simulação de um sistema-teste do IEEE de 13 barras. Observou-se a aplicabilidade do cálculo das energias dos coeficientes wavelet de detalhe em tempo real e seu potencial para ser embarcado em dispositivos físicos e implantado efetivamente nos SDEE. Ao final, o método foi embarcado em um microcontrolador e, em uma configuração conhecida como HIL (hardware-in-the-loop), recebeu como entradas tensões analógicas advindas do  $RTDS^{TM}$  e controlou o estado de um disjuntor na simulação.

Como proposta de trabalhos futuros, sugere-se realizar o desenvolvimento de um dispositivo físico que seja capaz de identificar FAI em redes de distribuição reais. Isso poderá ser feito usando um microcontrolador ou um processador digital de sinais (DSP), no qual será embarcado o algoritmo do método apresentado neste trabalho. O dispositivo deve receber tensões e correntes advindas de transformadores de potencial e de corrente e enviar um alerta para o centro de operação da concessionária de energia local, auxiliando, assim, o processo de tomada de decisão para deslocamento das equipes de manutenção.

Ao final, a pesquisa desenvolvida resultou nas seguintes contribuições relevantes para o estado da arte:

- 1. Um melhoramento na modelagem de FAI.
- 2. Um método inovador de diagnóstico de FAI.
- 3. A validação e teste do método em simulações com diversas situações de distúrbios diferentes.
- 4. A implementação do método no $\text{RTDS}^{\text{TM}}$ e a observação de sua aplicabilidade em tempo real.
- 5. A implementação do método em um microcontrolador e a observação de sua aplicabilidade em tempo real.

# REFERÊNCIAS BIBLIOGRÁFICAS

- ABRADEE. X Semana Nacional de Segurança da População com Energia Elétrica. Brasil: [s.n.], 2015.
- ADAMIAK, M.; WESTER, C.; THAKUR, M.; JENSEN, C. High impedance fault detection on distribution feeders. Protection and Control Journal, Abril 2006.
- ANALOG DEVICES. EVAL-ADuC7026 User Guide: UG-669. Norwood, MA, USA, 2004.
- ANEEL. Procedimentos de Distribuição de Energia Elétrica no Sistema Elétrico Nacional (PRODIST) - Módulos 1 ao 8. Brasil: [s.n.], 2011.
- AUCOIN, B. M.; RUSSELL, B. D. Distribution high impedance fault detection utilizing high frequency current components. IEEE Power Engineering Review, PER-2, n. 6, p. 46–47, 1982.
- BENNER, C. L.; RUSSELL, B. D. Practical high-impedance fault detection on distribution feeders. IEEE Transactions on Industry Applications, v. 33, n. 3, p. 635–640, 1997.
- BRITO, N. S. D.; COSTA, F. B.; SOUZA, B. A. Proposição de uma impressão digital para os distúrbios. Congresso Brasileiro de Automática - CBA, Campina Grande, 2012.
- BURRUS, C. S.; RAMESH, A. G.; GUO, H. Introduction to Wavelets and Wavelet Transforms. New Jersey USA: Pretice-Hall, 1998.
- COSTA, F. B. Fault-induced transient detection based on real-time analysis of the wavelet coefficient energy. IEEE Transactions on Power Delivery, v. 29, n. 1, p. 140–153, 2014.
- COSTA, F. B.; LIRA, G. R. S.; SANTOS, W. C.; SILVA, J. A. C. B.; SOUZA, B. A.; BRITO, N. S. D.; JUNIOR, M. P. High impedance fault detection. Internacional Conference on Electricity Distribution (CIRED), 2011.
- COSTA, F. B.; SOUZA, B. A.; BRITO, N. S. D.; SILVA, J. A. C. B.; SANTOS, W. C. Real-time detection of transients induced by high-impedance faults based on the boundary wavelet transform. IEEE Transactions on Industry Applications, v. 51, n. 6, p. 5312–5323, 2015.
- DAS, J. Transients in electrical systems: analysis, recognition and mitigation. United States of America: McGraw-Hill, 2010.
- DAUBECHIES, I. Ten Lectures on Wavelets. CBMS-NSF Regional Conference Series, Philadelphia USA, 1992.
- DOMMEL, H. W. Electromagnetic Transients Program Reference Manual: EMTP Theory Book. Portland, BPA: [s.n.], 1996.
- EMANUEL, A. E.; CYGANSKI, D.; ORR, J. A.; SHILLER, S.; GULACHENSKI, E. M. High impedance fault arcing on sandy soil in 15 kv distribution feeders: contributions to the evaluation of the low frequency spectrum. IEEE Transactions on Power Delivery, v. 5, n. 2, p. 676–686, 1990.
- EPRI REPORT. Detection of arcing faults on distribution feeders. Palo Alto: [s.n.], 1982.
- GROSSMAN, A.; MORLET, J. Decomposition of hardy functions into square integrable wavelets of constant shape. Society for Industrial and Applied Mathematics Journal on Mathematical Analysis, p. 155–166, 1984.
- GUILE, A. E. Arc-electrode phenomena. Proceedings IEE, v. 9, n. 118, p. 1131–1154, Setembro 1971.
- IEEE POWER SYSTEM RELAYING COMMITTEE. IEEE Standard Common Format for Transient Data exchange (COMTRADE) for Power Systems. [S.l.], 1991. Disponível em:  $\langle$ http://www.pes-psrc.org>.
- IZYKOWSKI, J.; MOLAG, R.; ROSOLOWSKI, E.; SAHA, M. M. Accurate location of faults on power transmission lines with use of two-end unsynchronized measurements. IEEE Transactions on Power Delivery, v. 21, n. 2, p. 627–633, 2006.
- JEERINGS, D. I.; LINDERS, J. R. Ground resistance-revisited. IEEE Transactions on Power Delivery, v. 4, n. 2, p. 949–956, 1989.
- KAUFMANN, R. H.; PAGE, J. C. Arcing fault protection for low-voltage power distribution system - nature of the problem. Transactions of the American Institute of Electrical Engineers. Part III: Power Apparatus and Systems, v. 79, n. 3, p. 160–165, 1960.
- KIM, C. J.; RUSSELL, B. D. High-impedance fault detection system using an adaptive element model. IEE Proceedings Generation, Transmission and Distribution, v. 140, n. 2, p. 153– 159, Mar. 1993.
- LAZKANO, A.; RUIZ, J.; ARAMENDI, E.; LETURIONDO, L. A. A new approach to high impedance fault detection using wavelet packet analysis. International Conference on Harmonics and Quality of Power (ICHQP), 2000.
- LEUVEN EMTP CENTER. ATP Alternative Transient Program: Rule book. Herverlee, Belgium, 1987.
- LIRA, G. R. S. Estimação de parâmetros para um modelo dinâmico de pára-raios de óxido de zinco. Dissertação (Mestrado) — Universidade Federal de Campina Grande, Campina Grande, Paraíba, Brasil, 2008.
- LOPES, F. V.; FERNANDES Jr., D.; NEVES, W. L. A. A traveling-wave detection method based on Park's transformation for fault locators. IEEE Transactions on Power Delivery, v. 28, n. 3, p. 1626–1634, 2013. ISSN 0885-8977.
- LOPES, F. V.; SANTOS, W. C.; JUNIOR, D. F.; NEVES, W. L. A.; BRITO, N. S. D.; SOUZA, B. A. An adaptive fault location method for smart distribution and transmission grids. IEEE PES Conference on Innovative Smart Grid Technologies (ISGT Latin America), 2011.
- LOPES, F. V.; SILVA, K. M.; COSTA, F. B.; NEVES, W. L. A.; FERNANDES, D. Realtime traveling-wave-based fault location using two-terminal unsynchronized data. IEEE Transactions on Power Delivery, v. 30, n. 3, p. 1067–1076, 2015.
- MALAGODI, C. V. S. Sistema de proteção para faltas de alta impedância. Dissertação (Mestrado) — Universidade de São Paulo, São Paulo, 1997.
- MILIOUDIS, A. N.; ANDREOU, G. T.; LABRIDIS, D. P. Enhanced protection scheme for smart grids using power line communications techniques x2014;part i: Detection of high

impedance fault occurrence. IEEE Transactions on Smart Grid, v. 3, n. 4, p. 1621–1630, 2012.

- MILIOUDIS, A. N.; ANDREOU, G. T.; LABRIDIS, D. P. Detection and location of high impedance faults in multiconductor overhead distribution lines using power line communication devices. IEEE Transactions on Smart Grid, v. 6, n. 2, p. 894–902, 2015.
- MOKHTARI, H.; AGHATEHRANI, R. A new wavelet-based method for detection of high impedance faults. International Conference on Future Power Systems, 2005.
- MORETO, M. Localização de faltas de alta impedância em sistemas de distribuição de energia: uma metodologia baseada em redes neurais artificiais. Dissertação (Mestrado) — Universidade Federal do Rio Grande do Sul, Rio Grande do Sul, 2005.
- NAKAGOMI, R. M. Proposição de um sistema de faltas de alta impedância em redes de distribuição. Dissertação (Mestrado) — Universidade de São Paulo, São Paulo, 2006.
- NAM, S. R.; PARK, J. K.; KANG, Y. C.; KIM, T. H. A modeling method of a high impedance fault a distribution system using two series time-varying resistances in emtp. IEEE PES Summer Meeting, 2001.
- ONS. Operador Nacional do Sistema. Submódulo 2.6. Brasil: [s.n.], 2009.
- OPPENHEIM, A. V.; SCHAFER, R. W. Discrete-time signal processing. New Jersey USA: Pretice-Hall, 1989.
- PERCIVAL, D. B.; WALDEN, A. T. Wavelet Methods for Time Series Analysis. New York, USA: Cambridge University Press., 2000.
- PETERSON, J. M.; KUNSMAN, S. A.; MAHARSI, M.; STOUPIS, J. Digital signal processor implementation of high impedance fault algorithms. ABB Review, U. S. Patent 0231862, Oct. 2005.
- SAHA, M.; IZYKOWSKI, J.; ROSOLOWSKI, E. Fault location on power networks. London: Power Systems Springer, 2010.
- SANTOS, W. C. Uma revisão de modelos clássicos de faltas de alta impedância para efeito de melhoramento. Dissertação (Mestrado) — Universidade Federal de Campina Grande, Campina Grande, 2011.
- SANTOSO, S.; POWERS, E. J.; GRADY, W. M. Power quality disturbance data compression using wavelet transform methods. IEEE Transactions on Power Delivery, v. 12, n. 3, p. 1250–1257, 1997.
- SEDIGHI, A. R.; HAGHIFAM, M. R.; MALIK, O. P.; GHASSEMIAN, M. H. High impedance fault detection based on wavelet transform and statistical pattern recognition. IEEE Transactions on Power Delivery, v. 20, n. 4, p. 2414–2421, 2005.
- SEDRA, A. S.; SMITH, K. C. Microelectronic circuits. [S.l.]: Oxford University Press, 2009.
- SILVA, C. A. Correção da Tensão Secundária de Transformadores de Potencial Capacitivos em Tempo Real. Dissertação (Mestrado) — Universidade Federal de Campina Grande, Campina Grande, Paraíba, Brasil, março 2010.
- SILVA, P. R. Técnica alternativa para detecção de faltas de alta impedância. Dissertação (Mestrado) — Universidade Federal de Minas Gerais, Minas Gerais, 1992.
- SOUZA, B. Distribuição de energia elétrica Apostila. [S.l.]: Universidade Federal da Paraíba, 1997.
- SOUZA, B.; BRITO, N.; NEVES, W.; DANTAS, K.; FONTES, A. Construção automatica de bases de dados - uma experiencia de ped entre chesf e a ufcg. Seminário Nacional de Produção e Transmissão de Energia Elétrica, 2005.
- SOUZA, B. A.; BRITO, N. S. D.; NEVES, W. L. A.; DANTAS, K. M. C.; FONTES, A. V.; SILVA, S. S. B.; FERNANDES, A. B. Construção automática de bases de dados - uma experiência de ped entre a chesf e a ufcg. Seminário Nacional de Produção, Medição e Controle em Siste-mas de Potência, 2005.
- SPIEGEL, M.; SCHILLER, J.; SRINIVASAN, R. Probability and statistics. New York, USA: The McGraw-Hill Companies Inc., 2001.

STOUPIS, J.; MAHARSI, M.; NUQUI, R.; KUNSMAN, S. A.; DAS, R. Ground alert: reliable detection of high-impedance faults caused by downed conductors. ABB Review, n. 1, p. 28–32, 2004.

SUBCOMMITTEE, D. S. A. IEEE 13 Node Test Feeder. [S.l.]: IEEE, 2006.

- The Mathworks. Curve fitting toolbox user's guide. [S.l.]: Mathworks Inc., 2007.
- URIARTE, F. Modeling, detection, and localization of high-impedance faults in low-voltage distribution feeders. Dissertação (Mestrado) — Faculty of the Virginia Tech Polytechnic Institute and State University, Virginia, USA, 2003.
- VIANNA, J. T. A.; ARAUJO, L. R.; PENIDO, D. R. R. High impedance fault area location in distribution systems based on current zero sequence component. IEEE Latin America Transactions, v. 14, n. 2, 2016.
- WAI, D. C. T.; YIBIN, X. A novel technique for high impedance fault identification. IEEE Transactions on Power Delivery, v. 13, n. 3, p. 738–744, 1998.
- WANG, Z.; DONDE, V.; YANG, F.; STOUPIS, J. A deterministic analysis method for backfeed power restoration of distribution networks. Power  $\mathcal C$  Energy Society General Meeting, PES, p. 1–9, 2009.
- WEG. PFW01, Controlador Automático do Fator de Potência: WEG Version. Jaraguá do Sul, SC, Brasil, 2013.
- WHITAKER, J. AC power systems handbook. Boca Raton, Florida, USA: CRC Press, 1999.
- YANG, M.; GUAN, J.; GU, J. High impedance faults detection technique based on wavelet transform. International Journal of Electrical, Computer and Systems Engineering, 2007.
- YANG, M. T.; GU, J. C.; JENG, C. Y.; KAO, W. S. Detection of high impedance fault in distribution feeder using wavelet transform and artificial neural networks. *International* Conference on Power System Technology (IPST), 2004.

# CONFIGURAÇÃO DO ALIMENTADOR SIMULADO

### A.1 DADOS DO ALIMENTADOR SIMPLIFICADO

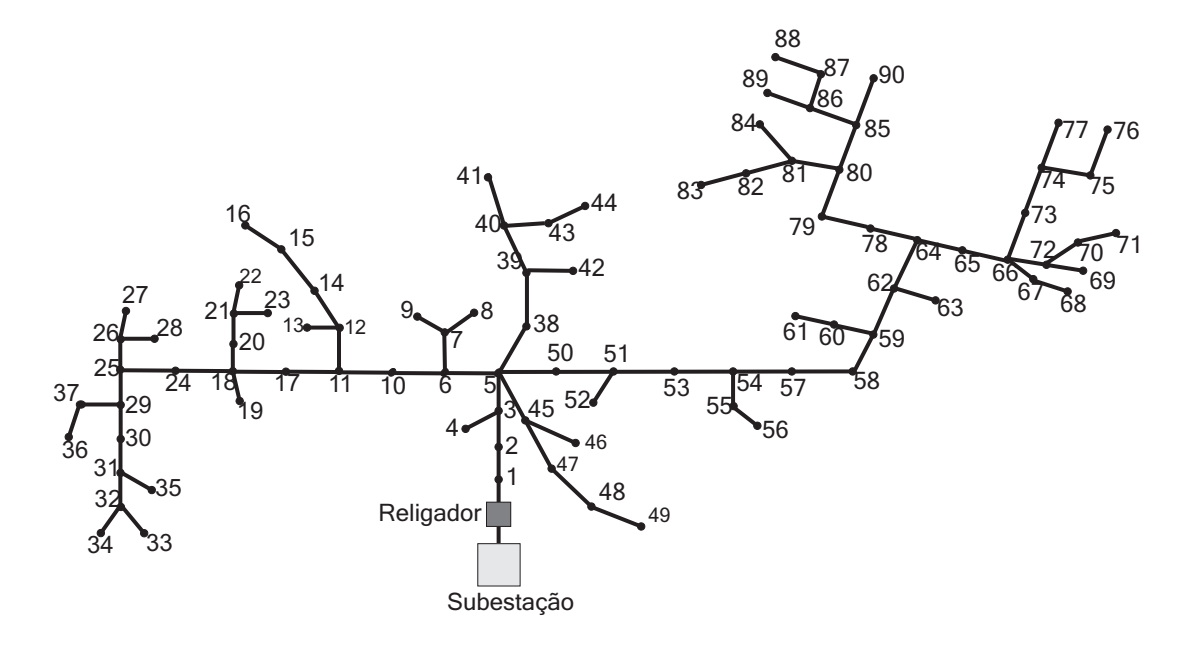

Figura A.1. Diagrama unifilar do modelo do alimentador escolhido.

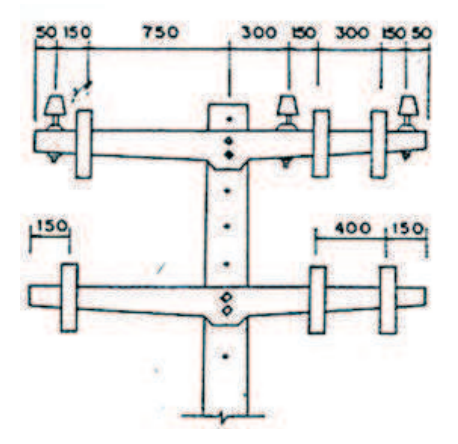

Figura A.2. Configuração das cruzetas.

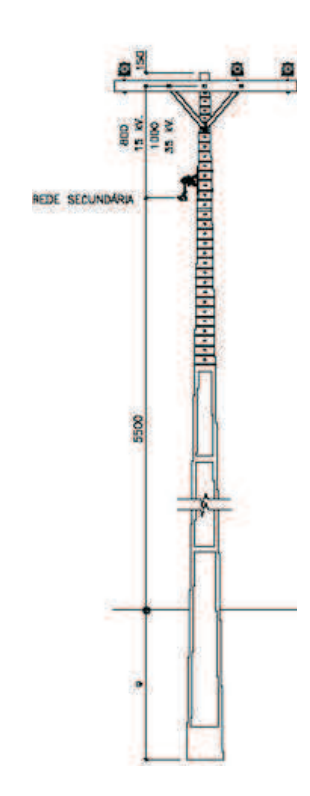

Figura A.3. Estrutura dos postes.

| DE              | PARA            | Comprimento(m) | DE              | PARA            | Comprimento(m)    |
|-----------------|-----------------|----------------|-----------------|-----------------|-------------------|
| <b>SE BVA</b>   | $\mathbf 1$     | 430            | $54\,$          | 57              | 200               |
| $\mathbf{1}$    | $\overline{2}$  | 430            | $\overline{57}$ | $\overline{58}$ | $\overline{2000}$ |
| $\overline{2}$  | $\overline{3}$  | 900            | 58              | 59              | 1200              |
| $\sqrt{3}$      | $\overline{4}$  | 1900           | $59\,$          | 60              | 2000              |
| $\overline{3}$  | $\rm 5$         | 1500           | 60              | 61              | 2000              |
| $\overline{5}$  | $6\,$           | 1000           | $59\,$          | 62              | 1100              |
| $\overline{5}$  | 45              | 2000           | 62              | 63              | 2500              |
| $\overline{5}$  | $50\,$          | 1300           | 62              | 64              | 1100              |
| $\overline{5}$  | 38              | 2000           | 64              | 65              | 2000              |
| $\,6\,$         | $\overline{7}$  | 2000           | 65              | 66              | 2000              |
| $\overline{7}$  | 8               | 1000           | 66              | 67              | 1400              |
| $\overline{7}$  | $\overline{9}$  | 1000           | 67              | 68              | 1400              |
| $\,6\,$         | 10              | 1500           | 66              | 72              | 1200              |
| 10              | 11              | 1500           | 72              | 69              | 1200              |
| 11              | 12              | 1500           | 72              | 70              | 1800              |
| 12              | 13              | 1500           | 70              | 71              | 1800              |
| $\overline{12}$ | 14              | 1800           | 66              | 73              | 2500              |
| 14              | $15\,$          | 1800           | 73              | $74\,$          | 2500              |
| 15              | 16              | 2000           | 74              | 75              | 2000              |
| 11              | 17              | 1700           | 74              | 77              | 2100              |
| 17              | 18              | 1700           | $75\,$          | 76              | 2500              |
| 18              | 19              | 2000           | 64              | 78              | 2000              |
| 18              | 20              | 1500           | 78              | $79\,$          | $\overline{2000}$ |
| 20              | 21              | 1500           | 79              | 80              | 2300              |
| 21              | 22              | 1000           | 80              | 81              | 1500              |
| 21              | 23              | 1200           | 81              | 84              | 1500              |
| 18              | 24              | 1300           | 81              | 82              | 2000              |
| 24              | 25              | 1200           | 82              | 83              | 2000              |
| $25\,$          | $26\,$          | 1000           | 80              | $85\,$          | 2400              |
| 26              | 27              | 500            | 85              | 86              | 3000              |
| $26\,$          | 28              | 600            | 86              | 87              | 1600              |
| 25              | 29              | 1300           | 87              | 88              | 3000              |
| 29              | 37              | 1500           | 86              | 89              | 1200              |
| 37              | 36              | 1500           | 85              | 90              | 2000              |
| 29              | 30              | 1500           | 38              | 39              | 1500              |
| 30              | $\overline{31}$ | 1500           | $39\,$          | 42              | 1200              |
| 31              | 35              | 1100           | $39\,$          | 40              | 1000              |
| 31              | 32              | 1200           | 40              | 43              | 1100              |
| $32\,$          | 33              | 1000           | 43              | $44\,$          | 1000              |
| 32              | $34\,$          | 1000           | 40              | 41              | 1600              |
| 50              | $51\,$          | 1500           | 45              | 46              | 600               |
| 51              | 52              | 1200           | 45              | 47              | 2000              |
| 52              | 54              | 1200           | 47              | 48              | 2000              |
| $54\,$          | 55              | 1000           | 48              | 49              | 2400              |
| $55\,$          | $56\,$          | 1000           |                 |                 |                   |

Tabela A.1. Comprimentos dos trechos do alimentador escolhido.

| <b>BARRA</b>    | Carga(kVA)       | <b>BARRA</b>    | Carga (kVA)      |
|-----------------|------------------|-----------------|------------------|
| $\,1$           | $\boldsymbol{0}$ | 46              | 20               |
| $\overline{2}$  | $\boldsymbol{0}$ | 47              | 15               |
| $\overline{3}$  | 75               | 48              | 25               |
| $\overline{4}$  | $285\,$          | 49              | $15\,$           |
| $\overline{5}$  | 502,5            | 50              | 1245             |
| 6               | 35               | 51              | 150              |
| $\overline{7}$  | 10               | $\overline{52}$ | $\overline{20}$  |
| 8               | 15               | 53              | $\boldsymbol{0}$ |
| 9               | 30               | 54              | $\overline{0}$   |
| 10              | 15               | $55\,$          | 10               |
| 11              | 30               | 56              | $\rm 5$          |
| 12              | $\bf 5$          | $\overline{57}$ | $\overline{0}$   |
| 13              | 10               | 58              | $\overline{0}$   |
| 14              | 10               | 59              | 20               |
| 15              | 10               | 60              | 80               |
| 16              | 20               | 61              | 315              |
| $\overline{1}7$ | $\overline{3}0$  | 62              | $\overline{3}5$  |
| 18              | 15               | $\overline{63}$ | 45               |
| 19              | 40               | 64              | 30               |
| 20              | 15               | 65              | $\overline{60}$  |
| 21              | 15               | 66              | 45               |
| $\overline{22}$ | $\overline{35}$  | 67              | $\overline{25}$  |
| 23              | 30               | 68              | $\overline{5}$   |
| 24              | 30               | 69              | 10               |
| $\overline{25}$ | 15               | 70              | 15               |
| 26              | 15               | 71              | 25               |
| 27              | 15               | $\overline{72}$ | 10               |
| $\overline{28}$ | $\rm 5$          | 73              | $\overline{25}$  |
| 29              | 60               | 74              | 25               |
| 30              | 10               | 75              | 15               |
| 31              | 10               | 76              | 25               |
| 32              | 15               | 77              | 25               |
| 33              | 15               | 78              | 100              |
| 34              | $\bf 5$          | 79              | 20               |
| 35              | 15               | 80              | 90               |
| 36              | 35               | 81              | $\bf 5$          |
| 37              | $\overline{15}$  | 82              | 15               |
| 38              | 360              | 83              | 15               |
| 39              | $\boldsymbol{0}$ | 84              | 75               |
| 40              | $\overline{0}$   | 85              | 30               |
| 41              | $\overline{55}$  | 86              | 10               |
| 42              | 20               | 87              | 25               |
| 43              | 20               | 88              | $\overline{5}$   |
| 44              | 15               | 89              | $\overline{5}$   |
| 45              | 45               | 90              | $\overline{5}$   |

Tabela A.2. Cargas ao longo do alimentador escolhido.

# APÊNDICE B

# PADRÃO IEEE COMTRADE

As informações fornecidas pelos relés digitais, RDP e programas de simulação têm feito com que quantidades cada vez maiores de dados se formem continuadamente. Estas informações podem ser geradas, transmitidas e armazenadas em diferentes formatos, dependendo do sistema de aquisição e transmissão empregado.

# B.1 PRINCIPAIS PARÂMETROS DO PADRÃO COMTRADE

A diversidade de formato dificultava a análise dos dados, uma vez que exigia mais do analista, até que em 1991 adotou-se o padrão COMTRADE (IEEE Standard COMmon Format for TRAnsient Data Exchange for Power Systems) (IEEE POWER SYSTEM RELAYING COMMITTEE, 1991). Um formato aberto, para o qual todos os outros formatos pudessem ser convertidos. Este padrão foi revisado em 1997 e em 1999, definindo um formato comum dos arquivos de dados que possibilita o intercâmbio dos arquivos entre os vários sistemas de análise de falta, testes e simulação.

Três tipos de arquivos são gerados no padrão COMTRADE. Cada qual possui uma classe específica de informação. O nome desses arquivos tem extensão que designa o tipo (Tabela B.1).

| Tipo         | Extensão |
|--------------|----------|
| Cabeçalho    | .hdr     |
| Configuração | $cfg$ .  |
| Dados        | .dat     |

Tabela B.1. Tipos de arquivo do padrão COMTRADE.

Os arquivos são sequenciais e os campos de cada registro são delimitados por vírgula. Isto é, as informações são organizadas em linhas numa ordem padronizada, sendo os dados em cada linha separados por vírgulas.

Arquivos de cabeçalho: são arquivos de texto criados pelo programa conversor com o objetivo de permitir que os dados possam ser impressos e entendidos pelo usuário. Arquivos deste tipo podem conter qualquer informação desejada. Por exemplo: nome da subestação, identificação do equipamento (linha de transmissão, transformador, reator, dentre outros), comprimento da linha, relação de transformação do transformador de potencial ou de corrente e localização do defeito. As informações contidas em um arquivo de cabeçalho dependem apenas do conversor fornecido pelo fabricante do dispositivo de registro.

Arquivos de configuração: são criados pelo programa conversor como um arquivo de texto. O formato dos dados é predefinido para que possam ser lidos e interpretados corretamente pelo programa computacional de análise, o qual os associará aos valores armazenados no arquivo de dados correspondente. Os arquivos de configuração são organizados conforme a Tabela B.2.

O campo ccccc no registro tipo 3 quase não é usado. O fator de conversão do canal é  $ax+b$ , sendo a e b números reais dados nos campos correspondentes do registro tipo 3. x é o valor da amostra do arquivo .dat a ser convertido. Isto é, o valor convertido de x corresponde a  $ax + b$ em unidades uu especificadas no campo correspondente.

Arquivos de dados: são arquivos do tipo ASCII, ou binário, criados pelo programa conversor. Os dados de um arquivo deste tipo possuem formato predefinido de modo que possam ser lidos e interpretados pelo programa de análise, o qual os associará conforme especificado no arquivo de configuração correspondente.

Um arquivo de dados deve conter os valores organizados em linhas e colunas, de modo que cada linha corresponda a um conjunto de valores da primeira amostra de canal precedido de um número seqüencial e o tempo do conjunto de amostras. O número de linhas varia de acordo com o de amostras, o que define o tamanho do arquivo.

A primeira coluna deve conter o número da amostra. A segunda, o tempo da amostra, em micro segundos, do início do registro. As demais colunas devem conter os valores amostrados da tensão, da corrente e do estado, os quais devem ser inteiros com seis dígitos e separados por vírgula. Valores inexistentes devem ser representados por 999999 e as informações de estado por 0 ou 1.

Todos os dados fornecidos pelo ATP para formação da Base de Dados serão convertidos

para o padrão COMTRADE.

| $\mathbf{N}^o$ | Registro                 | Campo                  | Descrição do campo                   |
|----------------|--------------------------|------------------------|--------------------------------------|
|                | Nome e identificação     | Station name           | Nome da subestação                   |
| $\mathbf{1}$   | da subestação            | Id                     | Nome do registrador                  |
|                | Número e tipo de         | <b>TT</b>              | Número total de canais               |
| $\overline{2}$ | canais                   | nnt, nnt               | Número de canais tipo t              |
|                |                          |                        | $t =$ {A: analógico/D: digital}      |
|                | Nome dos canais,         | nn, id                 | Número e nome do canal               |
|                | unidades, fatores de     | $\mathbf{p}$           | Identificação de fase $(A, B, C, N)$ |
|                | conversão e informações  | ccccccc                | Circuito ou componente monitorado    |
|                | dos canais               | uu                     | Unidade do canal (V, A, kV, etc.)    |
| 3              |                          | a, b                   | Componentes do fator de conversão    |
|                |                          | skew                   | Número real                          |
|                |                          | min, max               | Menor e maior valor da taxa de       |
|                |                          |                        | amostragem do canal id               |
|                |                          | m                      | Estado normal ou de alarme do canal  |
|                |                          |                        | (apenas para canais digitais).       |
| $\overline{4}$ | Frequência nominal       | $\overline{\text{IF}}$ | Frequência nominal em Hz (50, 60).   |
|                | Taxa de amostragem e     | nrates                 | $No$ de taxas de amostragem          |
| $\overline{5}$ | número de amostras       |                        | diferentes no arquivo .dat           |
|                |                          | sssss1, endsamp1       | Taxa de amostragem em Hz             |
|                |                          | sssssn, endsampn       | e última amostra nessa taxa          |
| 6              | Data e hora da           | mm/dd/yy               | Mês, dia e últimos dígitos do ano.   |
|                | primeira amostra         | hh:mm:ss:sssssss       | Hora, minuto e segundo.              |
| $\overline{7}$ | Data e hora do trigger   | mm/dd/yy               | Mês, dia e últimos dígitos do ano.   |
|                |                          | hh:mm:ss:sssssss       | Hora, minuto e segundo.              |
| 8              | Tipo de arquivo de dados | ft                     | Informa se o arquivo de dados        |
|                |                          |                        | é ASCII ou binário.                  |

Tabela B.2. Registros e campos dos arquivos de configuração.

# SIMULAÇÕES EM TEMPO REAL VIA RTDS™

Nas últimas décadas, a análise de transitórios eletromagnéticos em sistemas elétricos de potência (SEP) tem sido tradicionalmente realizada por meio de simulações computacionais fazendo uso de softwares baseados na regra trapezoidal de integração, dentre os quais destaca-se o ATP (LEUVEN EMTP CENTER, 1987). Dessa maneira, equações integrais são transformadas em equações algébricas, cuja solução é calculada em instantes discretos no tempo, os quais são usualmente denominados de passo de integração. Em computadores convencionais, a solução das equações do sistema em estudo pode durar vários segundos, o que constitui na denominada simulação em tempo de execução. Com o avanço da tecnologia digital, tornou-se possível resolver tais equações algébricas sem extrapolar o período do passo de integração adotado durante as simulações. Desta forma, a simulação ficou mais realística e introduziu-se o conceito de simulações em tempo real.

O $\mathrm{RTDS}^\mathrm{TM}$  foi especialmente projetado para o estudo dos fenômenos de natureza eletromagnética em tempo real, sendo composto por uma combinação de hardware e software que funciona como Transient Network Analyser (TNA), equipamento tradicionalmente utilizado na análise de sistemas elétricos no domínio contínuo do tempo.

Diferentemente do TNA analógico, no qual as variáveis do sistema são contínuas no tempo, o RTDSTM é capaz de avaliar o modelo do SEP apenas em instantes discretos no tempo. A técnica utilizada para solução dos sistemas simulados é a análise nodal, semelhante aos algoritmos básicos empregados em programas do tipo EMTP (Electromagnetic Transients Program) (DOMMEL, 1996). Porém, devido à atuação de diversos processadores de alta velocidade trabalhando em paralelo, as soluções do SEP simulado são obtidas em um intervalo de tempo muito menor que as constantes de tempo do sistema em estudo, fato este que tem tornado o RTDSTM um dos equipamentos mais utilizados no âmbito de simulações em tempo real.

Adicionalmente, o  $RTDS^{TM}$  possui uma interface de entradas e saídas, o que permite o

intercâmbio de informações analógicas e digitais entre o simulador e equipamentos reais, como relés de proteção, RDP e equipamentos de monitoramento e controle. Desta forma, tornase possível o comissionamento e avaliação destes dispositivos, sem que haja a necessidade de grandes laboratórios de alta tensão ou ensaios em campo. Vale ainda salientar que outra potencialidade do  $RTDS^{TM}$  é referente a possibilidade de incorporação às simulações em tempo real de modelos de componentes do sistema elétrico ou de algoritmos de proteção e controle criados pelo próprio usuário, permitindo a interação destes com os modelos já existentes no RTDSTM. Esta funcionalidade é de grande relevância, pois permite avaliar a atuação de algoritmos de forma segura e simples.

Neste capítulo são apresentadas algumas características do  $RTDS^{TM}$ , o qual foi utilizado durante a implementação e avaliação do algoritmo proposto.

### C.1 HARDWARE DO RTDSTM

Conforme mencionado anteriormente, o simulador  $RTDS^{TM}$  possui um *hardware* de processamento paralelo cuja arquitetura é montada em unidades modulares denominadas usualmente de racks. Estes módulos possuem cartões de processamento e de comunicação, sendo capazes de simular sistemas elétricos em tempo real com um número limitado de barras e equipamentos. Esta capacidade é comumente definida como 54 nós por rack, de forma que, para a simulação de sistemas elétricos mais complexos, pode-se utilizar outros racks funcionando em conjunto. Assim, o sistema elétrico inteiro é dividido em subsistemas e cada um destes é rodado em um rack distinto.

Como o  $RTDS^{TM}$  utilizado neste trabalho dispõe de apenas um rack, os cartões responsáveis pela comunicação entre diferentes racks não serão apresentados. Na Figura C.1 são ilustrados alguns tipo de racks do  $RTDS<sup>TM</sup>$  já disponíveis no comércio.

Nas tabelas a seguir são listados os principais componentes de um simulador RTDSTM típico classificados com base no local de acesso aos seus respectivos terminais (na parte frontal ou traseira do rack).

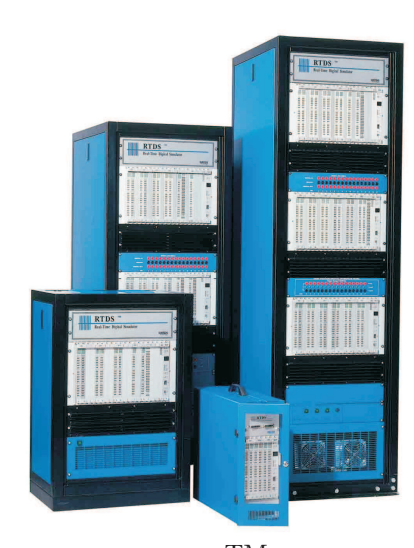

**Figura C.1.** Racks do RTDS<sup>TM</sup> disponíveis no comércio.

**Tabela C.1.** Hardware do  $RTDS^{TM}$ : Cartões acessíveis pela parte frontal do equipamento.

|                                         | Nome do Cartão Descrição do Cartão             |  |  |  |
|-----------------------------------------|------------------------------------------------|--|--|--|
| P <sub>B5</sub>                         | PB5 Processor Card                             |  |  |  |
| <b>GTWIF</b>                            | Giga-Transceiver Workstation InterFace Card    |  |  |  |
| <b>GTNET</b>                            | Giga-Transceiver Network Interface Card        |  |  |  |
| Low Voltage Digital I/O Interface Panel |                                                |  |  |  |
|                                         | 250 Vdc Voltage Digital Output Interface Panel |  |  |  |

Tabela C.2. Hardware do RTDSTM: Cartões acessíveis pela parte traseira do equipamento.

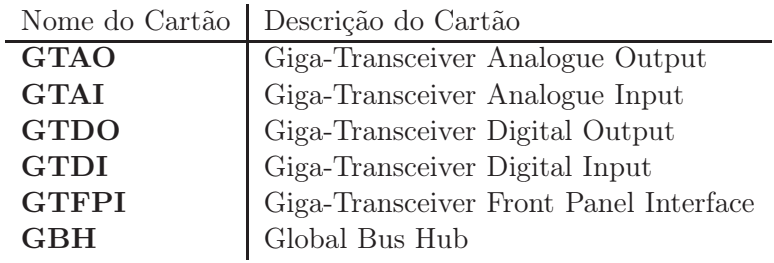

#### C.1.1 Giga-Transceiver Workstation InterFace Card (GTWIF)

O GTWIF fornece a interface de comunicação entre a rede local (LAN) e o RTDSTM. Para cada cartão GTWIF é atribuído um endereço IP, permitindo que qualquer computador conectado à rede local possa se comunicar com o simulador. É através deste cartão que se torna possível interagir com o sistema elétrico modelado durante as simulações em tempo real.

Basicamente, ao iniciar uma simulação, o cartão GTWIF é acessado continuamente em

tempo real, até que um comando de parada seja emitido. Além disto, o GTWIF fornece um relógio (contador dos passos de integração) para todos os processadores, sincronizando os cálculos, coordenando a comunicação entre os demais cartões do  $RTDS^{TM}$ e, por fim, garantindo que o cálculo do SEP em estudo e as operações de entrada e saída do simulador não extrapolem o passo de integração mínimo. Na Figura C.2 é apresentado um cartão GTWIF.

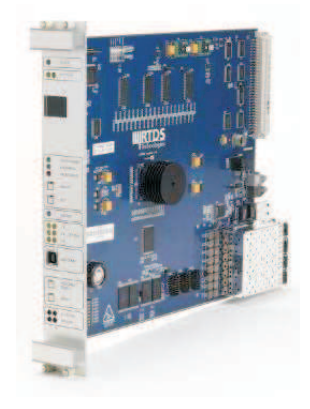

Figura C.2. Cartão GTWIF.

#### C.1.2 Cartão de Processamento de Dados

O rack instalado na UFCG é do modelo médio dentre os vários disponibilizados atualmente pela empresa RTDSTM Technologies. Basicamente, o referido RTDSTM possui três placas de processamento do tipo GPC, que constitui uma versão anterior ao cartão do tipo PB5 mencionado anteriormente na Tabela C.1. Mesmo assim, as funções destes cartões são semelhantes, sendo responsáveis tanto pelo cálculo das soluções dos SEP simulados como das rotinas de controle e proteção incorporadas às simulações em tempo real. Na Figura C.3 é apresentado um modelo atual da placa de processamento de dados do RTDSTM da UFCG.

#### C.1.3 Cartões Digitais de Entrada e Saída

Estes cartões são disponibilizados pelo fabricante do  $RTDS^{TM}$  com o objetivo de possibilitar a realização de testes com dispositivos reais de controle e proteção. Em resumo, estes cartões servem como uma interface entre o  $RTDS^{TM}$  e o equipamento sob avaliação, permitindo acessar os sinais de entrada e saída provenientes da simulação em tempo real do sistema elétrico em estudo.

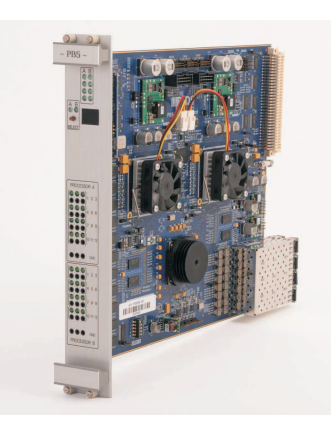

Figura C.3. Cartão GPC de processamento de dados.

Estes cartões são integrantes de uma família denominada GT-I/O (Gigabit Transceiver -  $Input/Output$ ) e são conectados aos cartões de processamento de dados do  $\text{RTDS}^{\text{TM}}$  por meio de links de fibra ótica de 2 GHz, fornecendo isolação ótica com relação ao simulador.

O família GT-I/O é composta pelos seguintes componentes:

- •Cartão GTAO (Giga-Transceiver Analogue Output): empregado na geração de sinais analógicos cujos valores de pico são da ordem de ±10 V por meio de 12 canais de saída de 16 bits. Estas saídas são submetidas a um processo de oversampling e então são disponibilizadas a cada 1 µs. Na Figura C.4(a) é ilustrado um cartão GTAO.
- •Cartão GTAI (Giga-Transceiver Analogue Input): utilizado para a entrada de sinais analógicos disponibilizados por equipamentos externos ao  $\mathrm{RTDS}^\mathrm{TM}$ . Este cartão possui dois canais para conversão do tipo analógico para digital, ambos de 16 bits e com seis entradas cada. De forma similar ao cartão GTAO, as entradas do cartão GTAI suportam sinais de entrada com valores de pico da ordem de ±10 V. Na Figura C.4(b) é ilustrado um cartão GTAI.
- •Cartão GTDO (Giga-Transceiver Digital Output): usado para gerar sinais digitais de 7 a 24 V através de 64 canais digitais de saída, o que propicia a comunicação com equipamentos externos. Na Figura C.5(a) é ilustrado um cartão GTDO.
- •Cartão GTDI (Giga-Transceiver Digital Input): possui 64 canais de entrada digital e é usado como interface de entrada para sinais digitais entre 0 e 5 V provenientes de equipamentos externos ao RTDS<sup>TM</sup>. Na Figura C.5(b) é ilustrado um cartão GTDI.

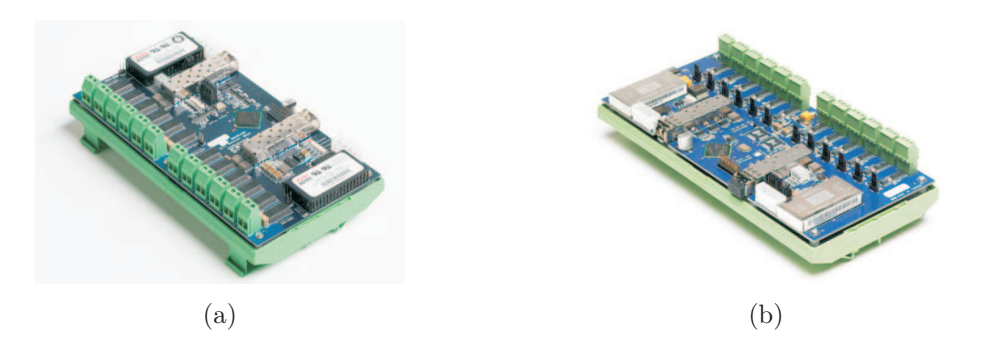

Figura C.4. Cartão para entrada e saída de sinais analógicos: (a) Cartão GTAO; (b) Cartão GTAI.

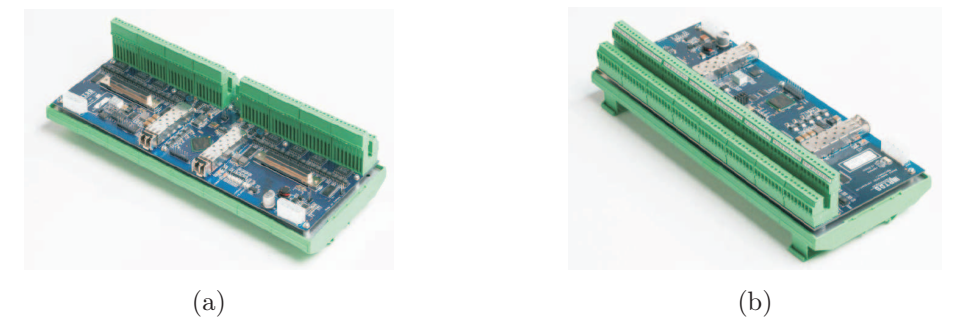

Figura C.5. Cartão para entrada e saída de sinais digitais: (a) Cartão GTDO; (b) Cartão GTDI.

- •Cartão GTFPI (Giga-Transceiver Front Panel Interface): utilizado como interface para entrada ou saída de sinais a partir do painel frontal do  $RTDS^{TM}$ . Na Figura C.6(a) é ilustrado um cartão GTFPI.
- •Cartão GTNET (Giga-Transceiver Network Interface Card): usado para interface de protocolos de rede com o RTDSTM. Dentre os protocolos pré-instalados neste cartão encontra-se o IEC 61850, atualmente incorporado em vários dispositivos de proteção instalados no SIN. Desta forma, o GTNET pode ser configurado para: enviar mensagens GSSE ou GOOSE, contendo o status de até 32 saídas binárias do simulador; receber mensagens GSSE ou GOOSE de 5 Intelligent Electronic Devices (IED) externos, para um total de 32 entradas binárias. Este cartão ainda fornece a funcionalidade playback encontrada nas caixas de teste de relés, o que permite que registros oscilográficos capturados por IEDs possam ser carregados e reproduzidos no próprio RTDSTM. Assim, torna-se possível realizar a análise de eventuais causas de falhas de operação do sistema de proteção por meio de registros oscilográficos reais provenientes de distúrbios no sistema elétrico. Na Figura C.6(b) é ilustrado um cartão GTNET.

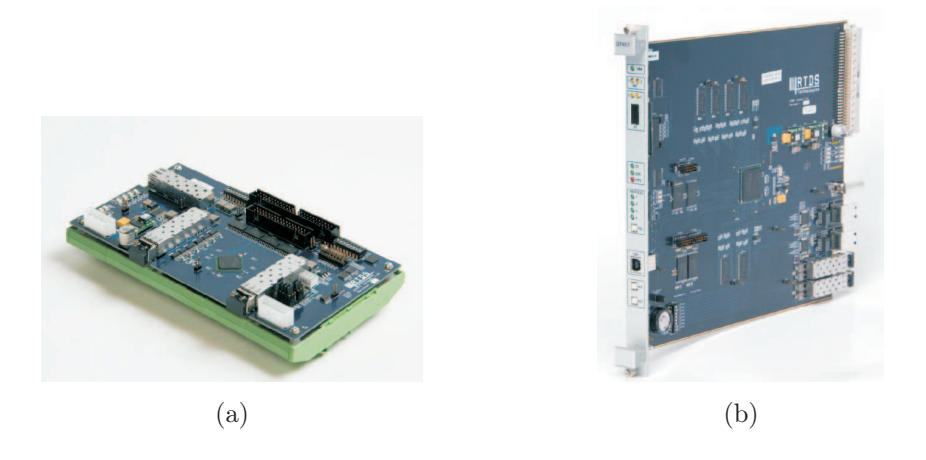

Figura C.6. Outros cartões do  $RTDS^{TM}$ : (a) Cartão GTFPI; (b) Cartão GTNET.

# C.2 SOFTWARES DO RTDSTM

Dentre os *softwares* que compõem o  $RTDS^{TM}$ , podem ser verificados diferentes níveis de programação. No nível mais baixo estão os modelos referentes aos componentes de sistemas elétricos como, por exemplo, LT, transformadores, geradores, entre outros. Estes componentes são baseados nos algoritmos e equacionamentos comumente encontrados em programas do tipo EMTP, porém otimizados para simulação em tempo real. Por outro lado, em um nível mais alto, encontra-se a Graphical User Interface (GUI), a qual é conhecida como RSCAD. Basicamente, esta interface permite a implementação de circuitos e componentes do SEP, além de possibilitar a simulação dos mesmos e a visualização e gravação dos resultados. Neste contexto, sabe-se que o software RSCAD é composto por um grupo de módulos, dentre os quais se destacam, neste trabalho, o File Manager, o módulo TLine, o módulo Draft, o módulo Runtime e o módulo Component Builder (CBuilder ). A seguir, a descrição dos referidos módulos.

#### C.2.1 File Manager

Módulo que serve para organizar e acessar os projetos referentes aos SEP e componentes de controle e proteção elaborados para avaliação em tempo real. Dependendo das configurações adotadas, qualquer usuário que esteja conectado à rede LAN do  $RTDS^{TM}$  pode acessar os projetos salvos, facilitando o intercâmbio de informações entre computadores distintos. Na Figura C.7 é ilustrada a interface do File Manager.

|               | Elle Edit View Tools Help    | 望        |           | 0        | H.       |        |                  | ↴       | =           |
|---------------|------------------------------|----------|-----------|----------|----------|--------|------------------|---------|-------------|
| $\bullet$ HT, | <b>NET</b>                   |          |           |          |          | T      | $\overline{2}^*$ |         | <b>RTDS</b> |
| Draft         | Runtime                      | CBuilder | Multiplot | Cable V1 | Cable V2 | T-Line | Help             | Convert | Manuals     |
| $\Box$        | owner                        |          |           |          |          |        |                  |         |             |
|               |                              |          |           |          |          |        |                  |         |             |
|               | <b>Network</b>               |          |           |          |          |        |                  |         |             |
|               |                              |          |           |          |          |        |                  |         |             |
|               | WasteBasket                  |          |           |          |          |        |                  |         |             |
|               |                              |          |           |          |          |        |                  |         |             |
|               | <b>Tutorial</b>              |          |           |          |          |        |                  |         |             |
|               |                              |          |           |          |          |        |                  |         |             |
|               |                              |          |           |          |          |        |                  |         |             |
|               | <b>CBuilder</b>              |          |           |          |          |        |                  |         |             |
|               | GPC-PB5                      |          |           |          |          |        |                  |         |             |
|               | <b>SAMPLES</b>               |          |           |          |          |        |                  |         |             |
| $O-$          |                              |          |           |          |          |        |                  |         |             |
|               | 3PC                          |          |           |          |          |        |                  |         |             |
| $\circ$       | 3PC-GPC                      |          |           |          |          |        |                  |         |             |
|               |                              |          |           |          |          |        |                  |         |             |
| $\Box$        | <b>User Components</b>       |          |           |          |          |        |                  |         |             |
|               | <b>3PCcontrols.lib</b>       |          |           |          |          |        |                  |         |             |
|               | 3PCdefault.lib               |          |           |          |          |        |                  |         |             |
|               | AlgFCDFT.def<br>AlaMCRET dot |          |           |          |          |        |                  |         |             |

Figura C.7. Interface do File Manager.

#### C.2.2 Módulo Draft

Módulo que serve como uma interface gráfica para implementação dos diagramas esquemáticos a serem simulados em tempo real, incluindo os modelos criados pelo próprio usuário. No lado direito da tela deste módulo são encontradas as bibliotecas que contêm os modelos dos componentes para implementação dos SEP bem como dos sistemas de controle, proteção e automação. Desta forma, cada modelo é disponibilizado em forma de ícone, bastando para o usuário selecioná-lo e posicioná-lo no campo para elaboração dos sistemas (lado esquerdo da tela do módulo), onde os elementos são inseridos de acordo com a configuração do SEP em estudo. Na Figura C.8 é apresentada a interface do módulo Draft.

#### C.2.3 Módulo TLine

Neste módulo denominado de TLine é possível modelar LT operantes em corrente alternada (AC) ou contínua (DC). Para tanto, os dados da LT são inseridos como entradas do módulo e, então, convertidos para um modelo compatível com o módulo Draft utilizado na modelagem do SEP.

O módulo TLine permite a simulações de LT considerando tanto o modelo de Bergeron quanto o modelo com parâmetros variáveis na frequência. Além disto, os parâmetros de sequência da LT em análise também podem ser usados como entradas do módulo TLine para calcular

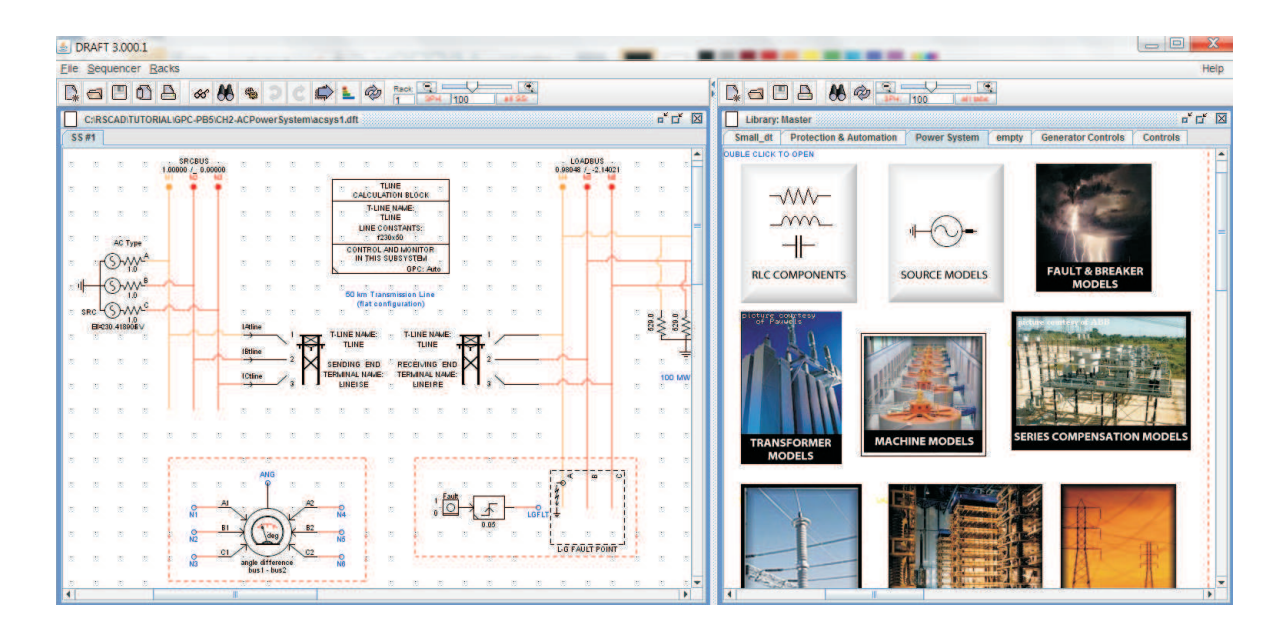

Figura C.8. Interface do módulo Draft.

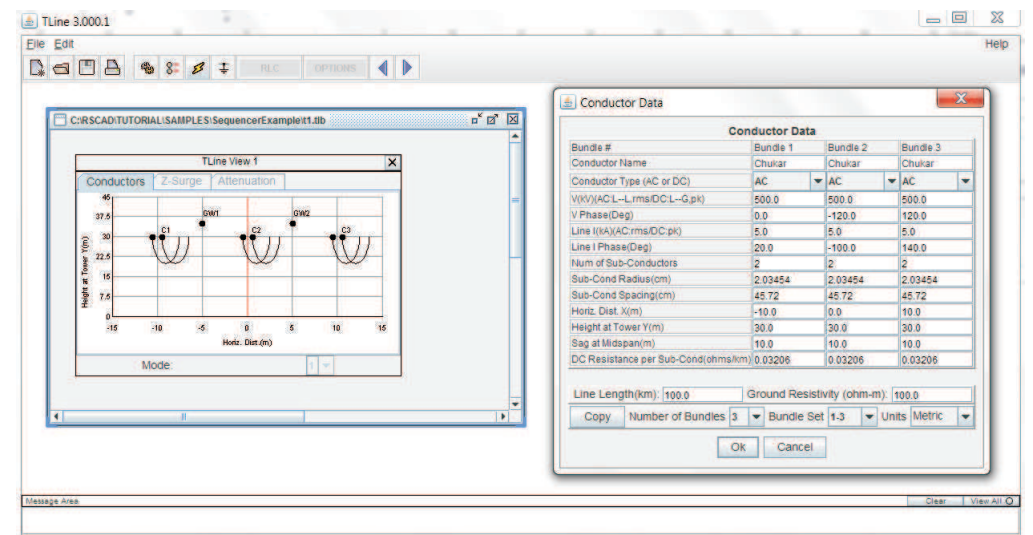

Figura C.9. Interface do módulo TLine.

o modelo compatível com o módulo Draft (apenas para o modelo de Bergeron). Na Figura C.9 é ilustrada a interface do referido módulo.

#### C.2.4 Módulo Runtime

Conforme evidenciado na Figura C.10, o módulo Runtime permite que o usuário controle a simulação em tempo real do RTDSTM. Assim, uma vez que a compilação do sistema modelado no módulo Draft seja finalizada sem erros, torna-se possível inicializar a simulação em tempo real. Além disso, pode-se dizer que o módulo Runtime permite uma interação dinâmica com a simulação através de botões de comando, onde faltas, fechamento de disjuntores ou disparo

| <b>E RUNTIME 3.000.1</b><br>Elle Create Script Breakpoint Tools Diagnostics Composite Script Signal Case<br>$\begin{picture}(150,10) \put(0,0){\line(1,0){10}} \put(15,0){\line(1,0){10}} \put(15,0){\line(1,0){10}} \put(15,0){\line(1,0){10}} \put(15,0){\line(1,0){10}} \put(15,0){\line(1,0){10}} \put(15,0){\line(1,0){10}} \put(15,0){\line(1,0){10}} \put(15,0){\line(1,0){10}} \put(15,0){\line(1,0){10}} \put(15,0){\line(1,0){10}} \put(15,0){\line($<br>$\triangleright$<br>$\circ$ | $\Box$<br><b>MBOOT ? OGOSTIONE</b> L                                                                                                    | $\mathbf{x}$<br>Help          |
|----------------------------------------------------------------------------------------------------|----------------------------------------------------------------------------------------------------|-------------------------------|
| C:/RSCAD\TUTORIAL\GPC-PB5CH2-ACPowerSystem\acsyst.sib Compiled on: rack1<br>$\mathbb{A}$<br>BUS1 VOLTS O<br>PSE<br>PRE<br>QSE<br><b>ANG</b><br>$\circ$<br> 0 <br>$\circ$<br>$\circ$<br>۰<br>-<br>Π<br>O<br>$\circ$<br>$-200.0$<br>$-200.0$<br>$-200.0$<br>36.13<br>0 <sub>0</sub>                                                                                                    | 日<br>日<br>四<br>×<br>QRE<br>BUS2 VOLTS O<br>$\overline{\circ}$<br>$-200.0$<br>0.0                                                                                                    | $\Box$ Scan<br>racke<br>rack1 |
| ٠<br>$\sqrt{2}$<br>Subsystem #1<br>Fast<br><b>[LGFLT]</b><br>₩<br>12 <sub>1</sub><br>$\Omega$<br>8.8<br>$\tilde{ }$<br>0.6<br>0.4<br>$+$<br>0.2<br>$\mathbf{q}$<br>極<br>0.66667<br>y<br>0.33333<br>5.0.33333<br>$-0.66667$<br>$\sim$<br>0.1<br>0.16867<br>0.06667<br>0.13333<br>0.2<br>0.03333<br>Time (sec)                                                                                                    | $\sqrt{2}$<br>Subsystem #1 TLINES TLINE<br>[Dtine]<br>ine (Otine)<br>1,33333<br>0.6666<br>4<br>$-0.68867$<br>$-1,33333$<br>0.1<br>0.03333<br>0.06667<br>0.13333<br>8.16867<br>0.2<br>ø |                               |
| H<br>Message Area                                                                                                    | ÷<br>×<br>Clear                                                                                                    | View All O                    |

Figura C.10. Interface do módulo Runtime.

de rotinas de proteção, por exemplo, podem ser aplicadas a qualquer momento em pontos pré-definidos do sistema em estudo.

Outra potencialidade do módulo Runtime diz respeito ao monitoramento contínuo das grandezas do sistema elétrico simulado, tais como tensão, corrente e potência. Adicionalmente, as variáveis de saída dos modelos construídos pelo próprio usuário também podem ser visualizados. Em todos estes casos os sinais são atualizados sempre que algum evento é detectado na simulação, permitindo a análise do comportamento transitório do SEP avaliado.

### C.2.5 Módulo CBuilder

O módulo CBuilder (ver C.11) consiste em um ambiente de criação de novos componentes de controle e do sistema elétrico por meio da implementação de rotinas de programação na linguagem C. Desta forma, os componentes criados neste módulo podem ser incorporados às simulações em tempo real, interagindo com os componentes já existentes no RTDSTM.

Neste trabalho, utiliza-se o módulo CBuilder para implementar as funções do sistema localizador de faltas, permitindo a avaliação do algoritmo proposto como se este estivesse incorporado em IED reais.

| $\mathbf{r} \times \mathbf{r}$<br>1/2<br>2 2<br>P <sub>1</sub><br>$P_{\rm d}$<br>99<br>P<br>G<br>$\blacksquare$<br>$\sim$<br><b>STAR</b>                               | 00 à <b>P</b>                      |                                                                  |                            |                              |                   |                         |
|----------------------------------------------------------------------------------------------------|------------------------------------|------------------------------------------------------------------|----------------------------|------------------------------|-------------------|-------------------------|
| C:/RSCAD/TUTORIAL/CBuilderICH-3-Multi-Thread/RTDS_USER/ULIB/rtds_PN_MT_template                                                                                        |                                    |                                                                  |                            |                              |                   |                         |
| Design Preview                                                                                                    | <b>Parameters</b>                  | C File Associations Computations<br>Graphics<br><b>IO Points</b> | Checks Other               |                              |                   | Action<br>Opdate Instru |
| 100 $\frac{1}{2}$ $\frac{1}{2}$ $\frac{1}{2}$ $\frac{1}{2}$ $\frac{1}{2}$ 32 $\frac{1}{2}$<br><b>FIII</b><br>Outline <sup>V</sup>                                      | $n_{\rm A}$<br>×<br><b>DA</b><br>圃 | $\mathbf{v}_k$ . The                                             |                            |                              |                   | Opdate Instru           |
| <b>Shape Details</b>                                                                                                    |                                    |                                                                  |                            | Unit /                       |                   | " Undo / Redo           |
|                                                                                                    | Name                               | Description                                                      | Type                       | <b>Toggle Entries</b>        | Va                |                         |
|                                                                                                    | <b>V PARAMETERS</b>                |                                                                  |                            |                              | ×                 |                         |
| $\mathbb{Z}$<br>$^{250}$<br>$\frac{25}{1}$<br>$-250$<br>100<br>192<br>$^{224}$<br>$-224$<br>$^{04}$<br>$\frac{95}{1}$<br>$^{128}_{1}$<br>$-32$<br>$\frac{32}{1}$<br>04 | SECTION: "CONFIGURATION"           |                                                                  |                            |                              |                   |                         |
| $\sqrt{2}$                                                                                                    | iedName                            | <b>TED Name</b>                                                  | CHAR<br>÷                  |                              | $MT-S$            |                         |
| INI<br>Timer-<br>٠œ<br>$\overline{1}$<br>933                                                                                                    | freq                               | <b>Base Frequency</b>                                            | TOGGLE                     | $\bullet$ 60.0, 50.0         | 60.0              |                         |
|                                                                                                    | nDial<br>$\overline{\mathbb{F}^*}$ | Variable Name to choose thread count on                          | ÷<br><b>NAME</b>           |                              | $\frac{dud}{100}$ |                         |
| <b>IN2</b><br>ïе.<br>$Timer-2$ - $\omega$<br>$-25$                                                                                                    | plots                              | Enable Monitoring                                                | TOGGLE                     | $\blacktriangledown$ NO; YES | ≕                 |                         |
| $\overline{\mathbb{D}\mathbb{G}}$<br><b>IN3</b><br>Timer-3<br>ō.<br>$-20$                                                                                              | prtyp                              | Type of Processor Card                                           | TOGGLE                     | $\bullet$ : : GPC            | GBC               |                         |
| 率                                                                                                    | Proc                               | Assigned Controls Processor                                      | ٠<br>INTEGER               |                              | œ.                |                         |
| 1144<br>Timer-4<br>÷.                                                                                                    | Pri<br>ET                          | <b>Priority Level</b>                                            | ٠<br><b><i>LWTEGER</i></b> |                              | î.                |                         |
| 1145<br>$Timer-5$ - $@$<br>$\bullet$<br>$\overline{16}$<br>$38$<br>$-25$                                                                                               | SECTION: "TIMERS"                  |                                                                  |                            |                              |                   |                         |
| <b>INS</b><br><b>OUT!</b><br>$\circ$                                                                                                    | T1FU                               | Timer 1 Time Delay PU                                            | REAL                       | $=$ sec                      | 0.2               |                         |
| 1146<br>Timer-6<br>$\bullet$<br>$-6$<br>10<br>$\overline{1}$<br>16<br>- 92<br><b>INR</b><br><b>OUTE</b>                                                                | TIDO                               | Timer 1 Time Delay DO                                            | REAL                       | $\bullet$ sec                | 0.1               |                         |
| O->Improve delay Frao<br>$-6$<br>$\overline{10}$                                                                                                    | T2PU<br>Macro <b>F</b>             | Timer 2 Time Delay PU                                            | <b>REAL</b>                | $  $ $  $ $  $               | 0.2               |                         |
| <b>IN2</b><br><b>DUT7</b>                                                                                                    | T2DO<br>Frequent                   | Timer 2 Time Delay DO                                            | <b>REAL</b>                | $\bullet$ sec.               | 0.1               |                         |
| <b>O</b> Babsed Thread Count<br>33<br><b>INR</b><br><b>OUTS</b>                                                                                                    | T3PU                               | Timer 3 Time Delay PO                                            | <b>REAL</b>                | $\bullet$ sec                | 0.2               |                         |
| Info<br>$\mathbf{G}$<br>Analog IP<br>$-6$<br>W.<br><b>W</b><br>$-111$<br><b>Vill</b><br>$-11$                                                                          | <b>T3DO</b>                        | Timer 3 Time Delay DO                                            | REAL                       | $\bullet$ asc                | 0.1               |                         |
|                                                                                                    | <b>T4PU</b>                        | Timer 4 Time Delay PU                                            | REAL.                      | $\frac{1}{2}$ sec.           | 0.2               |                         |
| $\mathcal{L}(\mathcal{C})$<br>$-20$<br>$\overline{\mathcal{M}}$                                                                                                    | T4DO                               | Timer 4 Time Delay DO                                            | REAL                       | $=$ $\frac{1}{2}$            | 0.1               |                         |
| ٠                                                                                                    | <b>TSPU</b>                        | Timer 5 Time Delay PU                                            | <b>REAL</b>                | $x$ aed                      | 0.2               |                         |
| $\blacktriangleright$<br>Mouse Coordinates x: 114<br>$V - 48$                                                                                                    | <b>TSDO</b><br><b>KI</b>           | Timer 5 Time Delay DO                                            | <b>REAL</b>                | $\bullet$ aed                | $0.1 -$<br>H      |                         |

Figura C.11. Interface do módulo CBuilder.